# Programmieren mit modernem C++

eine "kurze" Einführung

René Richter

Version: 2020-07-24

 $C_{+}$ + wird verbreitet in Lehre und Forschung eingesetzt. Dies hat manche überrascht, die – zu Recht – darauf hinwiesen, dass C++ weder die kleinste noch die reinste Sprache ist, die jemals entwickelt wurde. Aber C++ ist

klar genug, um Basiskonzepte erfolgreich zu lehren, praxisnah, effizient und flexibel genug für anspruchsvolle Projekte, verfügbar genug für Organisationen und Projektgruppen, umfassend genug, um fortgeschrittene Konzepte und Techniken zu lehren und kommerziell genug, um das Gelernte in nicht akademischen Umgebungen zu nutzen.

C++ ist eine Sprache, mit der man wachsen kann.

– Bjarne Stroustrup

We broke all books on the planet.  $|C|+11|$ 

If you can look at a screenful of code and tell that it's  $C++17$ , then we've changed the way we program C++.

...our biggest nine-year-cycle yet...in terms of new features added.  $[C++20]$ 

– Herb Sutter

Einsatz als Schulungsmaterial "Gelbes Heft":<br>1004-2001 Schülsmachensentnum Dreaden, htt 1994–2001 Schülerrechenzentrum Dresden, <https://srz.tu-dresden.de> 2000–2012 Bildungszentrum für informationsverarbeitende Berufe Dresden / b.i.b. International College Dresden

2005–2011 Fachhochschule der Wirtschaft Dresden

5. überarbeitete Fassung, Dresden 2020.

(c) Alle Rechte vorbehalten: Ren´e Richter, <https://namespace-cpp.de>

# Inhaltsverzeichnis

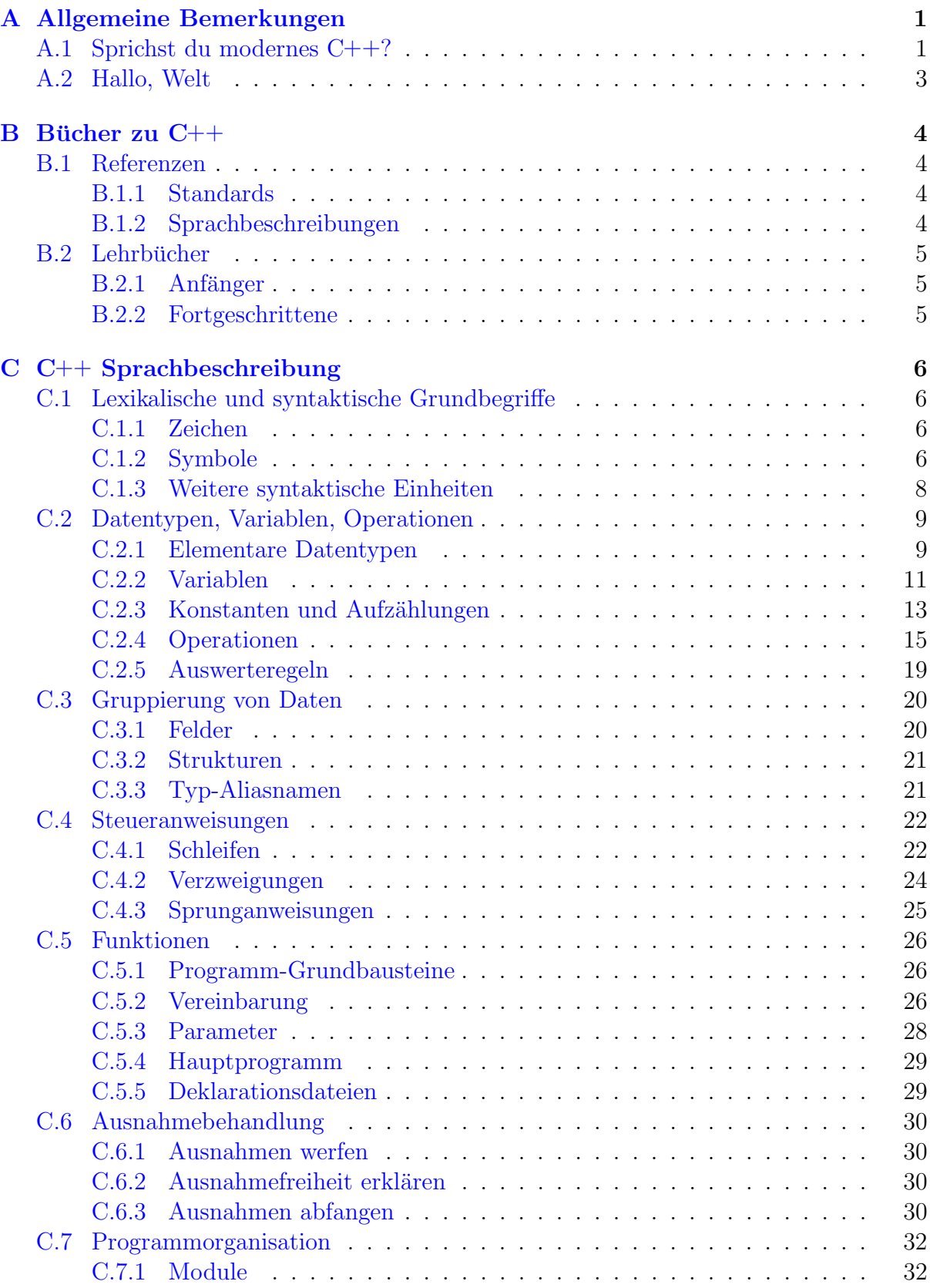

# IV INHALTSVERZEICHNIS

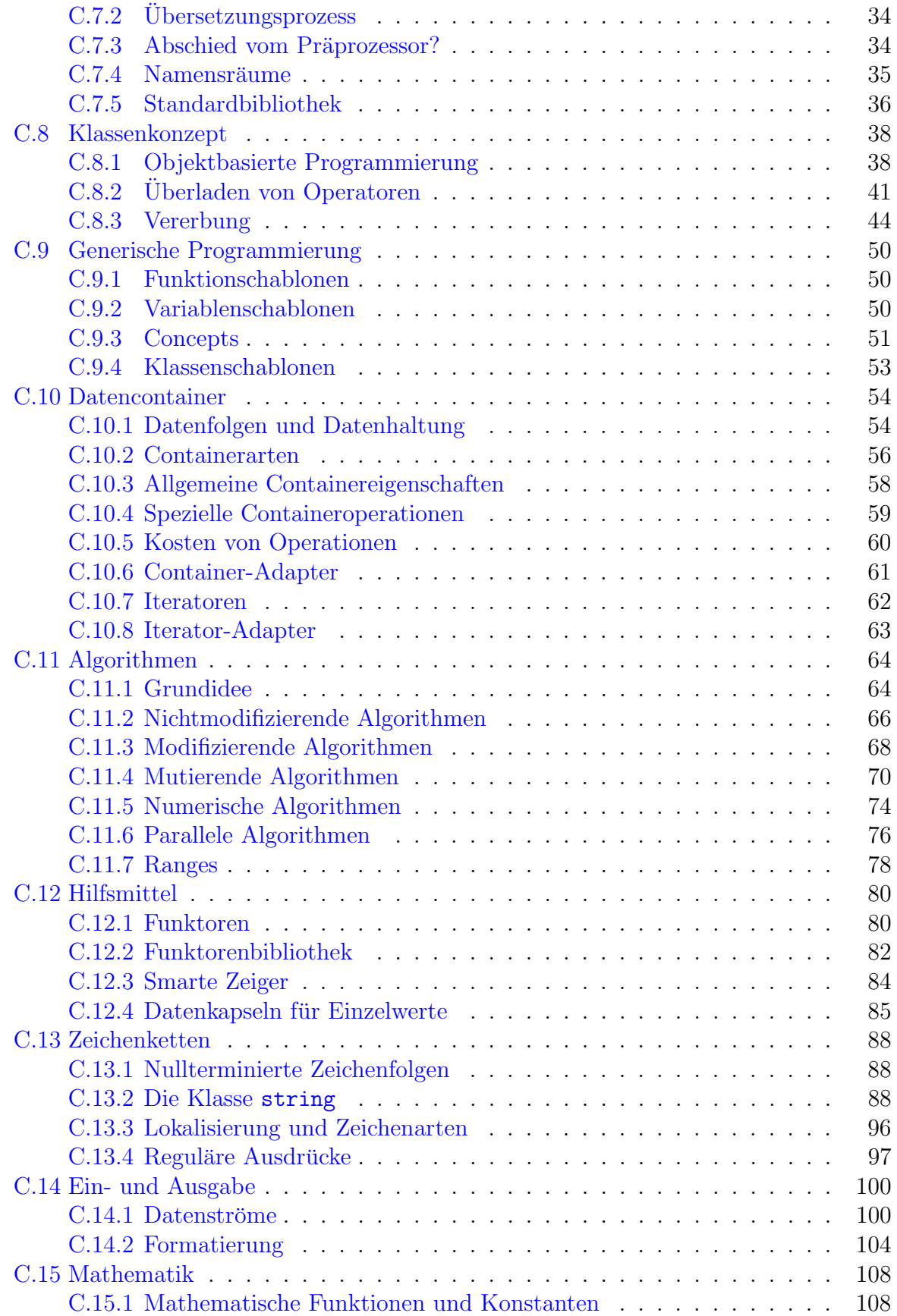

## INHALTSVERZEICHNIS V

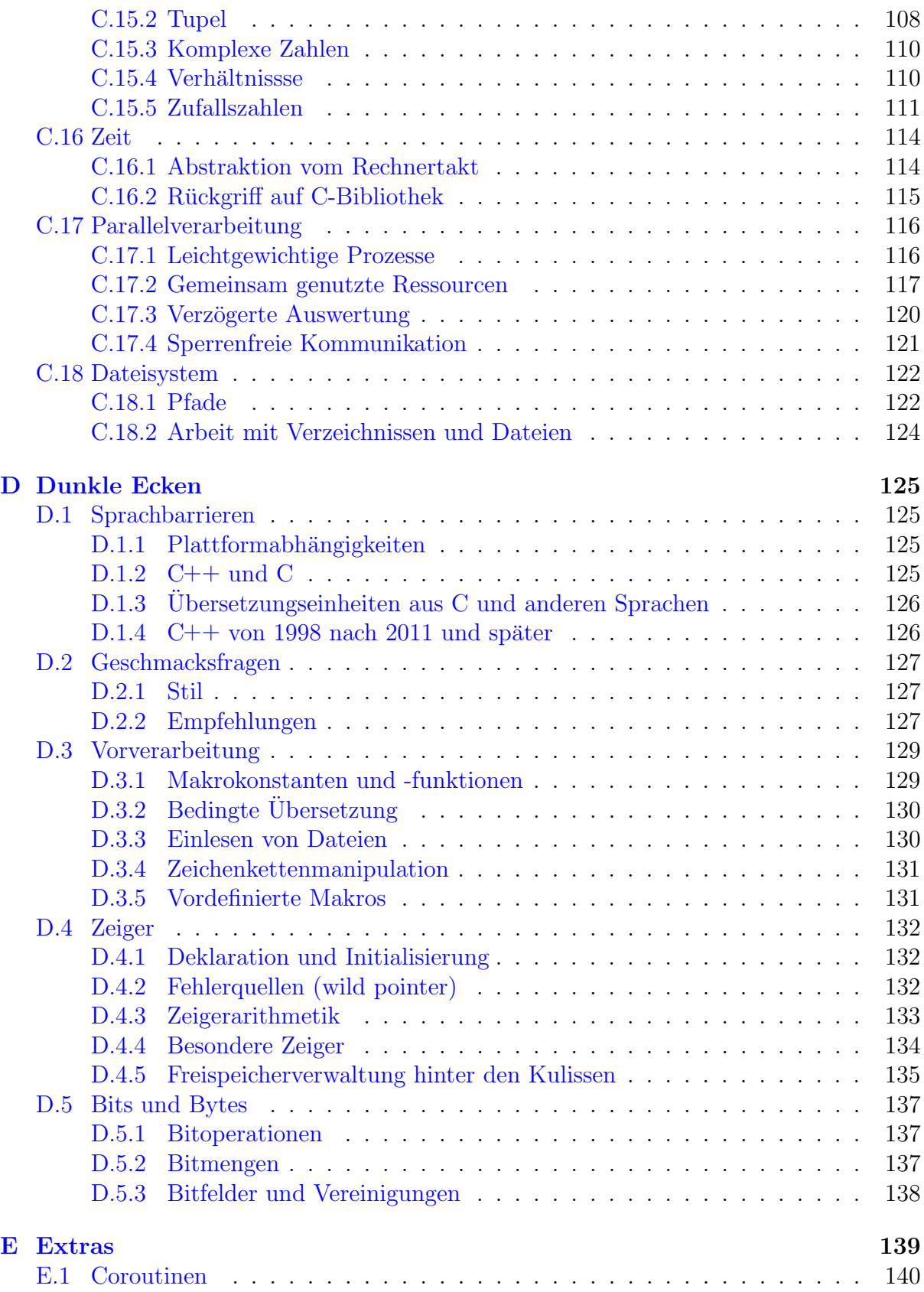

Kenner der Semantik würden  $++C$  gegenüber  $C++$  vorziehen. Die Sprache wurde auch nicht D genannt, denn sie ist eine Erweiterung von C und versucht nicht, Probleme dadurch zu lösen, dass Funktionen weggelassen werden. – Bjarne Stroustrup

# <span id="page-6-0"></span>A Allgemeine Bemerkungen

### <span id="page-6-1"></span>A.1 Sprichst du modernes C++?

Hervorgegangen aus der Systemprogrammiersprache des Betriebssystems UNIX, wurde  $C++$  von anderen Sprachen (vor allem Simula) beeinflusst (Tab. [1\)](#page-6-2).  $C++$  lässt sich zu einem gewissen Grad als Obermenge von C auffassen<sup>[1](#page-6-3)</sup> (Tab. [2\)](#page-7-0) und kombiniert mehrere Programmierstile (Multi-Paradigmen-Sprache). Der Schwerpunkt liegt auf Abstraktion und Erweiterbarkeit, ohne Effizienz aufzugeben. C++-Programme bilden ein wesentliches Fundament der heutigen Datenverarbeitungs-Infrastruktur.

Das Klassenkonzept unterstützt Modularisierung und Geheimnisprinzip. Typunabhängiges generisches Programmieren verwendet Quelltext wieder (Schablonen, statische Polymorphie). Dynamische Polymorphie erlaubt komplexes Verhalten verwandter Datentypen (Vererbung) zur Laufzeit. Die Standardbibliothek stellt Container (Zeichenketten, Felder, Listen, Tabellen, Stapel, Warteschlangen) zur Datenorganisation, typische Algorithmen (Suchen, Sortieren, Ersetzen), Mittel zur Ein-/Ausgabe u.a. bereit. Daneben gibt es eine Unzahl nicht standardisierter Bibliotheken.

Uberarbeitungen des Standards räumen mit Ungereimtheiten auf, fügen neue Sprachelemente und Bibliotheken hinzu. In vielem fühlt sich "modernes"  $C++11/14/17/20$  wie eine neue Sprache an. Mittlerweile arbeitet das ISO-Komitee WG21 an C++2b (b==3?).

<span id="page-6-3"></span><sup>1</sup>Selbst der Name C++ ist ein Insiderwitz mit einem wahren Kern: C incremented.

<span id="page-6-2"></span>Tabelle 1: Entwicklung von C++.

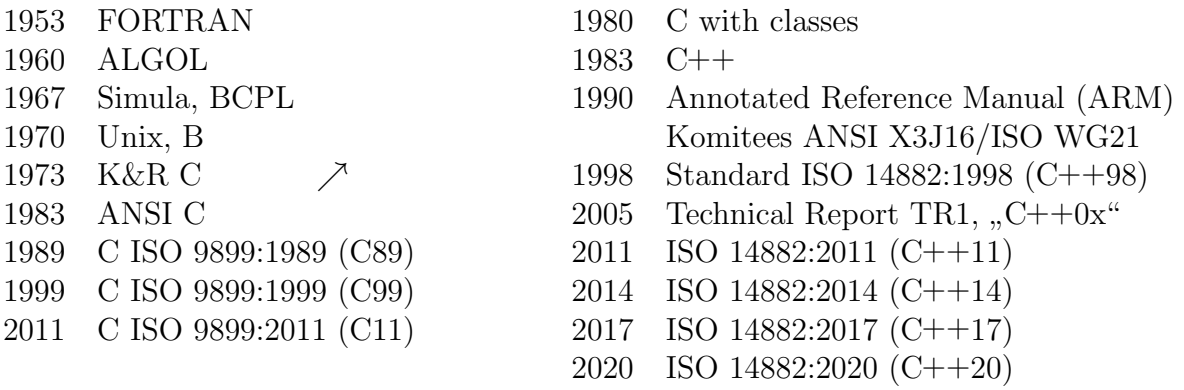

<span id="page-7-0"></span>Tabelle 2: Schlüsselwörter (C++ $^{Jahr}$ , aus **C** übernommen).

| Grunddatentypen                                                                                     | bool false true                                                                                                    |
|----------------------------------------------------------------------------------------------------|----------------------------------------------------------------------------------------------------|
| $-$ Wahrheitswerte                                                                                  | char char $8_t^{20}$ char $16_t^{11}$ char $32_t^{11}$ wchar t                                                                                                    |
| - Zeichen                                                                                           | double float int                                                                                                    |
| $-$ Zahlen                                                                                          | long short signed unsigned                                                                                                    |
| - Platzbedarf, Vorzeichen                                                                           | $auto11$ enum typedef void                                                                                                    |
| - weitere                                                                                           | const mutable volatile                                                                                                    |
| $-$ Modifizierer                                                                                    | $\text{alignas}^{11}$ consteval <sup>20</sup> constexpr <sup>11</sup> constinit <sup>20</sup>                                                                                                    |
| $-$ Lebensdauer/Ort                                                                                 | extern static thread_local <sup>11</sup>                                                                                                    |
| Zusammengesetzte Typen                                                                              | class struct union                                                                                                    |
| - Klassen                                                                                           | explicit this virtual                                                                                                    |
| $-$ Zugriffsrechte                                                                                  | friend private protected public                                                                                                    |
| Concepts                                                                                            | $concepts20 require20$                                                                                                    |
| Typinformation                                                                                      | $\text{align} \text{of}^{11}$ auto <sup>11</sup> decltype <sup>11</sup> sizeof typeid typename                                                                                                    |
| Typumwandlung                                                                                       | const_cast dynamic_cast<br>reinterpret_cast static_cast                                                                                                    |
| Ablaufsteuerung<br>$-$ Verzweigung/Schleife<br>$-$ Sprung<br>$-$ Fehlerbehandlung<br>$-$ Coroutinen | do else for if switch while<br>break case continue default goto<br>catch noexcept <sup>11</sup> static_assert <sup>11</sup> throw try<br>$\text{co}_\text{a}$ wait $^{20}$ co_return $^{20}$ co_yield $^{20}$ |
| Assembler                                                                                           | asm                                                                                                    |
| Freispeicher                                                                                        | delete new nullptr $^{11}$                                                                                                    |
| Funktionen                                                                                          | inline operator return                                                                                                    |
| Operatornamen                                                                                       | and bitand bitor compl not or xor<br>and_eq not_eq or_eq xor_eq                                                                                                    |
| Namensbereiche                                                                                      | namespace using                                                                                                    |
| Module                                                                                              | $\text{export}^{20}$                                                                                                    |
| Schablonen                                                                                          | template                                                                                                    |
| reserviert                                                                                          | register                                                                                                    |

### <span id="page-8-0"></span>A.2 Hallo, Welt

Das kleinste Programm passt auf eine Zeile und macht gar nichts:

int main() {}

Innerhalb der geschweiften Klammern stehen Anweisungen, die das Programm ausfuhren ¨ soll, z.B. zum Ausgeben eines Textes. Teile von Bibliotheken ( $\text{std}$ :: $\text{cout}$ ) müssen vor ihrer Nutzung erklärt (deklariert) werden, z.B. durch Einbinden (#include  $\langle \ldots \rangle$ ) von Headern bzw. import von Modulen (ab  $C++20$ ):

```
#include <iostream>
```

```
int main()
{
  std::cout << "Hallo, Welt\n";
  return 0; // kann entfallen
}
```
Das Hauptprogramm main() meldet mit return einen ganzzahligen (int) Wert an das aufrufende Programm oder Betriebssystem zurück (0 steht für Erfolg).

```
import <iostream>; // C++20,
import <map>; // wird evtl. vereinfacht zu
import <string>; // import std.core; in C++2b
int main()
{
 std::map<std::string, int> table;
 for (std::string s; std::cin \gg s:) +table[s];for (auto const& [word, frequency] : table)
    std::cout << frequency << '\t' << word << '\n';
}
```
erzeugt beim Aufruf auf der Konsole

```
wordcnt < input > output
```
eine sortierte Tabelle output mit der Häufigkeit aller Wörter<sup>[2](#page-8-1)</sup> aus input.

Zeichen wie :: >>  $\leftrightarrow$   $\<$  wirken für Sprachfremde seltsam. C++ gilt zu Unrecht als schwer erlernbar, allerdings gibt es viel zu lernen. Modernes C++ macht aber auch vieles einfacher.

<span id="page-8-1"></span> $2^2$ , Wörter" sind hier alle Zeichenfolgen ohne Leerraum.

 $BOOK = Bio-Optic$   $Oranized$   $Knowledge$   $device$ . – Internet joke

# <span id="page-9-0"></span> $\,$ B Bücher zu C $++$

### <span id="page-9-1"></span>B.1 Referenzen

#### <span id="page-9-2"></span>B.1.1 Standards

 $[C++]$  ISO/IEC 14882:2017 Programming Languages - C++. 5th edn. ISO, Geneva (CH) (2017-12).

Entwürfe zu  $C++11/14/17/20$  sind kostenlos einsehbar: <http://www.open-std.org/JTC1/SC22/WG21/docs/papers/2011/n3242.pdf> <http://www.open-std.org/JTC1/SC22/WG21/docs/papers/2013/n3797.pdf> <http://www.open-std.org/JTC1/SC22/WG21/docs/papers/2017/n4659.pdf> <http://www.open-std.org/JTC1/SC22/WG21/docs/papers/2020/n4861.pdf>

[C] ISO/IEC 9899:1999 Programming Languages - C. ISO, Geneva (CH) (1999-12-01). <http://www.open-std.org/jtc1/sc22/wg14/www/docs/n1256.pdf>.

Draft International Standard für C11  $(2011-04-12)$ : <http://www.open-std.org/jtc1/sc22/wg14/www/docs/n1570.pdf>.

#### <span id="page-9-3"></span>B.1.2 Sprachbeschreibungen

 $[C++Tour]$  Bjarne Stroustrup: A Tour of  $C++$  Addison-Wesley (2013).

Schnellbesohlung auf ca. 180 Seiten in Englisch.

[TC++PL4] Bjarne Stroustrup: Die C++ Programmiersprache. 4. Auflage. Addison-Wesley (2010).

Dicht und informativ. In Englisch: The C++ Programming Language.

- [D&E] Bjarne Stroustrup: The Design and Evolution of C++. Addison-Wesley (1994). Rückblick des Entwicklers, welche Entscheidungen  $C++$  zu dem machten, was es heute ist. Sehr lesenswert, auch in deutsch (1994).
- [ARM] Margareth A. Ellis, Bjarne Stroustrup: The Annotated C++ Reference Manual. Addison-Wesley (1990).

Vorlage für den ersten Standardentwurf, kommentiert und begründet Sprachkonstruktionen und Compilerregeln.

[K&R] Brian W. Kernighan, Dennis M. Ritchie: The C Progamming Language. 2nd edn. Prentice-Hall 1988.

Beschreibung und Lehrbuch zu ANSI C.

### <span id="page-10-0"></span>B.2 Lehrbücher

#### <span id="page-10-1"></span>B.2.1 Anfänger

[Koenig&Moo] Andrew Koenig, Barbara Moo: Intensivkurs C++. Pearson (2003).

Für Anfänger ohne Programmiervorkenntnisse, beschränkt auf wichtige Sprachmerkmale und Bibliotheken.

 $[IntroC++]$  Bjarne Stroustrup: *Einführung in die Programmierung mit C* $++$ . Addison-Wesley/Pearson (2009).

Lehrt allgemeine Programmierkonzepte und untersetzt dies mit modernem C++03. Engl. Programming Principles and Practice using C++.

 $[TIC++]$  Bruce Eckel: In  $C++$  denken. 2. Aufl. Markt & Technik (1998).

Betont den objektorientierten Ansatz. Nicht ganz frisch, aber als Einstieg in OOP geeignet. Engl. Thinking in C++: <http://eckelbooks.starlinger.org/>.

[Kaiser] Ulrich Kaiser: C/C++. Galileo (2000).

Beschreibt zuerst C, dann  $C_{++}$ , enthält aber viele gute Übungsaufgaben und Beispiele.

#### <span id="page-10-2"></span>B.2.2 Fortgeschrittene

[Ruminations] Andrew Koenig, Barbara Moo: Ruminations on C++. Addison-Wesley (1997).

Einblicke in den Entwurf objektorientierter und generischer Programme.

- [C++Challenge] Marius Bancila: Die C++Challenge. dpunkt (2019). 100 Aufgaben und L¨osungen mit modernem C++.
- [Effective C++] Scott Meyers: Effective C++. 3rd edn, Addison-Wesley (2005). 55 ways to improve your programs...
- [Exceptional C++] Herb Sutter: Exceptional C++. Addison-Wesley (2000). Ausnahmebehandlung richtig gemacht: Beiträge aus Guru of the Week.
- [SciEng] John J. Barton, Lee R. Nackman: Scientific and Engineering C++: An Introduction with advanced techniques and examples. Addison-Wesley (1994).

Objektorientierte und generische Programmierung, Umsetzung algebraischer Strukturen in C++, Einkapselung von Legacy-Systemen (FORTRAN).

[CLR] Thomas Cormen, Charles Leiserson, Ronald Rivest, Clifford Stein: Algorithmen.  $Eine \ Einführung.$  Oldenburg (2007).

Studienkurs Algorithmen und Datenstrukturen. Wer Rot-Schwarz-Bäume selbst implementieren will, sollte dieses Buch studieren (Quellen in C).

# <span id="page-11-0"></span>C C++ Sprachbeschreibung

### <span id="page-11-1"></span>C.1 Lexikalische und syntaktische Grundbegriffe

### <span id="page-11-2"></span>C.1.1 Zeichen

Unabhängig von der internen Darstellung besteht ein Quelltext aus

Buchstaben A...Z a...z sowie Unterstrich \_ (gilt als Buchstabe)

Ziffern 0 1 2 3 4 5 6 7 8 9

Sonderzeichen + - \* / % ? : = [ ] ( ) { } , . < > ! | & ~ ^ # ' " \

Leerzeichen, Tabulatoren und Zeilenumbrüche (white spaces) dienen zur Gliederung  $\blacktriangleright$  [D.2](#page-132-0) des Quelltextes.

#### <span id="page-11-3"></span>C.1.2 Symbole

Namen (Bezeichner) müssen mit einem Buchstaben oder Unterstrich<sup>[3](#page-11-4)</sup> beginnen. Anschließen können sich Buchstaben, Ziffern und Unterstriche in beliebiger Folge. Groß- und Kleinbuchstaben werden unterschieden. Als Schlüsselwörter sind reserviert:

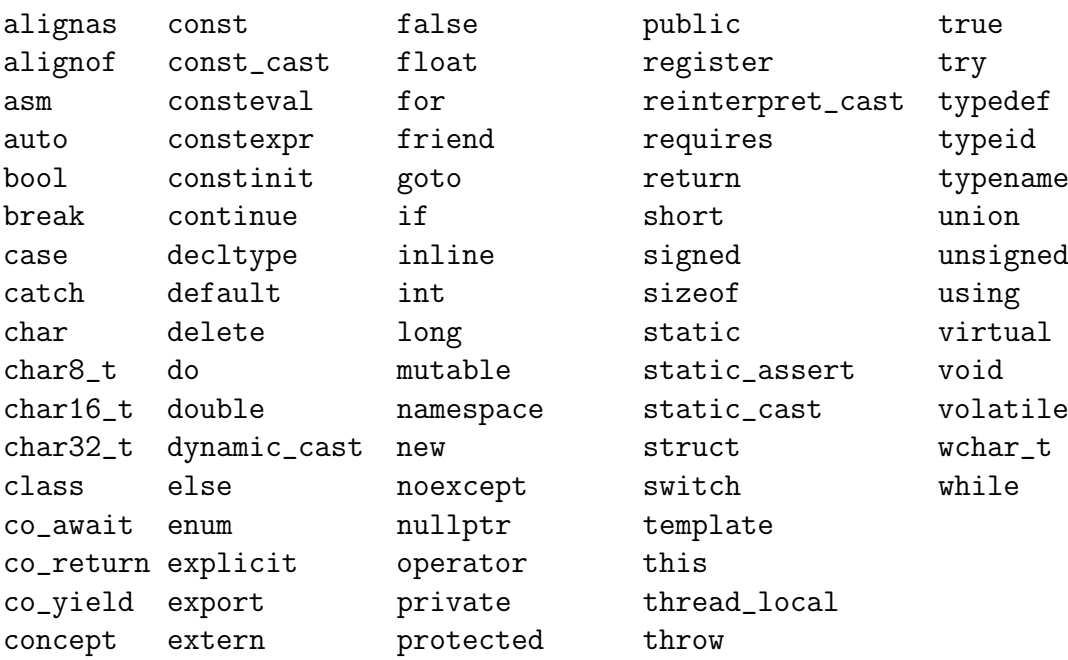

An bestimmten Stellen haben die Namen final, import, module und override beson-dere Bedeutung. Operatornamen sind für einige Operationszeichen reserviert (Tab. [3\)](#page-12-0). Implementationsabhängig können weitere Namen reserviert sein.

<span id="page-11-4"></span> $3$ Auch Unicode ist zugelassen (UTF-8, siehe [E\)](#page-144-1). Vordefinierte Bezeichner beginnen oft enden mit ...

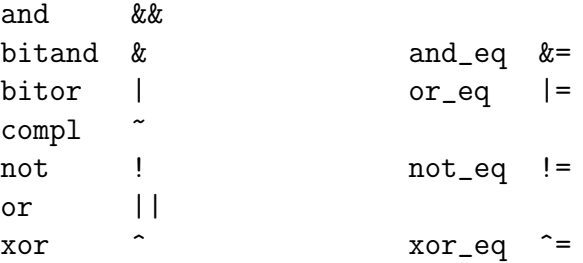

<span id="page-12-0"></span>Tabelle 3: Reservierte Operatornamen.

Zahlen beginnen mit einer Ziffer. Ganzzahlen sind unterschiedlich darstellbar:

| Darstellung Basis Ziffern |               |                               | Anfangszeichen Beispiel |          |
|---------------------------|---------------|-------------------------------|-------------------------|----------|
| dezimal                   | 10            | (1, 9)                        | keine 0                 | 127      |
| binär                     | $\mathcal{L}$ | (1, 1)                        | 0b                      | 0b101010 |
| oktal                     |               | 0 <sub>7</sub>                |                         | 0177     |
| hexadezimal 16            |               | $0\ldots 9$ , af, $A\ldots F$ | 0x                      | 0x7F     |

Durch Anfügen von 1 oder L erhält die Konstante den Datentyp long int. Durch u oder U am Ende wird die Zahl als vorzeichenlos interpretiert.[4](#page-12-1) Sonst wird stets der kleinstmögliche vorzeichenbehaftete ganzzahlige Typ angenommen. Hochkomma kann als Stellentrennzeichen eingesetzt werden:  $\bigcirc$  [C.2.1](#page-14-1)

65 255L 65535U -1UL 4'294'967'295

 $Gleitkommaxahlen$  enthalten einen Dezimalpunkt, einen Exponenten<sup>[5](#page-12-2)</sup> oder beides. Sie haben den Typ double. Mit f oder F am Ende wird der Typ float erzwungen, mit l oder L der Typ long double:

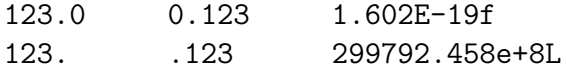

Hochkomma und Gänsefüßchen schließen einzelne Zeichen 'a' bzw. Zeichenketten "Hallo" ein. In Zeichenketten darf kein Zeilenende auftreten. Aufeinander folgende durch white space getrennte Zeichenketten werden zu einer verschmolzen:

#### "Das ist eine" "Zeichenkette"

Durch vorangestelltes L erfolgt die Codierung als wide character, durch u8, u oder U als  $Unicode$  (UTF-8, 16 bzw. 32 bit). Einige Zeichen müssen durch Kombination mit dem Backslash  $\setminus$  gebildet werden (Tab. [4\)](#page-13-1). Bei einem raw string werden keine Ersetzungen mit dem Backslash durchgeführt, der eigentliche Inhalt wird in eine Begrenzerfolge mit runden Klammern eingeschlossen: R"delim(...)delim".

<span id="page-12-1"></span><sup>&</sup>lt;sup>4</sup>Die meisten Computer verwenden für negative Werte die Darstellung im Zweierkomplement.

<span id="page-12-2"></span><sup>&</sup>lt;sup>5</sup>Die Zahl 1.6E-19 ist zu lesen als  $1, 6 \cdot 10^{-19}$ .

<span id="page-13-1"></span>Tabelle 4: Sonderzeichen.

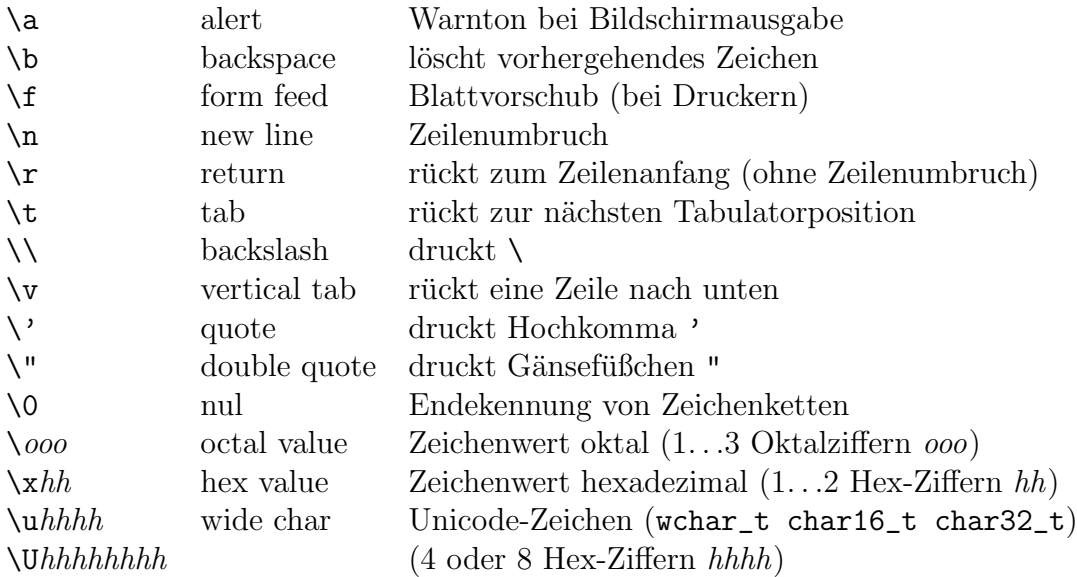

#### <span id="page-13-0"></span>C.1.3 Weitere syntaktische Einheiten

Kommentare // bis zum Zeilenende oder

/\* mit beidseitigem Begrenzer \*/

sind nicht schachtelbar und werden bei der Programmübersetzung ignoriert. Sie sind nur für die menschliche Kommunikation bestimmt.

#### Semikolon ;

schließt jede Anweisung ab. Was vor dem Semikolon steht, heißt Ausdruck (der auch leer sein kann). Ausdrücke sind u. a. Deklarationen, Funktionsaufrufe, Zuweisungen.

#### Geschweifte Klammern { }

umschließen Blöcke (Deklarations- oder Anweisungsfolgen). Sie können auch leer sein und sind ineinander schachtelbar.

#### Doppelkreuze #

► [D.3](#page-134-0) am Zeilenanfang leiten Anweisungen für den Präprozessor ein und gehören (strenggenommen) nicht zur Sprache. Allerdings kommt kaum ein Programm ohne sie aus.

### <span id="page-14-0"></span>C.2 Datentypen, Variablen, Operationen

#### <span id="page-14-1"></span>C.2.1 Elementare Datentypen

Neben void als Markierung für leere Plätze<sup>[6](#page-14-2)</sup> gibt es die Grundtypen:

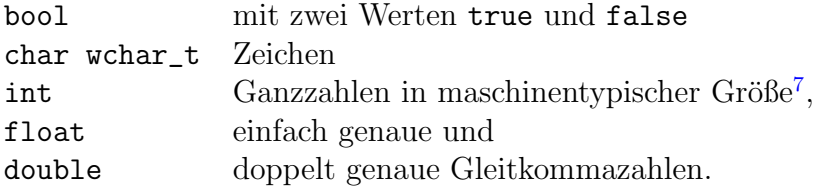

Modifikationen sind für einige Typen erlaubt: int's existieren als

short int (mindestens 2 Byte) und

long int (mindestens 4 Byte).

Die Angabe int kann dann weggelassen werden. long double kann noch mehr Stellen als double besitzen (IEEE-Extended-Format). Durch die Modifikatoren signed und unsigned vor char und int werden Werte mit gesetztem höchstwertigem Bit unterschiedlich interpretiert (heute übliches  $Zweierkomplement$ ). Ohne Angabe gelten int als signed. Ob char als signed char oder unsigned char gelten, hängt vom Compiler ab und damit auch ihre Ganzzahlrepräsentation:

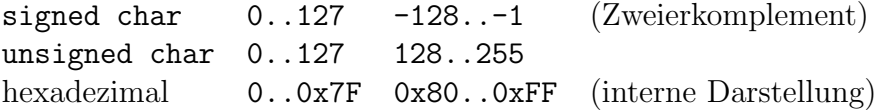

Speicherbedarf und Wertebereich sind hardware- und implementationsabhängig. Zugesichert wird für die Speichergröße in Byte:<sup>[8](#page-14-4)</sup>

$$
1 \equiv \texttt{sizeof}(\texttt{char}) \leq \texttt{sizeof}(\texttt{short}) \leq \texttt{sizeof}(\texttt{int}) \leq \texttt{sizeof}(\texttt{long})
$$

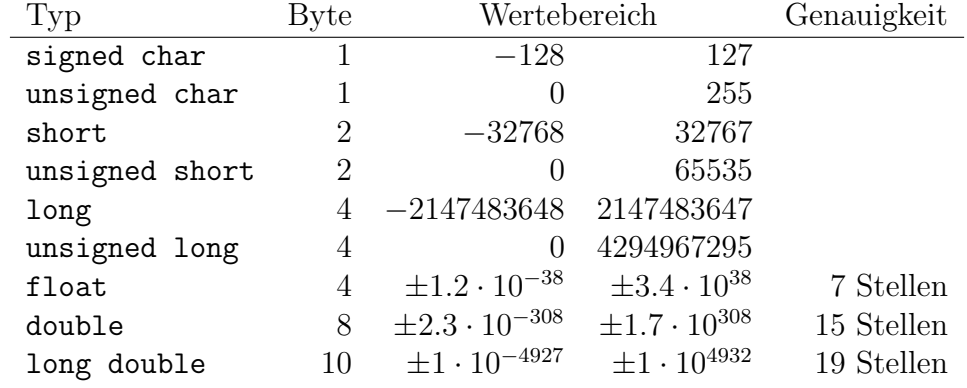

Für die Wertebereiche der Typen auf einem 32-Bit-System könnte gelten:

<span id="page-14-3"></span><span id="page-14-2"></span> ${}^{6}$ Eine Funktion void  $f()$  liefert keinen Rückgabewert.

<sup>7</sup>Maschinentypisch ist etwa die Größe eines Prozessorregisters, char16\_t char32\_t und in <cstdint> definierte Typen wie int8\_t int\_least64\_t uint128\_t kommen zum Einsatz, wenn der exakte Speicherbedarf bzw. Wertebereich von Bedeutung ist.

<span id="page-14-4"></span><sup>8</sup>Ein char ist 1 Byte groß, kann aber CHAR BIT Speicher belegen. So hat auf einer DEC-20 der kleinste addressierbare Speicherbereich 36 Bit. Es passen also char, short, long und float hinein.

| Komponente     | Bedeutung                                                                    |  |
|----------------|------------------------------------------------------------------------------|--|
| is_specialized | Limit-Angaben für diesen Typ verfügbar                                       |  |
| min()          | kleinster Wert, für Gleitkommatypen kleinster positiver Wert                 |  |
| max()          | größter Wert                                                                 |  |
| digits         | Anzahl der Ziffern im Basissystem                                            |  |
| digits10       | Anzahl der Ziffern im Dezimalsystem                                          |  |
| is_signed      | ist vorzeichenbehaftet                                                       |  |
| is_integer     | ist ganzzahlig                                                               |  |
| is_bounded     | ist beschränkt                                                               |  |
| is_exact       | alle Werte sind exakt darstellbar                                            |  |
| is_modulo      | Summe zweier positiver Werte kann negativ sein (Uberlauf)                    |  |
| radix          | Zahlenbasis (meist 2)                                                        |  |
| min_exponent   | kleinste Ganzzahl $e$ mit radix <sup><math>e</math></sup> im Wertebereich    |  |
| min_exponent10 | kleinste Ganzzahl $e$ mit $10e$ im Wertebereich                              |  |
| max_exponent   | größte Ganzzahl e mit radix <sup>e</sup> im Wertebereich                     |  |
| max_exponent10 | größte Ganzzahl $e$ mit $10e$ im Wertebereich                                |  |
| has_infinity   | Darstellung für $\infty$ verfügbar                                           |  |
| infinity()     | $\infty$                                                                     |  |
| epsilon()      | kleinste Zahl $\varepsilon$ mit $1 + \varepsilon > 1$ (bei Gleitkommazahlen) |  |
| round_error()  | maximaler Rundungsfehler                                                     |  |
| round_style    | Art der Rundung: round_indeterminate,                                        |  |
|                | round_toward_zero, round_to_nearest,                                         |  |
|                | round_toward_infinity oder round_toward_neg_infinity                         |  |

<span id="page-15-0"></span>Tabelle 5: Informationen in std::numeric limits<T>.

Die Template-Klasse numeric\_limits<T> (Tab. [5\)](#page-15-0) bietet eine einheitliche Schnittstelle für Größeninformationen, die auch für eigene numerische Typen T erweitert werden kann:

```
#include <iostream>
#include <limits>
int main()
{
  std::cout << std::numeric_limits<int>::digits << " Bits, "
                << std::numeric_limits<int>::min() << "..."
                \langle \times \text{ std::} numberic_limits < \text{int} > :max() \quad \langle \times \ \rangle \setminus n';}
```
liefert Informationen zum Datentyp int, z. B. auf einem 32-Bit-System

31 Bits, -2147483648...2147483647

#### <span id="page-16-0"></span>C.2.2 Variablen

#### Die Deklaration  $\langle typ \rangle$  (name);

legt fur jeden Variablennamen fest, welchen Datentyp er besitzt, bevor er benutzt werden ¨ kann. Durch Einrichtung des Speichers, der den Wert der Variable aufnimmt, wird die Variable *definiert*. Dabei kann die Variablen *initialisiert* werden.<sup>[9](#page-16-1)</sup> Der Typ einer auto-Variable wird durch ihren Initialisierer festgelegt. Mit decltype kann man sich auf den Typ von Variablen und Ausdrücken beziehen.

```
int ganzzahl;
auto c = 'A'; // char
float f = 1.23f;
long i = 0, j;decltype(i) k = i; // long
```
Der Gültigkeitsbereich von Variablen wird durch den Kontext festgelegt, in dem die Deklaration erfolgt. Variablen und Konstanten sind erst nach (unterhalb) ihrer Deklaration im Quelltext bekannt und verwendbar. Außerhalb von Blöcken definierte Variablen sind global gültig. Globale Variablen gleichen Namens in verschiedenen Dateien sind voneinander unabhängig (*file scope*<sup>[10](#page-16-2)</sup>), sofern auf sie nicht extern Bezug genommen wird.

In einem Block {...} festgelegte Variablen sind lokal zu diesem Block, außerhalb des Blocks ist der Variablenname unbekannt (block scope). Gleichnamige lokale Variablen in verschiedenen Blöcken sind unabhängig voneinander. Innere lokale Variablen verdecken ¨außere globale und lokale Variablen gleichen Namens. Funktionsparameter gelten als lokal deklarierte Variablen.  $\blacktriangleright$  [C.5](#page-31-0)

```
#include <iostream>
```

```
float x = 2.5f; // globales x
float sqr(float x) { return x*x; } // Parameter x lokal
int main()
{
 float x2 = \text{sqr}(x); // globales x
  {
    float x = x2; // lokales x
    std::cout << x << ' ' << ::x << '\n';
 } // \hat{ } lokal \hat{ } \hat{ } global
 return x2 == x*x; // wieder globales x
}
```
<span id="page-16-2"></span><span id="page-16-1"></span> $9$ Ohne Startwert erhalten statische Variablen den Wert 0, nichtstatische sind undefiniert (Müll).  $10P$ rogramme können aus mehreren, getrennt übersetzbaren Quelldateien bestehen.

Die Lebensdauer und damit der Speicherplatzbedarf globaler Variablen erstreckt sich uber die gesamte Programmdauer (statische Variablen). Für lokale Variablen wird beim Eintritt in den Block automatisch Speicherplatz auf dem Stapel reserviert und beim Verlassen des Blocks wieder freigegeben. Damit geht auch der gespeicherte Wert verloren.

#### Eine Speicherklasse extern static

kann einer Deklaration vorangestellt werden.

extern erklärt, dass der deklarierte Name an anderer Stelle global definiert ist, z. B. in einer anderen Quelldatei des Programms.<sup>[11](#page-17-0)</sup>

static vor einer globalen Deklaration versteckt diese vor dem extern-Zugriff aus anderen Quelldateien.[12](#page-17-1) Als static deklarierte lokale Variablen werden beim Programmstart initialisiert und behalten ihren Wert auch nach dem Verlassen einer Funktion. Eine globale Deklaration ist in solchen Situationen unnötig:

```
int noch_ein_Bier_bitte()
{
 static int biere = 0;
 return ++biere; // Anzahl der bestellten Biere
}
```
#### Referenzvariablen  $\langle tvp \rangle \& \langle aliasname \rangle = \langle variable \rangle$ ;

definieren feste Aliasnamen, die fur ihre Lebensdauer fest mit der Speicheradresse einer ¨ Variable verbunden sind. Sie erlauben die Übergabe von Referenzparametern an Funktionen (Zurückliefern von Rechenergebnissen aus Funktionen). Seltener werden Referenzen solo verwendet (Vermeidung wiederholter aufwendiger Adressberechnungen, Lesbarkeit).

```
void spur(int& diagonalsumme) // Referenzparameter
{
 int matrix[3][3]; // ein 3x3-Feld
 // \dotsint\& linksoben = matrix[0][0];
 int& mitte = matrix[1][1]; // oft benutzte Stellen
 int& rechtsunten = matrix[2][2];
 mitte = 15; \frac{1}{15} // dasselbe wie matrix[1][1]=15;
 \frac{1}{2}...
 diagonalsumme = linksoben + mitte + rechtsunten;
}
```
<span id="page-17-0"></span> $11$ Globale Variablen besitzen externe Bindung. Namen, auf die mit extern-Deklarationen Bezug genommen wird, dürfen nur in einer Datei definiert werden. Ohne extern wären gleichnamige globale Variablen in verschiedenen Quelltexten unabhängig voneinander.

<span id="page-17-1"></span><sup>12</sup>Diese Verwendung von static wird im Standard missbilligt. Stattdessen sollte durch unbenannte Namensbereiche namespace {...} der externe Zugriff verhindert werden. Generell sind globale Variablen problematisch.

#### <span id="page-18-0"></span>C.2.3 Konstanten und Aufzählungen

Mit const markierten Variablen kann nach Initialisierung kein neuer Wert zugewiesen werden.[13](#page-18-1)

double const euro = 1.95833; // in DM

Konstante Referenzen müssen nicht unbedingt auf Konstanten zeigen. Sie sind vielmehr eine "freiwillige Selbstverpflichtung", die Variable nicht zu ändern:

```
int jahr = 1999;
int const& cref = jahr; // nur lesen, nicht schreiben
```
Als mutable deklarierte Variablen dürfen auch dann geändert werden, wenn die Instanz der umgebenden Struktur oder Klasse logisch konstant ist:

```
struct Count { mutable int counter; };
void f(Count const& s) { ++s.counter; }
```
Aufzählungen enum class<sub>opt</sub>  $\langle Typname \rangle \langle:Basisyp\rangle_{opt} \{ \langle Like \rangle \};$ 

sind Sammlungen ganzzahliger Konstanten. denen ein gemeinsamer Typname zugewiesen werden kann. Die Konstanten werden mit 0 beginnend aufsteigend numeriert, falls keine anderen Werte angegeben werden. Der gleiche Wert kann auch mehrmals vorkommen. Gleichnamige Bezeichner kollidieren nur in typsicheren Aufzählungen (enum class) nicht miteinander. Ein Grundwertebereich kann angegeben, Operatoren können definiert werden. Sie lassen die implizite Umwandlung in einen Ganzzahltyp nicht zu:

```
enum class Weekday : uint8_t { sun, mon, tue, wed, thu, fri, sat };
enum class Star : char { sun, sirius, rigel };
Star s = Star::sun;
char c = char(s); // ok
// char c = s; // nicht erlaubt
enum Muenzen // nicht typsicher
{ einer=1, zweier, fuenfer=5, groschen=10, fuffziger=50 };
```
Werte vom unsicheren Aufzählungstyp lassen sich problemlos einer Ganzzahlvariablen zuweisen, umgekehrt jedoch nicht (explizite Typumwandlung erforderlich). Damit können auch die Operatoren ++ und -- nicht angewendet werden.

<span id="page-18-1"></span><sup>&</sup>lt;sup>13</sup>const wirkt auf das unmittelbar links davorstehende ("east const") — außer wenn nicht davor steht<br>steht davor steht davor konstante ist ere litterischer Gründer zum Drämagenen helert ("const west"). Die Bezeichnung Konstante ist aus historischen Gründen vom Präprozessor belegt.

constexpr-Ausdrücke sind konstant, aber können im Gegensatz zu const-Variablen wie Literale (z.B. Zahlkonstanten) schon zur Übersetzungszeit ausgewertet werden. Zur ihrer Berechnung werden ebenfalls nur solche Werte herangezogen, die schon bei der Ubersetzung festgelegt sind: ¨

```
constexpr int size = sizeof(int);
constexpr char const* s = "Hallo"; // char const * const s
```
 $\triangleright$  [C.8](#page-43-0) Auch Rückgabewerte als constexpr markierter Funktionen und Konstruktoren sind vom Compiler auswertbar, sofern zu ihrer Berechnung nur Anweisungen herangezogen werden, die schon bei der Übersetzung auswertbar sind  $14$ :

```
constexpr int sqr(int x) { return x*x; }
constexpr int vier = sqrt(2);
char arr[sqrt(4)];
```

```
struct Punkt
{
  int x, y;
  constexpr Punkt(int a = 0, int b = 0) : x(a), y(b) {}
\}:
constexpr Punkt p = \{ 2, 3 \};
```
consteval-Funktionen werden garantiert nur beim Übersetzen berechnet. constinit wiederum garantiert die Anfangswertbelegung statischer Variablen. Das static initialisation order fiasco wird verhindert.

```
consteval auto dim(size_t m, size_t n) { return m*n; }
constinit auto size = dim(2,3);
```
Zusicherungen mit static\_assert liefern schon beim Übersetzen einen Fehler, wenn der logische Ausdruck nicht zutrifft. Dabei können als constexpr markierte Ausdrücke in die Berechnung einfließen:

```
static_assert(sizeof(int) == 4, "keine 32bit-Architektur");
static_assert(vier == \text{sqr}(2)); // ab C++17 auch ohne Fehlerbeschreibung
```
Zur Laufzeit kann die Einhaltung von Bedingungen mit

```
assert(auswahl < 4); // #include <cassert>
```
geprüft werden. Trifft der Ausdruck nicht zu, wird der Programmlauf wird mit einer (implementierungsabhängigen) Fehlermeldung beendet:

Assertion "auswahl < 4" failed in file: assert.cpp, Line 29.

<span id="page-19-0"></span><sup>&</sup>lt;sup>14</sup>Die Regeln hierfür wurden seit der Einführung in C $++11$  mehrfach gelockert.

#### <span id="page-20-0"></span>C.2.4 Operationen

Zuweisungen  $\langle Lvalue \rangle = \langle Ausdruck \rangle;$ 

¨andern Variablenwerte. Die linke Seite (das Ziel der Zuweisung) muss nicht unbedingt ein Variablenname sein, vielmehr ein Ausdruck<sup>[15](#page-20-1)</sup>, der einen modifizierbaren Speicherplatz besitzt:

```
int j=1;
char p[2][4] = \{\text{"du", "ich"}\};*p[j] = 'a'; // Ergebnis: "ach"
```
Eine Zuweisung ist ebenfalls wieder ein Ausdruck. Ihr Wert ist gleich dem des Linkswertes nach der Zuweisung. Zuweisungen können dadurch in einer Kette erfolgen oder an Stellen auftreten, wo man sie nicht erwartet. Mehrere Zuweisungen werden von rechts nach links abgearbeitet (rechtsassoziativ).

 $a = b = c = 123$ ;  $x = sqrt(a=3*x); // kryptisch!$ 

Verbundzuweisungen  $\langle Lvalue \rangle$   $\langle Bin\arccos \langle Hausdruck \rangle$ ; mit den Verbundoperatoren (Operatornamen darunter)

+= -= \*= /= %= &= |= ^= <<= >>= and\_eq or\_eq xor\_eq

sind Kurzschreibweisen für binäre (zweistellige) arithmetische oder bitweise Operationen mit anschließender Zuweisung an den linken Operanden:

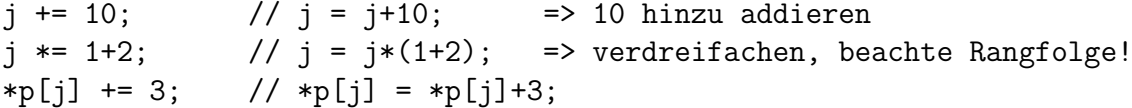

Die Speicheradresse des linksseitigen Ausdrucks der Operationen muss auf diese Weise nur einmal ermittelt werden.

### Arithmetische Operationen x+y x-y x\*y x/y x%y

zur Addition, Subtraktion und Multiplikation sind auf alle Grunddatentypen anwendbar. Die Division liefert einen Gleitkommawert, falls mindestens ein Operand vom Gleitkommatyp ist. Bei ganzzahligen Operanden ist das Ergebnis der ganzzahlige Anteil des Bruches. Der Divisionsrest lässt sich bei ganzzahligen Operanden mit dem Modulo-Operator % berechnen:

std::cout << 22/3.0 <<' '<< 22.0/3 <<' '<< 22/3 <<' '<< 22%3 <<' 'n'; // Ausgabe: 7.3333... 7.3333... 7 1

<span id="page-20-1"></span><sup>&</sup>lt;sup>15</sup>Ein Linkswert ist ein Ausdruck, der links von = stehen darf (engl.  ${Lvalue}$ ).

Typumwandlungen erfolgen implizit vor Operationen bei Operanden unterschiedlichen Typs, immer zum "größeren" Typ hin:

```
double f(char ch, int i, float f, double d)
{
  return i\%ch + f/i - d*i;
       // int + float - double
       // float - double
       // also: double
}
```
Explizite Typumwandlung  $\langle typ \rangle(\langle ausdruck \rangle)$  oder  $(\langle typ \rangle)\langle ausdruck \rangle^{16}$  $(\langle typ \rangle)\langle ausdruck \rangle^{16}$  $(\langle typ \rangle)\langle ausdruck \rangle^{16}$ kann manchmal notwendig sein, um etwa eine bestimmte Art der Division zu erzwingen:

```
double dezimal(int x, int y) // Beispiel: x = 3, y = 2{
 return double(x)/y; \frac{1}{3.0/2} = 1.5 statt 1
}
```
Typumwandlungen bei der Zuweisung und Wertrückgabe in Funktionen erfolgen automatisch und ohne Warnung, falls rechte und linke Seite bzw. Audruck und Ruckgabetyp ¨ typverschieden sind. Der rechte Ausdruck wird in den Typ der linken Seite ohne Warnung umgewandelt:

```
void g(int i, long l, float f, double d)
{
 signed char c = -128; // signed char \leq = int
 d = f = 1 = i = c; // double <== float <== long <== int <== char
} // alle -128
```
Passt der Wert des Ausdrucks in den Wertebereich des Lvalues, bleibt der Wert erhalten, auch Vorzeichen werden korrekt behandelt. Bei Umwandlung von Gleitkommazahlen in Ganzzahlen wird der gebrochene Anteil abgeschnitten:

int pi = 3.1415926535; // pi=3!

Passt der rechtsseitige Ausdruck nicht in den Wertebereich der linken Seite, so werden bei ganzzahligen Typen höherwertige Bits weggelassen, bei Gleitkommatypen ist das Ergebnis nicht definiert: $17$ 

signed char  $c = 65535$ ; //  $c = -1$ 

Umwandlungen zwischen signed und unsigned erfolgen über das Zweierkomplement.

<span id="page-21-0"></span><sup>16</sup>C-Notation, siehe auch bei Typecast-Operationen

<span id="page-21-1"></span> $17$ Das ist eine verharmlosende Umschreibung für maschinenabhängig.

Inkrement- und Dekrementoperatoren ++ -- erhöhen bzw. senken den Wert ihres Lvalue-Operanden um 1:

```
x++; --y; // bedeuten: x = x+1; y = y-1;
```
In zusammengesetzten Ausdrücken hängt von der Stellung des Operators ab, ob der alte oder der neue Wert des Operanden weiterverwendet wird. Präfix- (vorangehende) Operatoren verändern ihren Operanden vor der Weitergabe des Wertes. Postfix- (nachgestellte) Operatoren liefern den alten Wert zur weiteren Auswertung und verändern nachher den Wert ihres Operanden:

 $x = 10$ ;  $y = x++;$  //  $y = x;$   $x = x+1;$  also:  $x = 11$   $y = 10$  $y = ++x$ ; //  $x = x+1$ ;  $y = x$ ; also:  $x = 12$   $y = 12$ 

Vergleiche und logische Verknüpfungen liefern als Ergebnis false oder true<sup>[18](#page-22-0)</sup>:

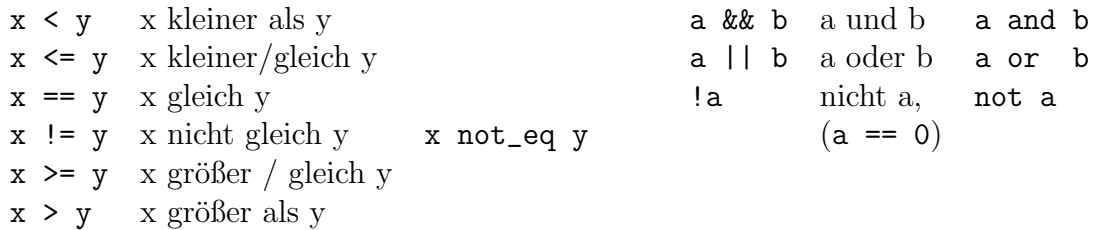

Logische Ausdrücke werden, von links beginnend, nur soweit ausgewertet, bis das Ergebnis feststeht: Der Ausdruck x != 0 && 1/x < 1 vermeidet eine Division durch Null bei 1/x.

Bitweise Operationen werden auf allen Bits ganzzahliger Typen ausgeführt:

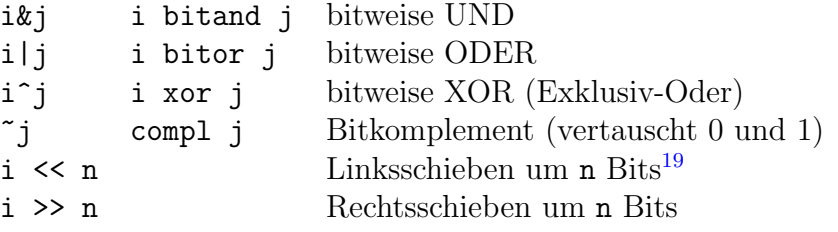

Der bedingte Ausdruck  $\langle \text{Augdruck1} \rangle$  ?  $\langle \text{Augdruck2} \rangle$  :  $\langle \text{Augdruck3} \rangle$ 

mit dem dreistelligen Entscheidungsoperator kann Verzweigungen kompakt darstellen. Ist  $\langle Ausdruck1\rangle$  wahr (ungleich Null), so wird der Wert von  $\langle Ausdruck2\rangle$  berechnet, sonst  $\langle Ausdruck3\rangle$ .  $\langle Ausdruck2\rangle$  und  $\langle Ausdruck3\rangle$  mussen typgleich sein:

```
min = x < y ? x : y; // Minimum von x und y
x<y ? x : y = 100; // Variable mit kleinerem Wert wird 100 zugewiesen
```
<span id="page-22-1"></span><span id="page-22-0"></span><sup>&</sup>lt;sup>18</sup>Jeder Wert ungleich 0 gilt als wahr: C++-Programmierern fällt "Ja"-Sagen leichter.<br><sup>18</sup>Deius Pitarkick von ware der nachte Operand nacitie sein. Das Eurobeis des Besktrau

<sup>19</sup>Beim Bitschieben muss der rechte Operand positiv sein. Das Ergebnis des Rechtsschiebens bei negativen signed-Werten des linken Operanden ist maschinenabhängig.

### Der Kommaoperator  $\langle \text{Augdruck1} \rangle$ ,  $\langle \text{Augdruck2} \rangle$  ...

verbindet mehrere Ausdrucke zu einer Liste und wertet diese von links nach rechts aus. ¨ Der letzte Wert ist der Wert des Ausdrucks, alle vorhergehenden werden verworfen. Dies erlaubt mehrere "Anweisungen" dort, wo nur ein Ausdruck stehen darf, z. B. in einem<br>Sekleifsplaaf: Schleifenkopf:

for(i = 0, j = 10, n = 0; i < j; ++i, --j) ++n;

Typinformationen zum Speicherbedarf von Datentypen und Variablen lassen durch sizeof( $\langle Typ\rangle$ ) bzw. sizeof  $\langle Ausdruck\rangle$  ermitteln. Die Abfrage typeid( $\langle Ausdruck\rangle$ ) erzeugt ein std::type\_info-Objekt, welches zur Analyse verwendet werden kann:

```
#include <iostream>
#include <typeinfo>
void typnamen()
\mathcal{L}std::cout << typeid(int).name() << ' ' << sizeof(int) << ' \n';
}
```

```
Typecasting (\langle Typ \rangle)\langle Ausdruck \rangle
```
erzwingt die Umwandlung des  $\langle$ Ausdruck $\rangle$  in einen anderen  $\langle Typ \rangle$ . Die Sinnhaftigkeit des Dateninhaltes wird dabei aber nicht garantiert. Typecasts setzen das Typen- und Schutzsystem von C++ außer Kraft und sind im Quelltext schwer zu erkennen. Um genauer anzugeben, warum ein Typecast notwendig war, sollten die auffälligeren Cast-Formen benutzt werden:

• static\_cast $\langle \langle \textit{Typ} \rangle \rangle$  $(\langle \textit{Augdruck} \rangle)$ 

► [D.4](#page-137-0) konvertiert verwandte Typen wie verschiedene Zeigertypen, Aufzählungen, ganzzahlige und Gleitkommatypen und erlaubt noch eine minimale Typprüfung,

- dynamic\_cast $\langle \langle \langle \rangle \rangle \rangle$ ( $\langle \langle \langle \rangle \rangle$ eiger oder Referenz)) um in einer Klassenhierarchie einen Downcast oder Crosscast zu erlangen; der Compiler prüft die Zulässigkeit zur Laufzeit, bei Scheitern wird ein Nullzeiger geliefert oder eine bad\_cast-Ausnahme geworfen,
- const\_cast $\langle \langle \langle \text{konstanter} \space \text{A} \text{usdruck} \rangle \rangle$ um Schreibrechte auf einen konstanten Ausdruck zu erlangen (Einbrecher!),
- reinterpret\_cast $\langle \langle Typ \rangle > (\langle^\$ cal{A}usdruck \rangle) konvertiert nicht verwandte Typen wie Zeiger und int (ohne Typprüfung):

```
IO_device* d1 = reinterpret_cast<IO_device*>(0xFF00);
```
Weitere Operatoren (Bereichsauflösung :: in Klassen und Namensbereichen, Werfen einer Ausnahme throw, Freispeicherverwaltung new delete, Zeigerzugriff & \*, Strukturkomponentenzugriff . -> .\* ->\* und Feldelementzugriff []) werden an geeigneter Stelle beschrieben.

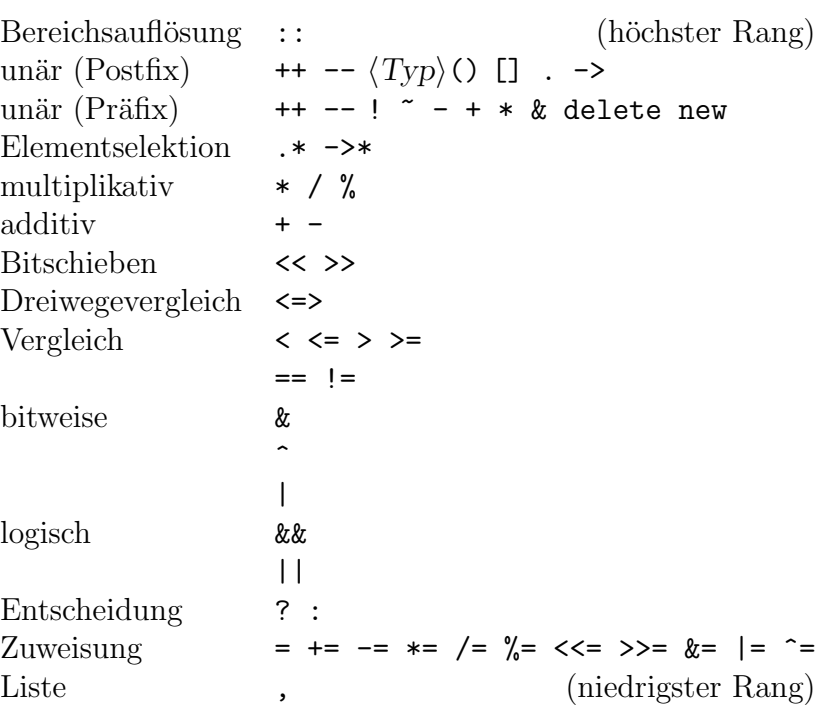

<span id="page-24-1"></span>Tabelle 6: Rangfolge der Operatoren.

 $Effektives Schreiben$  (oder Lesen) in  $C$  ohne Kenntnis dieser Regeln ist unmöglich. Bitte studiere die Rangtabelle jeden Abend beim Zähneputzen. – Numerical Recipes

#### <span id="page-24-0"></span>C.2.5 Auswerteregeln

Die Rangfolge (*Präzedenz*) der Operatoren (Tab. [6\)](#page-24-1) lässt sich durch Klammersetzung ändern: 2\*(3+5) statt 2\*3+5. Aufeinander folgende unäre Präfix-Operatoren und Zuweisungen gleichen Ranges binden von rechts nach links (rechtsassoziativ), alle anderen Operatoren binden von links nach rechts (linksassoziativ):

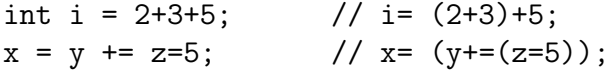

Die Auswertungsreihenfolge der Operanden ist außer bei && || ?:, compilerabhängig. Nicht portable und unklare Konstruktionen sind zu meiden:  $\triangleright$  [D.1.1](#page-130-2)

int  $x = 0$ ,  $i = 1$ ;  $v = (x=4) - (-x);$  //  $v = 1$  oder  $v = 5$ ?  $a[i] = i++)$ ; //  $a[1] = 1$  oder  $a[2] = 1$ ?

### <span id="page-25-0"></span>C.3 Gruppierung von Daten

#### <span id="page-25-1"></span>C.3.1 Felder

Eine Anzahl typgleicher Elemente  $\langle Typ \rangle$   $\langle Feldname \rangle$  [ $\langle Anzahl \rangle$ ]; belegt einen zusammenhängenden Speicher von sizeof $(\langle Typ \rangle)$ \* $\langle Anzahl \rangle$  Bytes:

int a[10]; // 10 int-Elemente a[0]..a[9]

Der Zugriff auf die einzelnen Elemente a<sup>[0]</sup> bis a<sup>[9]</sup> erfolgt ohne Bereichsprüfung.<sup>[20](#page-25-2)</sup> Schreibzugriffe außerhalb der Feldgrenzen haben schwer findbare, häufig fatale Folgen: $^{21}$  $^{21}$  $^{21}$ 

 $a[-10] = 5$ ; // zehnter int vor dem Feldanfang  $a[1000] = 16$ ; // tausendster danach (irgendwo)

 $\blacktriangleright$  C.13.2 Zeichenketten sind char-Felder, die mit einem Nullbyte '\0' abschließen:<sup>[22](#page-25-4)</sup>

```
void C_Zeichenketten()
{ char s1[6] = {'H','a','l','l','o','\0'}; // 6 Byte
 char s2[] = "kurzer Prozess"; // 15 Byte inklusive '\0'
 s2[4] = 0; // abschneiden: "kurz"
 std::cout << "noch " << std::string(s2).size() << " Zeichen.\n"; // 4
}
```
Mehrdimensionale Felder werden durch Aufreihungen von eckigen Klammern erklärt (Felder von Feldern). Zwischen benachbarten Speicherplätzen ändert sich der rechteste Index am schnellsten ("zeilenweise" Anordnung). Bei der Definition kann das Feld mit Anfangswerten belegt werden:

int rechteck[2][3] = {  $\{1, 2, 3\}$ ,  $\{4, 5, 6\}$  };

Die inneren geschweiften Klammern können bei der Initialisierung weggelassen werden, der äußerste Index ebenfalls — er wird dann automatisch vom Compiler bestimmt. Anderenfalls ist auch unvollständige Initialisierung möglich. Die Belegung der Feldwerte erfolgt dann mit steigendem Index, falls durch innere geschweifte Klammern nichts anderes erzwungen wird:

int  $y[2][3] = \{1, 2, 3\};$  // nur erste Zeile  $y[0][j]$  festgelegt int  $z[2][3] = \{\{1\}, \{4\}\};$  // nur erste Spalte  $z[i][0]$  festgelegt

<span id="page-25-2"></span> $^{20}$ Sogenannte C-Index-Konvention. Jedem seine Extrawurst (erschwert Portierungen): BASIC  $a(0)...a(\text{anz})$  zeilenweise  $a(i,j)$ C  $a[0] \dots a[nz-1]$  zeilenweise  $a[i][i]$ FORTRAN  $a(1)...a(nz)$  spaltenweise  $a(i,j)$ PASCAL  $a[1] \dots a[nz]$  zeilenweise  $a[i,j]$ 

<span id="page-25-3"></span><sup>21</sup>, Wilde" Veränderung von Daten bis zum Systemabsturz.

<span id="page-25-4"></span>", "Mac Veranderung von Baten bis zum Systemasstura."<br><sup>22</sup> Die Klasse std::string bietet mehr Sicherheit und Komfort.

#### <span id="page-26-0"></span>C.3.2 Strukturen

Inhaltlich zusammengehörende Daten unterschiedlicher Typen lassen sich als Komponenten unter einem Strukturnamen zusammenfassen:

struct  $\langle Strukturname \rangle_{opt} \{ \langle Komponenten \rangle \} \langle Variablenliste \rangle_{opt};$ 

Vorwärtsdeklarationen

struct  $\langle Strukturname \rangle$ ;

können benutzt werden, solange der Compiler keine Information über den Strukturinhalt benötigt, z. B. um einen Zeiger zu bilden.

Die Initialisierung von Strukturvariablen kann bei ihrer Definition erfolgen. Dazu sind die Initialisierungswerte in der Reihenfolge der Komponentendeklaration anzugeben.

Zuweisungen kopieren Strukturen als Ganzes (Byte für Byte), auch enthaltene Felder. Der Zugriff auf einzelne Komponenten erfolgt durch  $\langle Variable \rangle$ .  $\langle Komponente \rangle$ .

```
struct Atom
{
  char symbol[3];
 double mass; \frac{1}{2} bezogen auf 1u = 1/12 m(12 C 6)
};
Atom const elements[] =
{
  "n" , 1.0086,
  "H" , 1.0079,
  "He", 4.0026, // usw.
};
Atom H = elements[1], // Zuweisung kopiert gesamte Struktur
    He = elements[2];
double const u = 1.6605655e-27, // atomare Masseeinheit (in kg)
            c = 2.99792458e+8; // Lichtgeschwindigkeit (in m/s)
float mass_defect = (4*H.mass-He.mass)*u, // in kgfusion_energy = mass_defect*c*c; // in Ws
```
Neben Datenfeldern dürfen Strukturen auch Methoden zur Manipulation der enthaltenen Daten enthalten (siehe Klassenkonzept).

#### <span id="page-26-1"></span>C.3.3 Typ-Aliasnamen

using  $\langle$  neuer Typname $\rangle$  =  $\langle$  Typname $\rangle$ ; typedef  $\langle Typ \rangle$  (neuer Typname); geben schon definierten oder gerade deklarierten namenlosen Typen neue Namen:

using Element = Atom; typedef struct { int x,y; char color; } Pixel;

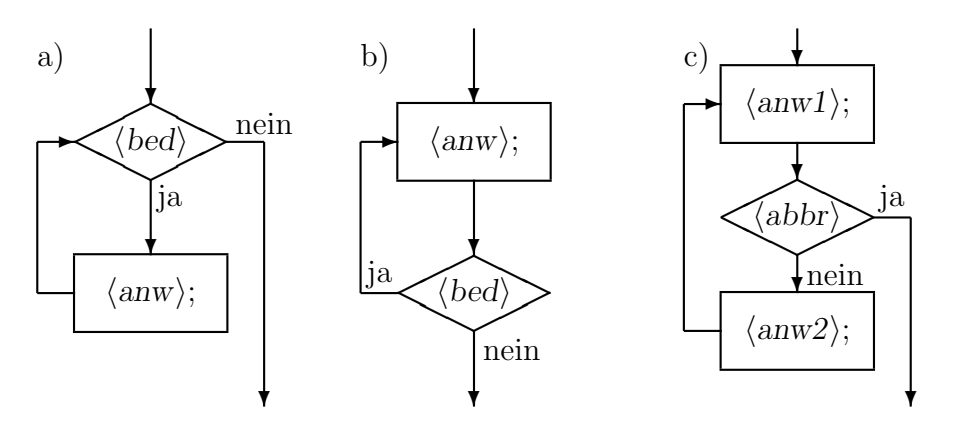

<span id="page-27-2"></span>Abbildung 1: Schleifen mit Test (a) am Anfang, (b) am Ende und (c) in der Mitte.

# <span id="page-27-0"></span>C.4 Steueranweisungen

### <span id="page-27-1"></span>C.4.1 Schleifen

Bestimmte Programmteile müssen mehrfach durchlaufen werden. Sie werden solange ausgeführt, wie eine bei jedem Schleifendurchlauf ausgewertete *Testbedingung* wahr (ungleich 0) ist. Beim Testergebnis falsch wird die Schleife verlassen. Der Schleifentest kann an verschiedenen Stellen stehen (Abb. [1\)](#page-27-2). Schleifenanweisungen können Einzelanweisungen  $\langle Anweisung \rangle$ ; oder ganze Anweisungsblöcke sein. Auch die Leeranweisung; ist möglich.

### Schleifen mit abweisendem Test while( $\langle Bedingung \rangle$ )  $\langle Anweisung \rangle$ ;

prüfen vor jeder Ausführung der Schleifenanweisung, ob die Bedingung erfüllt ist. Ist die Bedingung schon beim ersten Test falsch, wird der Schleifenrumpf überhaupt nicht ausgeführt.

```
double wurzel(double x) // Wurzelziehen, Heron von Alexandria um 75 u.Z.
{
 double a = x, y = 1; // Startbedingung x \ge 1while (x > y){
   x = (x+y)/2;y = a/x;}
 return x; // nach Schleifenende x=y=sqrt(a)
}
```
Zählschleifen for $(\langle\text{Initialisierung}\rangle; \langle\text{Bedingung}\rangle; \langle\text{Inkrement}\rangle) \langle\text{Anweisung}\rangle;$ werden in anderen Sprachen so benannt, weil ein Schleifenzähler bei jedem Durchlauf um einen bestimmte Schrittweite ( $Inkrement$ ) erhöht bzw. abgesenkt wird und der Endwert des Zählers bei Schleifenbeginn feststeht.

for  $(fak = 1; n > 1; n--)$  //  $n! = 1*2*...*n$ fak  $*= n;$ 

Hier sind for()-Schleifen wesentlich flexibler einsetzbar. Sie haben eine gleichwertige Formulierung als while()-Schleife:

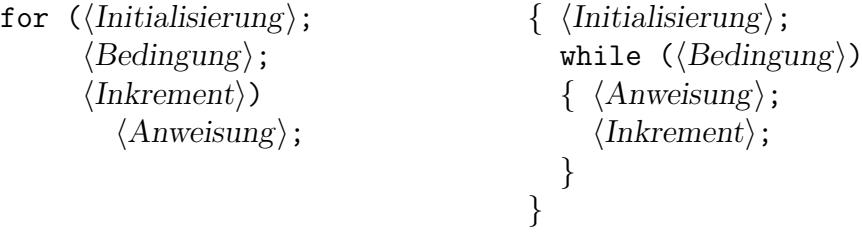

Für  $\{Initialisierung\}$ ,  $\{Bedingung\}$  und  $\{Inkrement\}$  dürfen beliebige Ausdrücke stehen. Zusammengesetzte, aber auch leere Ausdrücke sind möglich. Eine leere Bedingung gilt als wahr:  $for$ ;;)  $\langle Anweisung \rangle$ ; wird damit zur Endlosschleife.

Schleifen mit Test am Schleifenende do  $\langle Anweisung \rangle$ ; while( $\langle Bedingung \rangle$ ); werden mindestens einmal durchlaufen, bevor die Bedingung getestet wird:

```
int eingabe_von_1_bis_5()
{ int num;
  do
    cin >> num;
  while (num < 1 || num > 5); // bei Fehleingabe wird wiederholt
  return num;
}
```
Schleifenabbruch kann mit break; innerhalb des Anweisungsblocks bewirkt werden. Die Schleife wird an dieser Stelle sofort verlassen (bei verschachtelten Schleifen nur die innerste). Eine Schleife mit Testbedingung in der Mitte:

```
for (;;) \frac{1}{2} // Endlosschleife, auch while (true)
{ anw1;
 if (abbruchbedingung()) break; // bei Abbruchbedingung verlassen
 anw2;
}
```
Durch continue; wird ans Blockende gesprungen, ohne die Schleife abzubrechen:

```
while ((p = naechster_passagier()) != niemand)
{ ausweiskontrolle(p);
  if (scheinbar_harmlos(p)) continue;
  zollkontrolle(p);
}
```
Die Anweisungen break; und continue; sollten als " verkapptes goto" mit Vorsicht benutzt werden, da sie sich meist vermeiden lassen, ohne die Lesbarkeit zu gefährden:

```
while ((p = naechster_passagier()) != niemand)
{ ausweiskontrolle(p);
  if (!scheinbar_harmlos(p)) zollkontrolle(p);
}
```
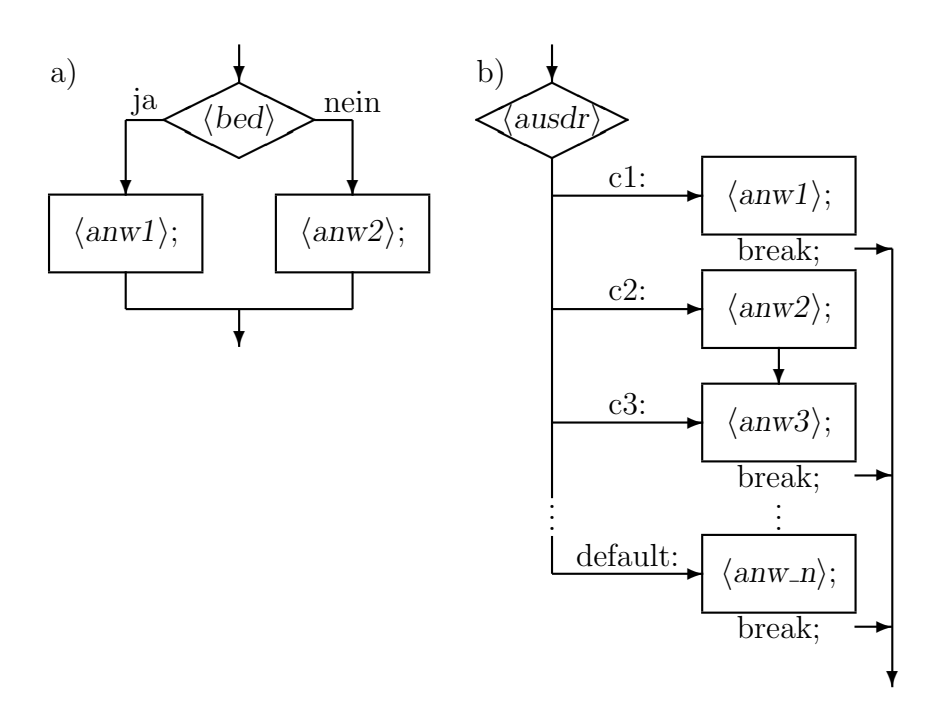

<span id="page-29-1"></span>Abbildung 2: (a) Einfach- und (b) Mehrfachverzweigung.

### <span id="page-29-0"></span>C.4.2 Verzweigungen

Manche Anweisungen sind nur unter bestimmten Bedingungen auszuführen (Abb. [2\)](#page-29-1). Ab  $C++17$  können Initialisierer angegeben werden.

Entscheidungen if( $\langle init_i\rangle_{opt}\langle Bedingung\rangle)\langle Anweisung1\rangle$ ; else<sub>opt</sub> $\langle Anweisung2\rangle$ ;<sub>opt</sub> erlauben die wahlweise Abarbeitung von Anweisungen:

```
if (gut(Erbse)) toepfchen++; // Aschenputtel's Tauben
else kroepfchen++;
```
Der else-Zweig muss, wenn vorhanden, unmittelbar der  $\langle Anweising1 \rangle$  folgen. Bei verschachtelten Entscheidungen wird else immer an das unmittelbar vorhergehende if() gebunden. Eine andere Zuordnung ist durch Blockklammern { } möglich. if-else-if-Leitern werden häufig verwendet:

```
if (\langle Bedingung1 \rangle)\langle Anweisung1 \rangle; // nur eine Anweisung erfolgt
else if (\langle Bedingung2 \rangle)\langle Anweisung2 \rangle;...
else
      \langle Anweisung \n\rangle; // diese, falls nichts zutrifft
```
Mehrfachverzweigungen lassen sich als switch()-Anweisung schreiben, wenn der Ausdruck der Verzweigungbedingung nur (wenige) ganzzahlige Werte annimmt:

```
switch (\langle init; \rangle_{opt} \langle Austurck \rangle) // Falls \langle Austurck \rangle{ case \langle c_1 \rangle : \langle Anweisungsfolgel \rangle; // einen Wert \langle c_i \rangle annimmt,
                     break; \frac{1}{2} // wird ab entsprechender Stelle
  case \langle c_2 \rangle : \langle Anweisungsfolge2 \rangle; // weitergearbeitet.
                     break; \frac{1}{2} // Bei break; endet Abarbeitung.
   ...
  case \langle c_n \rangle : \langle Anweisungsfolge n \rangle;
                     break;
  default : \langle sonstige Anweisungen\rangle; // diese, falls nichts zutrifft
}
```
Jede Konstante  $\langle c_i \rangle$  braucht ein eigenes Label. Es sind keine Bereichsangaben möglich.<sup>[23](#page-30-1)</sup> Die Reihenfolge von Konstanten und default: ist frei wählbar. Mehrere case-Label können gemeinsamen Code besitzen, weil break; nicht nach jedem case-Zweig zu stehen braucht:

```
switch (ch = read\_device()){ case 1:
  case 2:
  case 3: flag=1; // 1,2,3
         break;
  case 4: flag=2; // nur 4
  case 5: error(flag); // 4 und 5
         break;
 default: process(ch); // alle anderen ch
}
```
## <span id="page-30-0"></span>C.4.3 Sprunganweisungen

Obwohl wegen der Gefahr von Spaghetti-Code verpönt<sup>[24](#page-30-2)</sup>, kann es nützlich sein, innerhalb einer Funktion an beliebiger Stelle eine Sprungmarke  $\langle Label \rangle$ : zu definieren, und mit goto  $\langle Label \rangle$ ; an diese Stelle zu springen:

```
for (\ldots;\ldots;\ldots){ for (...;...;...;...)\{ while (...){ ...
      if (katastrophe()) goto notfall;
      ...
    }
  }
}
... // normales Ende
notfall: ... // retten, was zu retten ist
```
<span id="page-30-1"></span><sup>23</sup>Wie z. B. in der case-Anweisung von PASCAL.

<span id="page-30-2"></span> $^{24}$ Siehe E. Dijkstra: Goto statements considered harmful, Comm. of the ACM, Bd. 11, März 1968.

### <span id="page-31-0"></span>C.5 Funktionen

Funktionen erlauben uns, auf dem aufzubauen, was andere vor uns programmiert haben. – Brian Kernighan & Dennis Ritchie

#### <span id="page-31-1"></span>C.5.1 Programm-Grundbausteine

Ein Programm ist im Wesentlichen eine Ansammlung von einander aufrufenden Funktionen. Funktionen erleichtern die Gliederung von Anweisungskomplexen in kleinere, auch wiederholt abarbeitbare Einheiten und verbergen Details vor dem Nutzer. Sie lassen sich in allgemein nutzbare Bibliotheken zusammenfassen und in mehreren Programmen verwenden.

#### <span id="page-31-2"></span>C.5.2 Vereinbarung

Funktionsdeklarationen  $\langle Ergebnistyp \rangle$   $\langle Funktionsname \rangle$  ( $\langle Parametric \rangle$ ); erfolgen durch Angabe ihres Funktionskopfes (Prototypen), gefolgt von einem Semikolon. Eine Funktion kann mehrfach deklariert werden, sofern die Prototypen übereinstimmen. Eine Funktion muss vor dem Aufruf mindestens deklariert werden. Das kann auch noch  $\triangleright$  [C.5.5](#page-34-1) innerhalb eines Anweisungsblocks geschehen, besser jedoch am Dateianfang:

double parabel(double x);

Die Parameterliste enthält, durch Komma getrennt, die Parameter der Funktion, jeweils mit Typ und, bei Deklarationen optional, Name.[25](#page-31-3) Bei parameterlosen Funktionen kann die Parameterliste leer bleiben:

void faul(); // gleichbedeutend mit void faul(void);

#### Funktionsdefinitionen

 $\langle E$ rgebnistyp $\rangle$   $\langle$  Funktionsname $\rangle$ ( $\langle$ Parameterliste $\rangle$ )  $\{$   $\langle$  Anweisungen $\rangle$   $\}$ geben nach dem Funktionskopf anstelle des Semikolons den Funktionsrumpf an. Der Funktionskopf muss bei getrennter Deklaration und Definition übereinstimmen.

double parabel(double x) { return x\*x-2\*x+4; }

Eine Funktion kann nur außerhalb anderer Funktionen und nur einmal definiert werden.<sup>[26](#page-31-4)</sup> Alle Funktionen haben externe Bindung (sind global im Programm).[27](#page-31-5) Die Reihenfolge der Funktionsdefinitionen im Quelltext ist beliebig.

<span id="page-31-3"></span> $^{25}$ Dies führt zum *most vexing parse*, wenn eine Variablen-Initialisierung als Funktion aufgefasst wird: int i(int(adouble)); — i als Funktion mit int-Parameter. Compiler geben im Unterschied zum Menschen dieser Lesart den Vorrang. Geschweifte statt runder Klammern für die Initialisierer lösen diese Mehrdeutigkeit auf: int i{int(adouble)};

<span id="page-31-4"></span><sup>26</sup>Sprachen wie PASCAL erlauben Verschachtelungen (lokale Prozeduren).

<span id="page-31-5"></span><sup>&</sup>lt;sup>27</sup>Als static oder in namespace $\{ \ldots \}$  deklarierte Funktionen sind nur innerhalb einer Datei sichtbar.

#### Die Rückkehranweisung return  $\langle^\rangle$

beendet die Abarbeitung der Funktion. Der Wert von  $\langle$ Ausdruck $\rangle$  wird an den Aufrufer der Funktion ubergeben und kann, muss aber nicht, von diesem ausgewertet werden: ¨

double  $y = 2 * parabel(2.7183)$ ;

Bei Funktionen vom Typ void kann die Anweisung return; ohne Ausdruck entfallen. Dann endet die Abarbeitung des Funktionsrumpfes bei der schließenden Klammer }. Rückkehranweisungen können mehrfach, auch mitten im Funktionsrumpf stehen:

```
long ggT(long a, long b) // groesster gemeinsamer Teiler (a>=0, b>0)
{ // Algorithmus von Euklid (365?-300? v.u.Z.)
 if (a == 0) return b;
 return a>b ? ggT(a%b, b) : ggT(b%a, a); // rekursive Funktion
}
```
inline deklarierte kleine Funktionen vermeiden uneffiziente Funktionsaufrufe. Statt dessen wird der Rumpf sinngemäß in den Code eingefügt. Sie sind typsicher und haben nicht die von Präprozessormakros her bekannten und berüchtigten Nebeneffekte.

```
inline int minimum(int x, int y) { return x \leq y ? x : y; }
\frac{1}{2}...
{ int m = 3;
  int n = \text{minimum}(-m, 3); // n=2}
```
Uberladene Funktionen ¨ gleichen Namens, aber unterschiedlicher Parametertypen, sind definierbar. Der Compiler prüft beim Aufruf anhand der Parametertypen, welche Funktion aufgerufen werden soll:

```
char minimum(char x, char y) { return x \leq y ? x : y; }
float minimum(float x, float y) { return x \leq y ? x : y; }
char a = 2, b = 3;
float f1 = 1, f2 = 2;
char c = \min_{a}, b); // minimum(char, char)
float f3 = \text{minimum}(f1, f2); // minimum(float, float)
```
Funktionsschablonen (engl. template) legen Parametertypen erst beim Funktions- $\blacktriangleright C.9$  $\blacktriangleright C.9$ aufruf fest:

```
template <typename T>
T minimum(T x, T y) { return x < y ? x : y; }
int i = 2, j = 3;
double d1 = 1, d2 = 2;
int k = \text{minimum}(i, j); // minimum(int, int)
double d3 = minimum(d1, d2); // minimum(double, double)
```
#### <span id="page-33-0"></span>C.5.3 Parameter

Wertparameter erhalten beim Aufruf einer Funktion eine Kopie der Werte der aktuellen Parameter. Die Werte sind innerhalb der Funktion frei änderbar, ohne Auswirkungen auf übergebene äußere Variable (Kopiersemantik):

```
int digits(long num) // Anzahl der Ziffern
{
  int dig = 1;
  while (num /= 10) dig++;
  return dig;
}
```
Beim Aufruf  $n =$  digits (MAXINT); wird der Wert von MAXINT nicht verändert.

Standardparameter setzen automatisch Vorgabewerte ein, wenn beim Funktionsaufruf Parameter (von rechts nach links) weggelassen werden:

```
float dezimal(int zl=0, int nn=1) // Dezimalwert eines Bruchs
{ // nn != 0
 return float(zl)/nn;
}
```
float null = dezimal(), zehn = dezimal(10), ein\_halb = dezimal(1,2);

Referenzparameter können die Werte aufrufender Variablen verändern (Referenz $seman tik$ ). Sie führen nur ein neuen Namen ( $Alias$ ) für sie ein:

void swap(int& x, int& y) { int  $t = x$ ;  $x = y$ ;  $y = t$ ; } // ... int  $i = 2$ ,  $j = 3$ ; swap(i, j);  $// i = 3; j = 2;$ 

 $\triangleright$  [D.4](#page-137-0) In C sind Referenzparameter nur indirekt über Zeiger möglich:

void swap(int \*x, int \*y) { int  $t = x$ ; \*x = \*y; \*y = t; } // ... int  $i = 2$ ,  $j = 3$ ;  $swap(ki, kj);$  //  $i = 3; j = 2;$ 

Rechtswertreferenzen (rvalue references) & als Parameter bzw. Rückgabewerte erlauben Verschiebesemantik ohne teure Kopien, sofern der Typ T diese unterstützt:

```
template <typename T>
T&& move(T&& rvalue_ref) { return rvalue_ref; }
template <typename T>
void swap(T& x, T& y) { T t = move(x); x = move(y); y = move(t); }
```
Felder als Parameter werden nicht als Ganzes kopiert, sondern nur der Zeiger auf das Anfangselement übergeben (*pointer decay*). Größenangaben haben lediglich Informationswert für den Nutzer:

<span id="page-34-0"></span>int  $f1(int a[10]):$ int f2(int a[]); /\* dasselbe  $*/$ int f3(int  $*a$ ); /\* meist so \*/ C.5.4 Hauptprogramm int main(int argc, char \*argv[]) { // ... Anweisungen

return statuscode; }

muss in jedem Programm enthalten sein. In dieser Funktion beginnt der Programmablauf und hier endet er mit der Rückgabe eines Statuscodes an das aufrufende Programm (Betriebssystem).Ein Programm, das 0 zuruckliefert, gilt als erfolgreich beendet. Die An- ¨ weisung return 0; am Ende von main() kann entfallen. Die Parameter argc und argv enthalten Anzahl und Zeichenketten der Kommandozeilenparameter:<sup>[28](#page-34-2)</sup>

- argv[0] ist stets der Programmname des Aufrufes.
- argv[argc-1] ist der letzte gültige Parameter.

Programme können als int main() deklariert werden, wenn sie keine Kommandozeilenparameter auswerten.

### <span id="page-34-1"></span>C.5.5 Deklarationsdateien

Wird eine Funktion in mehreren Quelldateien verwendet, muss ihr Prototyp in allen Dateien übereinstimmen. Erleichtert wird das, indem die Deklarationen global nutzbarer (aus Modulen *exportierter*) Funktionen in *Deklarationsdateien* (*Header*) untergebracht  $\blacktriangleright$  [C.7.3](#page-39-1) werden.<sup>[29](#page-34-3)</sup> Vor der Verwendung der Funktion wird die zugehörige Deklarationsdatei mit

```
#include <header1> // Datei im Standard-Include-Verzeichnis
#include "header2.h" // Datei im aktuellen Verzeichis
```
eingebunden.  $\blacktriangleright$  [D.3.3](#page-135-1)

<span id="page-34-2"></span> $^{28}$ In einigen Umgebungen sind weitere Parameter möglich.

<span id="page-34-3"></span><sup>&</sup>lt;sup>29</sup>Üblich sind Dateinamen mit  $*$ .h als Endung. Standardheader müssen nicht einmal Dateien sein.

# <span id="page-35-0"></span>C.6 Ausnahmebehandlung

### <span id="page-35-1"></span>C.6.1 Ausnahmen werfen

throw  $\langle \textit{A}$ usnahme $\rangle$ ;

Eine Ausnahme (engl. exception) ist eine Situation, in der das Programm nicht wie erwartet fortgesetzt werden kann. Gleichzeitig besteht an dieser Stelle kaum die Chance, geeigneter auf diese Situation zu reagieren als durch das Werfen (engl. throw) einer  $\langle \text{Assnahme} \rangle$ , mit der der Programmlauf unterbrochen wird.  $\langle \text{Assnahme} \rangle$  ist ein Objekt beliebigen Typs, das Informationen uber die Ausnahmesituation enthalten kann. ¨

```
float dezimalbruch(long z=0, long n=1)
\{ if (n == 0) throw NullDivision\{\_FILE_{-}, \_LINE_{-}\};return float(z)/n;
}
```
### <span id="page-35-2"></span>C.6.2 Ausnahmefreiheit erklären

In Funktionen können Ausnahmen aller Art geworfen werden.<sup>[30](#page-35-4)</sup> Funktionen können sich jedoch verpflichten, keine zu werfen:

float mul(float a, float b) noexcept { return a\*b; }

Wird dennoch eine Ausnahme geworfen, führt std::unexpected() zum Programmende.

### <span id="page-35-3"></span>C.6.3 Ausnahmen abfangen

Nach dem Werfen einer Ausnahme werden die bis zu diesem Programmpunkt auf dem Stapel entstandenen Variableninstanzen abgebaut (stack unwinding) und das Programm so kontrolliert beendet. (Indirekte) Aufrufer von Ausnahmen werfenden Funktionen können dem unmittelbaren Programmabbruch durch Einschließen der unsicheren Aufrufe in einen try-Block vorbeugen. Diesem Block folgen unmittelbar ein oder mehrere catch-Blöcke, die für die Reaktion auf Ausnahmen bestimmter Klassen zuständig sind. Der Typ der geworfenen Ausnahme wird mit den catch-Parametern verglichen. Beim ersten passenden Typ einer catch-Bedingung wird die Ausnahme gefangen (engl. catch), der Block abgearbeitet und dann nach dem letzten catch-Block normal fortgesetzt. Trifft keine Bedingung zu, geht der Ausnahmezustand weiter.

```
try\{\ \langle \text{unsichere Anweisungen} \rangle \ \}catch( \langle Typ \rangle \langle name \rangle_{opt} ){ \langle Anweisungen \rangle }
\langleweitere catch-Blöcke\rangle
```
<span id="page-35-4"></span><sup>30</sup>Ausnahmetypen der Standardbibliothek finden sich in <exception> und <stdexcept> .
```
void ausnahmebehandlung()
{
  try
  { // unsicherer Block: u.a. Aufruf von dezimalbruch()
    \frac{1}{2}...
  }
  catch(NullDivision& f)
  { cerr \ll f.warum() \ll end1;
  }
  catch(Fehler& f)
  { cerr \ll f.warum() \ll end;}
  catch(HeisseKartoffel&)
  { cerr << "Autsch!" << endl;
    throw; // weiterwerfen
  }
  catch(...) // Ausnahmen beliebigen Typs
  { cerr << "Noch ein anderer Fehler!" << endl;
  }
  // hier geht's ordentlich weiter
}
```
Eine gefangene Ausnahme kann mit throw; weitergeworfen werden, falls die Situation in diesem Quelltextabschnitt nicht vollständig geklärt werden kann.<sup>[31](#page-36-0)</sup> Konstruktoren können Ausnahmen in der Initialisiererliste abfangen:

```
class Zahl {
public:
  Zahl(long z=0, long n=1);private:
  float wert;
};
Zahl::Zahl(long z, long n)
try
: wert{dezimalbruch(z,n)}
{
  // Konstruktorrumpf
}
catch(NullDivision&)
{
  vert = 0;}
```
<span id="page-36-0"></span> $31$ Die Kombination aus catch(...) und throw;, in anderen Sprachen als finally-Block bezeichnet, wird in  $C++$  kaum benötigt, da Destruktoren die Aufräumarbeiten erledigen ( $RAII$ -Prinzip).

# C.7 Programmorganisation

# C.7.1 Module

Module unterteilen umfangreiche Programme. Die Nutzung erfolgt über Schnittstellen.

## Importieren und nutzen import modulname;

lassen sich (übergangsweise?) auch C++-Header wie **<iostream>.<sup>[32](#page-37-0)</sup> Modulnamen können** durch Punkte unterteilt werden: std.core und std.core.algorithm wären trotz gleicher Namensteile voneinander unabhängige Module.

```
import hello;
int main()
{
 greeting();
}
```
## Schnittstellendateien export module  $\langle$  modulname $\rangle$ ;

führen alle zum Modul gehörenden und seine exportierbaren Namen auf. Ein Modul besteht aus genau einer Schnittstellendatei und evtl. Implementierungsdateien. Jede ist eine  $Übersetzungseinheit. Deklarationen (Klassen, Funktionen, Schablonen, Namensräume)$ werden einzeln oder als Block mit export {...}, Makros dagegen nicht exportiert.

```
export module hello;
export void greeting();
```
### $\text{Implementation}$  module  $\langle \text{modulname} \rangle$ ;

zeigen ihre Zugehörigkeit zum Modul an. Modulname und import-Anweisungen stehen vor allen anderen Deklarationen eines Moduls. Auf alle in der Schnittstelle aufgeführten Namen kann zurückgegriffen werden.

```
module hello;
import <iostream>;
void greeting() { std::cout < "Hello, world\n"; }
```
Reexportieren export import  $\langle$  modulname $\rangle$ ; lassen sich Schnittstellen anderer Module.

```
export module noodles;
export import spaghetti;
...
```
Ein globales Modulfragment module; // allererstes Statement der Datei! vor der Moduldeklaration erlaubt, Header per #include einzubinden, um dann Teile davon reexportieren zu können.

<span id="page-37-0"></span> $^{32}$  Die Standardbibliothek wurde in C++20 noch nicht modularisiert. Modulnamen mit std am Anfang, evtl. gefolgt von Ziffern, sind für die Standardbibliothek reserviert.

Partitionen (erkennbar am Doppelpunkt im Namen)

```
export module geometry:vector;
...
```
können nur vom übergeordneten Modul importiert und auch reexportiert werden:

```
export module geometry;
export import :vector;
```
Auch Partitionen können neben der Schnittstelle Implementierungsdateien besitzen.

### Ein privates Modulfragment module :private;

beendet den exportierbaren Teil einer Schnittstelle. Ein Modul mit privatem Fragment darf keine weiteren Implementierungsdateien besitzen.

Modul-Bindung für in Modulschnittstellen definierte Variablen bedeutet, dass diese innerhalb aller Übersetzungseinheiten des Moduls nutzbar sind. Mit anderen, externen Variablen kollidieren sie nicht, wenn sie nicht exportiert werden:

```
export module walk:position;
int x = 0;
~~~~~~~~~~~~~~~~~~~~~~~~~~~~
export module walk:steps;
import :position;
export void forward() \{+x;\}export void back() \{-x; \}~~~~~~~~~~~~~~~~~~~~~~~~~
export module walk;
export import :steps;
import :position;
export auto get_position() { return x; }
~~~~~~~~~~~~~~~~~~~~~~~~~~~~~~
int x = 7; // does not collide with x in module walk:
~~~~~~~~~~~~~~~~~~~~~~~~~~~~~~
import std.core; // Visual C++ 2019: statt import <iostream>;
import walk;
extern int x;
int main()
{
 forward();
  forward();
  back();
  std::cout << get_position() << " steps gone\n";
  std::cout << x << " is another, unaffected global variable\n";
}
```
<span id="page-39-2"></span>Tabelle 7: Übersetzungsprozess.

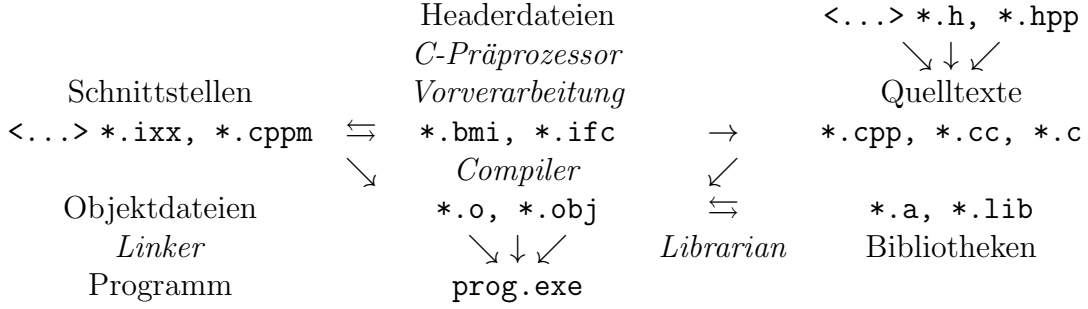

# $C.7.2$  Übersetzungsprozess

Um Module zu importieren, mussen zuerst deren Schnittstellen in der Reihenfolge ihrer ¨ Abhängigkeiten vorverarbeitet werden.<sup>[33](#page-39-0)</sup> Zyklische Abhängigkeiten sind nicht erlaubt. Aus Übersetzungseinheiten entstehende Objektdateien<sup>[34](#page-39-1)</sup> werden mit Bibliotheken zum ausführbaren Programm ( $\{binary\}$  zusammengeführt (Tab. [7\)](#page-39-2). Bibliotheken wie libm.a oder math.lib sind Sammlungen von Objektdateien, aus denen benötigte Teile zum Programm hinzugefügt ( *qelinkt*) werden. Ubersetzungsprozess und Projektverwaltung der Compiler ist systemabhängig unterschiedlich organisiert. Dies kann mit Befehlen

## g++ hello.cpp -o hello

auf der Kommandozeile oder über make-Dateien geschehen, wobei nur geänderte Teile neu übersetzt werden müssen. Andere Systeme integrieren Projektverwaltung, Compiler und Linker in eine Entwicklungs-Umgebung.

#### C.7.3 Abschied vom Präprozessor?

Das vor C++20 unumgängliche Einbinden anderer Quellen per #include verlangsamt den Ubersetzungsvorgang. Umfangreiche Header müssen immer wieder mit übersetzt werden. Manche Compiler behelfen sich mit Vorübersetzung (precompiled headers). Reihenfolgeund zyklische Abhängigkeiten (#ifdef und #pragma once), Verletzungen der "one defi-<br>mitien mehl<sup>et</sup> die ungenüngsche Aberlingung von Ingelessationungslatzils (Dinal Litera nition rule", die ungenügende Abschirmung von Implementierungsdetails (Pimpl-Idiom, namespace xy::detail) und vor unbeabsichtigten Wirkungen von Makros (vor denen \_\_Uglified\_Names in Bibliotheken schutzen sollen) sind negative Folgen dieser Technik. ¨

Module ändern die Organisation von Quelltexten, den Übersetzungsprozess und die Arbeit von Werkzeugen (Build-Systeme, Entwicklungsumgebungen) tiefgreifend. Der Umstellungsprozess wird aber Jahre dauern.

<span id="page-39-0"></span><sup>33</sup> Die Art, wie Compiler die Informationen der Schnittstellen aufbereiten, vorhalten und wiederfinden, z.B. als binary module interface (\*.bmi, \*.ifc), ist implementierungsabhängig. Hier kommt noch viel Arbeit auf die Hersteller von Buildsystemen zu.

<span id="page-39-1"></span><sup>34</sup>Dateiendungen sind plattformspezifisch.

### C.7.4 Namensräume

Namenskonflikte können das Zusammenspiel von Quellen, meist unterschiedlicher Herkunft, verhindern, wenn derselbe Name in ihnen unterschiedlich definiert wurde:

```
int init() { /* tue dies */ } // von Datei A exportiert
int init() { /* tue jenes */ } // von Datei B exportiert
```
Manchmal wird das erst spät bemerkt:

```
#include "dateiA"
#include "dateiB" // One Definition Rule verletzt ...
int i = init(); // welches init()? ... oder Linker error
```
Namensräume namespace  $\langle Name \rangle_{opt}$  {  $\langle Deklarationen, Definitionen \rangle$  } begrenzen die globale "Umweltverschmutzung":

```
namespace BereichA {
  int init() { /* tue dies */ }
}
namespace BereichB {
  int init() { /* tue jenes */ }
}
```
Beim Aufruf muss dann der Namensbereich mit angegeben werden (Bereichsauflösung):

```
int i = BereichA::init(): // o.k.
```
Einzelne Namen oder ganze Namensbereiche können in den aktuellen Block (oder global) importiert werden, solange dadurch kein Konflikt entsteht:

```
using BereichA::init; // einzelner Name
using namespace BereichA; // ganzer Bereich
int i = init(); // BereichA::init
int j = BereichB::init(); // o.k.
```
Ein Namensbereich darf mehrmals geöffnet und geschlossen werden:

```
namespace BereichA {
 struct Bruch { int z, n; };
int nenner(Bruch b) { return b.n; }
}
```
In einem (geschachtelten) Namensbereich ist der Zugriff auf alle vorher im gleichen und in ubergeordneten Namensbereichen deklarierten und importierten Namen erlaubt: ¨

```
namespace std::literals {
 inline namespace string_literals {
   string operator ""s (char const* str, size len);
 } // "Hallo"s wird zu einem std::string
}
```
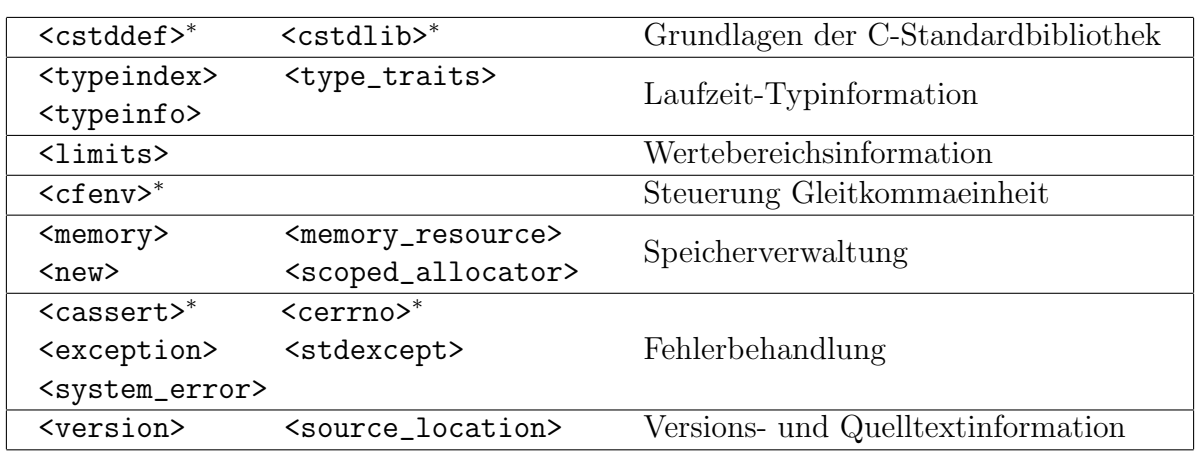

<span id="page-41-0"></span>Tabelle 8: Header der C++-Standardbibliothek und ihr Einsatzgebiet (Auswahl). Von C geerbte Header sind durch <sup>∗</sup> markiert.

Deklarationen eines inline-Namensbereiches sind auch im umgebenden sichtbar. Funktionen, deren Argumenttypen in demselben Namensbereich definiert wurden, können ohne Nennung des Namensbereiches aufgerufen werden (argument dependent/Koenig lookup):

BereichA::Bruch  $b = \{4, 6\}$ ; int  $n =$  nenner(b);

Unbenannte Namensräume kapseln globale Namen, die nur in einer Übersetzungseinheit verfügbar sein sollen (static file scope):

namespace  $\{$  int  $x = 1$ ;  $\}$  //  $x$  nur in dieser Datei int  $y = x$ ;

# C.7.5 Standardbibliothek

Ihre Deklarationen befinden sich im Namensraum std. Die Header (Tab. [8,](#page-41-0) [9\)](#page-42-0) werden I[D.3](#page-134-0) durch import-Befehle bzw. #include-Anweisungen eingebunden:

```
import <string>; // C++20
#include <iostream>
```
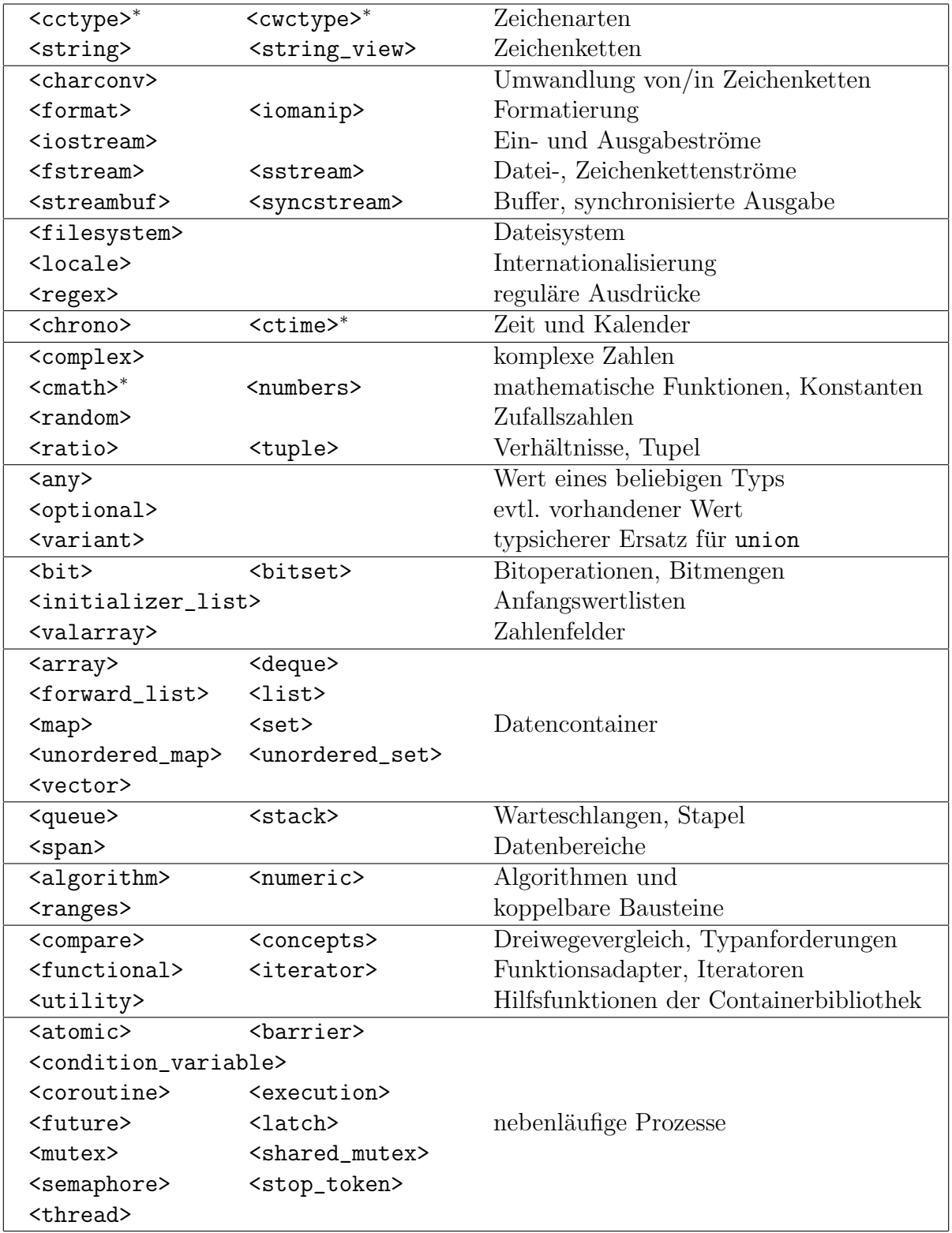

<span id="page-42-0"></span>Tabelle 9: Header der C++-Standardbibliothek (Fortsetzung).

# C.8 Klassenkonzept

## C.8.1 Objektbasierte Programmierung

Objekte (Instanzen) einer Klasse weisen bestimmte gemeinsame Merkmale (Komponen $ten)$  auf und verhalten sich gleichartig. Sie verfügen über eigene Funktionen (*Methoden*) zur Bearbeitung ihrer eigenen Daten (Attribute).

Die Klassendefinition class (Klassenname) {  $\langle$  Komponenten} }  $\langle$  Instanzenliste $\rangle$ ; (öffentliche Schnittstelle) ist eine Typvereinbarung, die Daten und Methoden dieses Typs  $\blacktriangleright$ S. [40](#page-45-0) zusammenfasst. Bis auf die voreingestellten Zugriffsrechte sind struct und class gleichwertig. Der  $\langle K \rangle$ lassenname) ist Typname und zugleich Namensbereich.

```
class Stack { // oder struct
public:
 Stack(); \frac{1}{2} // Konstruktor
 void push(T x); // Methoden
 T pop();
 int empty() const;
 int full() const;
private:
 static int const size = 100;
 T a[size]; // Datenkomponenten
 int pos;
}; // noch keine Instanz
```
Instanzdeklarationen  $\langle K \rangle$  /  $\langle \text{Instant} \rangle$ , \* $\langle \text{Instant} \rangle$ ; vereinbaren Variablen vom Typ (Klassenname). Komponenten (Daten und Methoden) von Instanzen werden von außerhalb der Klasse als  $\langle$ Instanz $\rangle$ .  $\langle$ Komponente $\rangle$  bzw.  $\langle$ Instanzzeiger $\rangle$ -> $\langle$ Komponente $\rangle$  angesprochen:

```
void demo(Stack& s, T& x)
{
  if (!s.full() ) s.push(x);if (!s.empty()) x=s.pop();
}
```
### Die Implementation der Methoden (Definition)

 $\langle E$ rgebnistyp $\rangle$   $\langle K$ lassenname $\rangle$ :: $\langle Methode\rangle$  ( $\langle Parameter \text{liste} \rangle$ )  $\{ \langle Methode\text{normalf} \rangle \}$ kann außerhalb des Klassenrumpfes, auch für Nutzer unzugänglich, in einer getrennten Datei erfolgen. Die Methode hat Zugriff auf alle Komponenten ihrer Klasse.

Kleine Funktionen können inline deklariert werden. Dann muss der Quelltext der Implementierung allerdings im Header zugänglich bleiben. Innerhalb der Klassendefinition aufgeführte Methodenrümpfe gelten automatisch als **inline** deklariert.

Als const markierte Methoden dürfen keine Daten verändern, sondern nur lesend auf diese zugreifen, und nur konstante (lesende) Methoden aufrufen. Anders herum durfen ¨ bei konstanten Instanzen auch nur konstante Methoden genutzt werden.

```
class Stack {
  // ...
  int empty() const { return pos == 0; }
  int full() const { return pos == size; }
};
inline void Stack::push(T x) { a[pos++] = x; }
inline T Stack::pop() { return a[--pos]; }
```
Konstruktoren  $\langle K \rangle(\langle Parameter \rangle)$  und der parameterlose

Destruktor  $\tilde{\phantom{a}}(Klassenname)$ () erledigen Routineaufgaben beim Erschaffen und Vernichten einer Instanz wie die Anfangswertbelegung der Komponenten (Initialisiererliste):

```
Stack::Stack() : pos{0} {}
```
Eine Klasse kann mehrere Konstruktoren besitzen, jedoch nur einen Destruktor. Der Compiler erzeugt für jede Struktur die speziellen Methoden:<sup>35</sup>

```
struct Empty {
 Empty() {} // Standardkonstruktor
 Empty(Empty const& X) {} // Kopierkonstruktor
 Empty(Empty&& X) {} // Verschiebekonstruktor
 Empty& operator=(Empty const& X){return *this;}// Zuweisungsoperator
 Empty& operator=(Empty&& X) { return *this; } // Verschiebezuweisung
 ~Empty() {} // Destruktor
\}:
Empty a; \frac{1}{100} // Standardkonstruktor
Empty b{a}; // Kopierkonstruktor
Empty c{std::move(a)}; // Verschiebekonstruktor, a nicht mehr nutzbar
b = c; // Zuweisungsoperator
b = std::move(c); // Verschiebezuweisung, c nicht mehr nutzbar
```
Kopie und Zuweisung sorgen für elementweise Übernahme der Attribute. Verschiebekonstruktor und -zuweisung können verschiebbare Daten billig aus dem rechtsseitigen Operanden holen. Sind eigene Konstruktoren definiert, muss einer aufgerufen werden:

```
struct X {
 X(char c) : X(int(c)) {} // delegiert Aufgabe
  explicit X(int i) {} // explicit gegen versehentliche Typumwandlung
 X() = default; // trotzdem erzeugen
 X(X \text{ const} k) = \text{delete}; // keine Kopie erlaubt
};
X x{1}; // Konstruktor X(int)
x = 3; // Fehler: impliziter Aufruf x = X\{3\}X z[5]; // Felder nutzen Standardkonstruktor
```
 $\blacktriangleright$  S. [43](#page-48-0)

<span id="page-44-0"></span><sup>35</sup>Werden eigene Konstruktoren/Zuweisungen/Destruktor definiert, erzeugt der Compiler einige der vorgefertigten Methoden nicht mehr (Tab. [27](#page-131-0) auf S. [126\)](#page-131-0). Das reservierte Wort this in Methoden ist ein Zeiger auf die aufrufende Instanz.

<span id="page-45-0"></span>Zugriffsrechte auf ihre Komponenten (Daten und Methoden) werden von den Klassen verliehen und bieten Schutz gegen unbefugte Manipulationen. W¨ahrend bei struct auf alle Komponenten *öffentlich* zugegriffen werden kann, sind class-Komponenten nur innerhalb der Klasse ansprechbar (privat).

Nach public: deklarierte Bestandteile können von außerhalb angesprochen werden.  $\blacktriangleright$  [C.8.3](#page-49-0) protected:-Abschnitte erlauben geschützten Zugriff nur für die Klasse und ihre Erben. private:-Komponenten sind auch den Nachkommen nicht zugänglich. In der Klassendefinition k¨onnen Abschnitte mit Zugriffsrechten in beliebiger Reihenfolge, beliebig oft aufgeführt werden.

> Eine Klasse kann andere Klassen und Funktionen zu Freunden (friend) erklären, die dann Zugriff auf private Daten und Methoden haben.<sup>[36](#page-45-1)</sup>

```
class X {
public:
  X(int a) : x{a} {}
  friend sum(X xx, int i);
protected:
  int add(int i) { return x + i; }
private:
  int x;
} a(10);
int sum(X xx, int i) { return xx.x+i; } // Freund von X
int j = sum(a, 2); // j = 12int k = a.add(2); // Fehler: X::add() nicht public
```
**Statische Klassenkomponenten** können mit  $\langle K \rangle$ lassenname $\rangle$ :: $\langle Komponente \rangle$  oder mit (Instanz). (Komponente) aufgerufen werden. Als static deklarierte Methoden haben nur Zugriff auf statische Klassendaten. Solche Daten sind nur einmal pro Klasse vorhanden und müssen inline oder außerhalb der Klasse als globale Variable definiert und gelinkt werden:

```
class Count {
  inline static int cnt = 0; // oder: static int cnt; // (vor C++17)
public:
  Count() \{ ++cnt; \}\tilde{\text{Count}}() \{ \text{cnt--}; \}static int instances() { return cnt; }
};
// int Count::cnt = 0; // einmal im Programm, wenn nicht inline
```
<span id="page-45-1"></span><sup>36</sup>Private Konstruktoren erlauben das Schaffen einer Instanz dieser Klasse nur uber Freunde oder ¨ statische Fabrikmethoden. Von Klassen mit geschützten Konstruktoren können Erben erzeugt werden.

# C.8.2 Überladen von Operatoren

Operatoren  $\langle op \rangle$  können als Funktionen  $\langle Typ \rangle$  operator  $\langle op \rangle$ ( $\langle Parameter \text{liste} \rangle$ ) für benutzerdefinierte Typen *überladen* werden. Mathematische Strukturen erhalten dadurch ihre gewohnte Operator-Schreibweise.

```
struct Bruch {
  long z,n;
  Bruch(long z=0, long n=1) : z\{z\}, n\{n\} { kuerzen(); }
  Bruch& operator*=(Bruch b);
  // ...
};
```
Operatormethoden erhalten den ersten Operanden implizit (\*this). Das rechte Argument zweistelliger Operationen wird als Parameter übergeben.

```
Bruch& Bruch::operator*=(Bruch b)
{
  z \equiv b.z; \ n \ne b.N; \ kuerzen();return *this;
}
```
Globale Operatorfunktionen erhalten Zugriff auf private Daten durch Deklaration als friend, wenn nötig. Zweistellige globale Operatoren erlauben implizite Konstruktion des linken Operanden. Auf zugehörige Verbundzuweisungen kann zurückgegriffen werden.

```
Bruch operator*(Bruch a, Bruch b) { return a *= b; }
```

```
Bruch a{1,2}, b{2,3}, c;
a * = b; // a.operator*=(b);
c = a * b; // c = operator * (a, b);c = a*2; // c = a * Bruch{2};c = 2*a; // c = Bruch{2} * a;
```
Ein- und Ausgabeoperatoren >> << sind als globale Funktionen zu definieren mit std::istream- bzw. std::ostream-Referenz als linkem Parameter und Rückgabewert. Scheitert das Einlesen, sollte das rechtsseitige Argument seinen alten Wert behalten.

```
std::istream& operator>>(std::istream& is, Bruch& b)
{
  long z, n; char c = ' ';
  if (is >> z >> c >> n && c == '/') b = Bruch{z, n};
  return is;
}
std::ostream& operator<<(std::ostream& os, Bruch const& b)
{
  return os \langle \langle b,z \rangle \langle \langle \rangle \rangle \langle \langle b,n;}
```
Inkrement-/Dekrementoperatoren mit einem zusätzlichen, nicht benutzten Parameter vom Typ int werden für die Postfix-Operation  $b++$  genutzt:

```
// in struct Bruch:
  Bruch& operator++() \{ z \leftarrow n; return *this; }
  Bruch operator++(int) { Bruch old(*this); ++(*this); return old; }
```
**Vergleichsoperatoren** werden mit *Dreiwegevergleich* <=> ("operator spaceship")

```
#include <compare> // ab C++20
struct Person
{
  string::string name, vorname;
  auto operator<=>(Person const&) const = default;
};
```
aus  $a(op)b$  nach  $(a<=b)(op)0$  umgewandelt,  $a==b$  und  $a!=b$  jedoch nur für  $=default$ .

#### // in struct Bruch:

```
auto operator <= > (Bruch b) const { return z*b.n <= > n*b.z; }
bool operator== (Bruch b) const { return z*b.n == n*b.z; }
auto operator \leq > (long i) const { return z \leq > n*i; }
bool operator== (long i) const { return z == n*i; }
```
Die generierten Vergleiche sind symmetrisch bezüglich unterschiedlicher Typen: Für einen Bruch b würde 42>b zu (42<=>b)>0; da operator<=>(int,Bruch) aber nicht existiert, wird das zu  $0>(b<=242)$  umgeformt.

Der vom Compiler erzeugte Operator <=> vergleicht Komponenten in der Reihenfolge ihrer Definition. Ergebnistyp ist die stärkste gemeinsame Kategorie:

- std::strong\_ordering vergleicht alle Elemente einer Struktur/Klasse,
- std::weak\_ordering für unterscheidbare Objekte, die als gleich erachtet werden, wie Zeichenketten mit ignorierter Großschreibung,
- std::partial\_ordering erlaubt als Vergleichsergebnis unordered: für NaNs von Gleitkommazahlen sind a<br/>b, a==b und a>b zugleich false.

Funktionsklammern () machen Objekte zu Funktionen mit Zustand (Funktoren):

```
struct Linear
{
  Linear(float slope=0, float offset=0) : m{slope}, n{offset} {}
  float operator()(float x) const { return m*x + n; }
  float m,n;
\}:
Linear f\{0.5, 2\}; // y = 0.5*x + 2;
auto y = f(3); // f.operator()(3)
```
Feldindexklammern [] werden für änderbare und const-Objekte überladen.<sup>[37](#page-48-1)</sup>

```
class Array {
  int *data; // Zeiger auf benutzten Freispeicher
public:
  int const& operator[](int index) const { return data[index]; }
 int& operator[](int index) { return data[index]; }
 // \dots};
Array arr;
Array const carr = arr;
arr[0] = 42; // operator[]()carr[0] = 7; // operator[]() const : Schreiben verboten
```
<span id="page-48-0"></span>Zuweisungsoperator =, Kopier- und Verschiebekonstruktoren werden umdefiniert, da

solche Klassen Ressourcen verwalten, welche eines Destruktors bedürfen (z.B. Zeiger).<sup>[38](#page-48-2)</sup>

**Typkonverter** operator  $\langle Typ\rangle$ (); erzeugen Objekte schon definierter Typen. Mit Konstruktoren sollten keine Zirkel entstehen (Mehrdeutigkeit). Die Umwandlung sollte ausdrücklich angefordert werden.

```
// in struct Bruch:
  explicit operator double() const { return double(z)/n; }
Bruch b{13,4}; double d;
d = double(b); // o.k.: 3.25d = b; // Fehler: nicht explizit!
```
Literalsuffixe werden als globale Funktionen definiert. Sie wandeln Literalkonstanten (Zeichenkette, Zahl) in einen anderen Typ um: "Hallo"s (std::string) oder 3.0+2.0i (komplexe Zahl).[39](#page-48-3)

```
std::string operator""s (char const* s, std::size len)
 { return std::string(s, len); } // in namespace std::literal
```
Einschränkungen Nicht überladbar sind  $\ldots$  :: ?:

Operatoren fur eingebaute Typen, Rangfolge und Anzahl der Operanden sind nicht ¨ änderbar. Es sind keine neuen Operatorzeichen definierbar. Die Operatoren =  $\begin{bmatrix} 1 \\ 0 \end{bmatrix}$  -> können nur als Methoden, alle anderen dürfen auch global (friend) überladen werden.

<span id="page-48-1"></span> $37$ std::string, std::vector<T>, std::map<K, V> u.a.

<span id="page-48-2"></span> $38$ Resource Acquisition Is Initialization (RAII), Rule of the Big Three (or Five)

<span id="page-48-3"></span> $39$ Nutzerdefinierte Suffixe müssen mit einem Unterstrich beginnen.

### 44 C C++ SPRACHBESCHREIBUNG

### <span id="page-49-0"></span>C.8.3 Vererbung

Es ist niemand gestorben. – Niklaus Wirth

Erweiterungen von Klassendefinitionen dienen zwei unterschiedlichen Zielen. Klassen und Strukturen können ihre Attribute und Methoden an abgeleitete Klassen vererben<sup>[40](#page-49-1)</sup>,

- 1. um gleichartiges oder ähnliches Verhalten verschiedener, aber verwandter Klassen auszudrucken (gemeinsame Schnittstelle und Konkretisierung / Spezialisierung von ¨ Methoden) und so die Schnittstellenkomplexität zu reduzieren oder
- 2. um einmal geschriebene Methoden und definierte Datenfelder in verschiedenen Klassen zu nutzen (gemeinsame Codenutzung und Erweiterung).

Eine abgeleitete Klasse kann Erbe mehrerer Basisklassen sein (Mehrfachvererbung).

Syntax class (abgeleitete Klasse) : (Basisklassenliste) {  $\langle$  Erweiterungen} };

Basisklassen bilden den Ausgangspunkt der Vererbung.

```
class Fehler
{
public:
  Fehler(std::string datei, int zeile) : datei{datei}, zeile{zeile} {}
  void warum(std::ostream& os) const
  {
    os << "Fehler in " << datei << ':' << zeile << endl;
  }
private:
  std::string datei;
  int zeile;
};
Diese Klasse könnte genutzt werden,
void report(Fehler& f)
{
  f.warum(std::cerr);
  std::cerr << "Programm gestoppt.\n";
  exit(1); // fascist solution
}
```
um Programmfehler mit Meldungen wie dieser zu lokalisieren:

Fehler in XYZ.CPP:nnnn Programm gestoppt.

<span id="page-49-1"></span><sup>40</sup>In anderen Sprachen wird Vererbung Ableitung, Spezialisierung, Typerweiterung oder Typkoerzion genannt.

Abgeleitete Klassen können Methoden ändern oder ergänzen und / oder Datenfelder hinzufügen:

```
class NullDivision : public Fehler
{
public:
  Nulldivision(std::string datei, int zeile) : Fehler{datei, zeile} {}
  void warum(std::ostream& os) const
  {
    Fehler::warum(os);
    os << "Division durch Null" << endl;
  }
};
```
Die Ubergabe von Werten an Basiskonstruktoren erfolgt bei Bedarf nach dem Doppel- ¨ punkt : im Konstruktor. Zuerst werden die Basiskonstruktoren in der Reihenfolge ihrer Deklaration aufgerufen, dann neue Elemente initialisiert, zum Schluss der Konstruktorrumpf ausgefuhrt. Destruktoren verfahren in umgekehrter Reihenfolge (ohne expliziten ¨ Aufruf).

Ererbte Methoden lassen sich auch nach dem Überschreiben mit qualifiziertem Bezeichner  $\langle Basisklassenname\rangle::\langle Methode\rangle()$  ansprechen.

Die abgeleitete Klasse erzeugt in

```
void demo()
{
  NullDivision div0{__FILE__,__LINE__};
  div0.warum(std::cerr);
}
```
folgende Standardfehlerausgabe:

Fehler in XYZ.CPP:nnnn Division durch Null

**Öffentliche Vererbung** drückt dagegen Verwandtschaft zwischen Klassen aus und bedeutet, dass eine Instanz der abgeleiteten Klasse uberall dort eingesetzt werden kann, ¨ wo eine Instanz der Basisklasse als Referenz oder über Zeiger erwartet wird:<sup>[41](#page-50-0)</sup>

"Die NullDivision ist ein Fehler."

```
class NullDivision : public Fehler { /* \ldots */ };
float dezimalbruch(long z=0, long n=1)
{
  if (n == 0) report(NullDivision{[FILE_{-}, LIME_{-}]);
  return float(z)/n;
}
```
<span id="page-50-0"></span><sup>41</sup>Eine abgeleitete Instanz sollte nicht als Basisklassenwert zugewiesen werden. Die Daten der Instanz werden auf die Größe der Basisklasseninstanz zurechtgestümmelt (object slicing)!

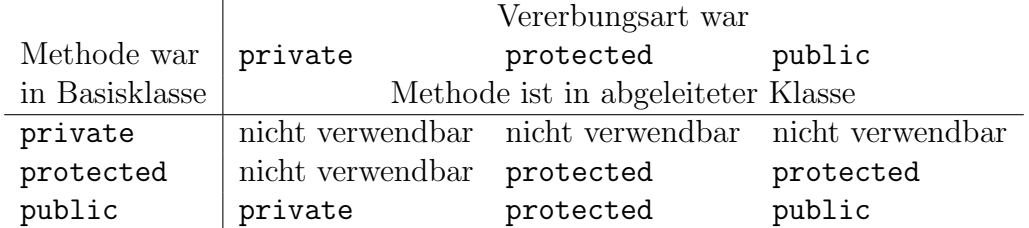

<span id="page-51-0"></span>Tabelle 10: Zugriffskontrolle bei Vererbung.

Nicht-öffentliche Vererbung eignet sich zur schrittweisen Implementierung:

"NullDivision wurde implementiert mit Hilfe von F<mark>ehler</mark>."

Klassen erben privat, Strukturen öffentlich, falls nicht anders in der Basisklassenliste angegeben:

class NullDivision : private Fehler {  $/* \ldots */$  };

Die Zugriffskontrolle regelt bei der Vererbung, ob und wie die Erben Zugriff auf die Methoden der Basisklassen haben (Tabelle [10\)](#page-51-0). Eine nachfolgende Heraufstufung auf die bisherige Zugriffsstufe

```
class Base
{
public:
  float z;
  void publ();
protected:
  int y;
  void prot();
private:
  char x;
  void priv();
};
```
ist bei nicht-öffentlicher Vererbung möglich durch die Angabe des qualifizierten Namens, jedoch nicht höher. Willkürliche Herabstufung ist nicht erlaubt.

```
class Derived : private Base
{
public:
  Base::z;
  Base::publ;
protected:
  Base::y;
  Base::prot;
};
```
Virtuelle Methoden garantieren, dass die verwandten Objekte mit überschriebenen Methoden tatsächlich (engl. virtual) richtig funktionieren.

Die Funktion dezimalbruch() sollte bei Aufruf mit n=0 ausgeben:

```
Fehler in XYZ.CPP:nnnn
Division durch Null
Programm gestoppt.
```
Beim Zugriff auf Instanzen uber Basisklassenzeiger oder -referenzen wird die zur aktu- ¨ ellen Instanz (Nachkomme) gehörende Methode nur dann aufgerufen, wenn sie in der Basisklasse als virtual deklariert wurde.

```
class Fehler
\{ // ...
  virtual void warum(std::ostream& os) const;
  virtual "Fehler() {}
};
```
Sonst bleibt es bei der Meldung der Basisklasse. Aus genau demselben Grund sollte jede Basisklasse mit virtuellen Methoden auch einen virtuellen Destruktor erhalten — um eine ubergebene Instanz korrekt abbauen zu können und nicht nur die Basisinstanz zu vernichten (Gefahr eines Ressourcenlecks). Es ist erlaubt, virtuelle Methoden als überschreibend (override) zu einer virtuellen Basismethode mit gleicher Signatur zu kennzeichnen. Es ist ein Fehler, als abschließend (final) markierte virtuelle Methoden zu überschreiben:

```
class NullDivision : public Fehler
\{  // \dotsvoid warum(ostream& os) const override final; // allerletzte Fassung
};
```
Abstrakte Methoden sind virtuelle Methoden, für die in der Basisklassendeklaration noch keine "vernünftige" Implementierung (= 0) angegeben werden kann:

```
class Process
{
public:
  Process();
  virtual "Process();
  void start();
  void stop();
  virtual void run() = 0;
  void wait(long milliseconds);
  \frac{1}{2}...
};
```
Klassen mit abstrakten Methoden (abstrakte Basisklassen) definieren einheitliche Schnittstellen und bilden damit Wurzeln in Klassenhierarchien. Instanzen mit dieser Schnittstelle können nur von abgeleiteten Klassen gebildet werden, die alle abstrakten Methoden der Basisklassen mit einer Neudefinition überschreiben.

Mehrfachvererbung erlaubt, einen Klassenbegriff mehreren Basiskategorien zuzuordnen: Ein Dateifehler im Netz kann sowohl als Dateifehler als auch als Netzwerkfehler behandelt werden. Datenströme, die sowohl Ein- und Ausgabe beherrschen, werden durch Einmischen (engl.  $mix-in$ ) aus Ein- und Ausgabeströmen erzeugt:  $42$ 

class NetFileError : public NetworkError, public FileError { /\* ... \*/ }; class iostream : public istream, public ostream {  $/* \ldots */$  };

Mehrfachvererbung bereitet Probleme<sup>[43](#page-53-1)</sup>,

• weil die relativen Adressen der Datenfelder und virtuellen Methodentabellen (der Offset bei Up-, Down- und Sidecasts) von der Deklarationsreihenfolge der Basisklassen abhängen.

Wenn nötig, sollte dafür dynamic\_cast<Derived\*>(base\_ptr) genutzt werden.

• wenn Basisklassen gleichnamige Komponenten haben. Dann müssen diese mit ihrem Klassennamen qualifiziert werden.

```
void namenskonflikt1()
{
  struct Base1 { int x; };
  struct Base2 { int x; };
  struct Derived : Base1, Base2 {} d;
  // d.x = 0; ==> Fehler!
  d.Base1::x = 1:
  d.Base2::x = 2;}
```
• wenn Basisklassen gleichnamige Funktionen mit gleichartigen Parametern haben.<sup>[44](#page-53-2)</sup> Diese können überschrieben werden, um zu entscheiden, welche gemeint ist.

```
void namenskonflikt2()
{
  struct Base1 \{ void f() \{ \} \}:
  struct Base2 { void f() {} };
  struct Derived : Base1, Base2 {
    void f() \{ Base1::f(); \}} d;
  d.f(); // ah!
}
```
<span id="page-53-0"></span> $42$ Wenigstens im Prinzip. In  $\langle$ iostream $\rangle$  sieht das etwas komplexer aus.

<span id="page-53-1"></span> $^{43}\rm{Einige}$ Sprachdesigner würden Mehrfachvererbung deshalb gern verbieten.

<span id="page-53-2"></span><sup>44</sup>Sonst sind sie anhand der Parameter unterscheidbar.

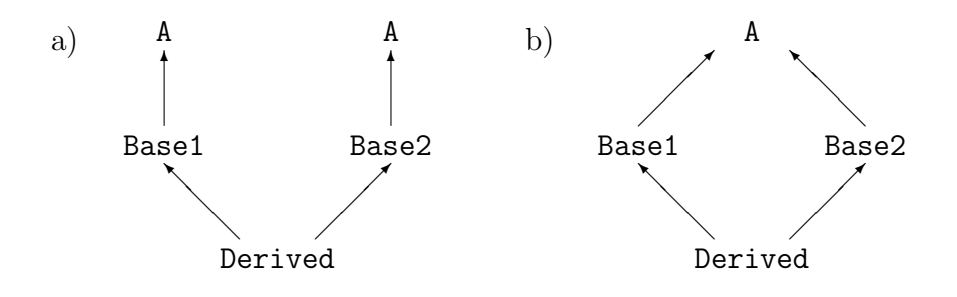

<span id="page-54-0"></span>Abbildung 3: Mehrfachvererbung (a) ohne und (b) mit virtueller Basisklasse A.

• wenn Basisklassen von einem gemeinsamen Vorfahren abstammen (Abb. [3a](#page-54-0)). Dieser Vorfahr ist dann mehrfach in der abgeleiteten Klasse vorhanden. Das kann "doppelte<br>Buch fährer auf haderten Buchführung" bedeuten.

```
void namenskonflikt3()
{
  struct A { int x; };
  struct Base1 : A { };
  struct Base2 : A { };
  struct Derived : Base1, Base2 { } d;
  // d.x = 0; ==> Fehler!
  d.Base1::x = 1;d.Base2::x = 2;}
```
Virtuelle Basisklassen erzeugen nur eine Instanz, auch von sie über mehrere Basisklassen vererbt werden (Abb. [3b](#page-54-0)).

```
void virtuelle_Basis()
{
  struct A { int x; };
  struct Base1 : virtual A { };
  struct Base2 : virtual A { };
  struct Derived : Base1, Base2 { } d;
  d.x = 0; // ah!
}
```
Falls es keinen Standardkonstruktor für die virtuelle Basisklasse gibt, muss ein Konstruktor für A explizit und vor den Konstruktoren von Base1 und Base2 aufgerufen werden.

# C.9 Generische Programmierung

# C.9.1 Funktionschablonen

Funktionsschablonen template</Parameterliste>>  $\langle$ Funktionsdefinition> sind Vorlagen für Funktionen, die sich in Parametertypen unterscheiden.

template <typename T> void show(T x) { std::cout  $\langle x \rangle \langle x \rangle \langle \eta \rangle$  }

Spezialisierungen erlauben Sonderbehandlungen bei ausgewählten Parametern. Der gesamte Quelltext der Schablone muss vor der Nutzung definiert, die Implementierung ihrer Methoden sichtbar sein.

```
template <>
void show(int x) { std::cout << "int: " << x << '\n'; }
```
Beim Aufruf wird die Funktion mit den passenden Typen ausgewählt:

 $show(3.14)$ ; // double show<int>(3.14); // erzwingt Typ int

Generische Lambda-Ausdrücke mit auto-Parametern

auto show =  $\left[\right]$ (auto x) { std::cout << x << '\n'; } // C++14

und generische Funktionen mit auto-Parametern

void show(auto x) { std::cout << x << '\n'; } // C++20 auto add(auto x, auto y) { return  $x + y$ ; }

sind Schablonen mit evtl. verschiedenen Typen für  $x$  und  $y$ :

```
template <typename X, typename Y>
auto add(X x, Y y) { return x + y; }
```
Sind Operationen für die Typen beim Aufruf nicht definiert, erzeugt der Compiler lange, schwer verständliche Fehlermeldungen, wenn Anforderungen tief in verschachtelten Schablonen benötigt werden:

```
std::cout << add("geht ", "schief!");
```
# C.9.2 Variablenschablonen

Generische Variablen bilden Familien von Werten wie std::numbers::pi\_v<T> oder

```
template \langleint N> constexpr auto fib = fib\langle N-1 \rangle + fib\langle N-2 \rangle; // N=0...93
template \langle \rangle constexpr auto fib\langle 0 \rangle = 0ULL;
template \langle \rangle constexpr auto fib\langle 1 \rangle = 1ULL;
auto x = \text{fib} < 10 ; // 55
```
### C.9.3 Concepts

Anforderungen sind Prädikate, die Schablonen beschränken.<sup>[45](#page-56-0)</sup>

```
template <typename T>
  requires std::integral<T> || std::floating_point<T>
T add(T x, T y) { return x+y; }
```
Die Anforderungen können auch nach der Parameterliste angegeben werden. Sie begrenzen die Liste der verwendbaren Typen und werden beim Übersetzen ausgewertet.

```
Benannte Anforderungen (concept)
```

```
template <typename T>
concept Number = std::integral<T> || std::floating_point<T>;
```
können in der requires-Klausel angegeben werden.

```
template <typename T>
  requires Number<T>
T add(T x, T y) { return x+y; }
```
Shorthand notation nutzt concept-Namen statt typename:

template <Number T> T add(T  $x$ , T  $y$ ) { return  $x+y$ ; }

Terse syntax setzt die Beschränkungen vor den Parametertyp auto:

```
Number auto add(Number auto x, Number auto y) { return x+y; }
```
Hier sind unterschiedliche Parametertypen möglich. Jeder Parametertyp ist unabhängig von dem anderen beschränkt. Der Ergebnistyp kann wiederum ein anderer sein, sofern er die Anforderung von Number erfüllt. Auch auto-Variablen sind einschränkbar:

```
Number auto x = add(1, 2);
Number auto y = add(1, 3.14);
Number auto z = add(1, "3"); // Fehler: char* Parameter ist nicht Number
Number auto s = "Hello"; // Fehler: char* ist nicht Number
```
<span id="page-56-0"></span><sup>45</sup>Without named concepts syntax requires requires requires!

Concept-Definition erfolgt durch einen requires-Ausdruck mit

- einfachen Anforderungen wie x+y;
- Typanforderungen wie typename T::value\_type;
- zusammengesetzte Anforderungen, die auch den Ergebnistyp einer Operation einschränken können.

oder logische Verknüpfungen (siehe concept Number).

```
template<typename T>
concept LessThanComparable = requires(T t){
  {t < t} -> std::convertible_to<br/>bool>;
};
```
Die Standardbibliothek definiert grundlegende Anforderungen in <concepts>.

### C.9.4 Klassenschablonen

Klassenschablonen template< $\langle Parameter \text{liste} \rangle$ >  $\langle K \text{lassendefinition}$ 

definieren Entwürfe von Klassen, die sich durch in der Parameterliste aufgeführte Konstanten (Nicht-Typ-Parameter) oder in Datentypen (Typ-Parameter) von Komponenten, Methodenparametern und Rückgabewerten unterscheiden:

```
template <class T, int size>
class Stack
\mathcal{L}public:
  void push(T x) { a [pos++] = x; }T pop() { return a[--pos]; }
  int empty() const { return pos == 0; }
  int full() const ;
private:
  T a[size];
  int pos = 0;
\}:
```
Außerhalb der Schablone definierte Methoden werden mit template $\langle Parametric\rangle$ > eingeleitet. Hinter dem Namen der Klassenschablone sind die Argumente der Parameterliste in spitzen Klammern aufzuführen. Auch für Klassen oder einzelne Methoden sind Spezialisieungen möglich.

```
template <class T, int size>
int Stack<T, size>::full() const { return pos == size; }
template <> // Extrawurst
int Stack<int,100>::full() const { std::cerr<<' \a'; return pos == size; }
```
Konkretisierung von Schablonen erfolgt durch Angaben für die Parameter. Schablonen sind schachtelbar, Aliasnamen können definiert werden:

```
using IntStack = Stack<int, 100; // Stack, 100 int's
using StackArray = std::vector<Stack<double, 256>>;
```
Die Nutzung ihrer Instanzen unterscheidet sich nicht von anderen Klassen:

```
int demo(int x, IntStack& s, StackArray& array)
{
  if (!s.full() ) s.push(x);if (!s.empty()) x = s.pop();array[8].push(1.2345); // auf achten Stapel schieben
 return x;
}
```

```
verarbeite(*iterator)
              |
[0|1|2|3|4|5|9|8|7|6|5|4]
 \hat{a} \hat{b} \hat{c} \hat{c} \hat{c} \hat{c} \hat{c} \hat{c}| | --> |
first ++iterator last
```
<span id="page-59-1"></span>Abbildung 4: Daten-Sequenz als halboffener (Speicher-)Bereich.

# C.10 Datencontainer

# C.10.1 Datenfolgen und Datenhaltung

Häufig müssen Mengen gleichartiger Daten (*Sequenzen*) durchlaufen (*iteriert*<sup>[46](#page-59-0)</sup>) und in geeigneter Weise verarbeitet werden (Abb. [4\)](#page-59-1). Die Organisation der Datenablage ist zur Lösung der Aufgabe unwichtig, aber mitunter entscheidend für die Effizienz des Ablaufs — eine ermüdende und fehlerträchtige Routineaufgabe. Felder arr [] werden als Zeiger verwaltet (mit allen Folgen), besitzen keine Kopiersemantik und ihre Behandlung (Kopie, Freigabe, Prüfung der Grenzen) liegt in der Verantwortung des Programmierers:

```
typedef int T; \frac{1}{2} // irgendein Typ ...
T arr[] = { 0,1,2,3,4,5,9,8,7,6,5,4 };
T *first = arr; // "Zeiger" auf erstes Element
T *last = arr+sizeof(arr)/sizeof(T); // "Zeiger" hinter letztes Element
```
Die Daten bilden einen Bereich<sup>[47](#page-59-2)</sup> [first,last). Die linke Grenze gehört dazu, die rechte Grenze nicht. Die Bereichsgrenzen first und last sind Start- und Vergleichswerte für Iteratoren. Diese werden dereferenziert (\*iterator), um auf Elemente zuzugreifen und weitergesetzt (++iterator oder iterator++), um durch die Sequenz zu wandern:

```
for (auto iterator = first; iterator != last; ++iterator)
  std::cout \lt\lt\ *iterator \lt\lt\ '\n'; // Elemente von [first, last) ausgeben
```
Iteratoren sind ein allgemeines Konzept, das nicht als Zeiger implementiert sein muss. Es unterliegt aber ähnlichen Einschränkungen und Vereinbarungen wie (sinnvolle) Zeiger, sonst ist das Verhalten bestenfalls undefiniert, möglicherweise verheerend:

- Iteratoren müssen auf eine gültige Datensequenz zeigen (keine "dangling pointer"). " Vergleiche == !=, evtl. auch <, haben nur im Bezug auf den Bereich einen Sinn.
- last steht unmittelbar "hinter" dem letzten gültigen Element. Die Dereferenzierung  $\mathbb{Z}$ last ist unsinning \*last ist unsinnig.
- last darf nicht "vor" first stehen, sonst wird das Schleifenende nicht erreicht. Bei first==last ist der Bereich leer.

<span id="page-59-0"></span> $46$ iterare = lat.: wiederholen.

<span id="page-59-2"></span><sup>47</sup>In mathematischer Sprechweise ein (nach rechts) halboffenes Intervall diskreter Elemente.

#### C.10 Datencontainer 55

Container der Standardbibliothek

- organisieren die datentyp-parametrisierte Datenhaltung von Bereichen,
- verfolgen unterschiedliche Speicherstrategien (Feld, Liste, Baum, Hashtabelle),
- abstrahieren von Implementierungsdetails und fehlerträchtigen Routineaufgaben, übernehmen die Speicherverwaltung,
- lassen sich mit Iteratoren an Algorithmen koppeln und sind durch einheitliche Schnittstellen bei wechselnden Anforderungen leichter austauschbar.

Container verändern auch das Herangehen an eine Aufgabe. Der Ansatz

```
struct Eintrag {
  std::string name;
  int nummer;
};
Eintrag telefonbuch[1000];
```
verschwendet Speicher oder reserviert zu wenig.<sup>[48](#page-60-0)</sup> Besser wäre

```
std::vector<Eintrag> telefonbuch;
telefonbuch.push_back({"Meier", 6135});
```
Bei häufigem Einfügen oder Löschen von Teilbereichen bietet eine Liste Vorteile:

```
std::list<Eintrag> telefonbuch;
```
Die Suche nach name in Feldern und Listen ist mühsam. Näher am Nachschlageproblem eines Telefonbuchs ist ein *assoziatives Feld*, das Werte nummer nach einem Schlüssel name sortiert und schnell findet:

```
std::map<std::string, int> telefonbuch;
// ...
telefonbuch["Meier"] = 6135; // "Meier" neu eintragen
telefonbuch["Meier"] = 6134; // "Meier"s Nummer wechseln
\frac{1}{2}...
std::cout << telefonbuch["Meier"] << '\n'; // "Meier"s Nummer: 6134
std::cout << telefonbuch["Meyer"] << '\n'; // 0 (bisher nicht vorhanden)
```
Noch schneller kann man in einer Hashtabelle nachschlagen:

std::unordered\_map<std::string, int> telefonbuch;

Container mit gleicher Schnittstelle lassen sich schnell austauschen:

using Container = std::vector<T>; // oder besser std::list<T>? Container c;

<span id="page-60-0"></span> $48$ Beispiel aus B. Stroustrup: C++, 3rd edn.

### C.10.2 Containerarten

Die Standardbibliothek (Tab. [8\)](#page-41-0) bietet eine Fülle von Containern (Abb. [5\)](#page-62-0).

Sequentielle Container halten übernommene Elemente in vorgegebener Folge:

auto  $v = std::vector{1,2,3,4}: // Initial isiererliste mit int-Werten$ 

Jede Containerart hat ihre Stärken. std::deque<T> kann beidseitig wachsen Listen lassen sich gut umordnen.  $std::array\ltT$ ,  $N>$  benötigt keinen dynamischen Speicher.

```
std::array<T, N> seq0; \frac{1}{\sqrt{6}} Feld mit genau N Elementen
std::vector<T> seq1(first, last); // dynamisches Feld
std::deque<T> seq2(first, last); // "double-ended queue"
std::forward_list<T> seq3(first, last); // einfach verkettete Liste
std::list<T> seq4(first, last); // doppelt verkettete Liste
```
Assoziative Container verbinden (*assoziieren*) Werte mit Schlüsseln und halten die  $\blacktriangleright$  C.12.1 Schlüssel mit einem Kriterium Compare, wenn nicht angegeben, std::less<T>, sortiert: <sup>[49](#page-61-0)</sup>

```
std::set<T, std::greater<>> abwaerts (first, last); // aus <functional>
std::set<T>
aufwaerts(first, last);
std::map<std::string, std:string> woerterbuch;
```
Werte in std::set<T> sind zugleich Schlüssel. Tabellen std::map<Key, Value> halten Schlüssel-Wert-Paare. Hier kann der Schlüssel wie ein Feldindex eingesetzt werden. Ist der Schlüssel bisher nicht enthalten, wird er eingefügt. Die Methode find(key) liefert den Iterator auf den Eintrag oder end(), wenn der Schlüssel nicht gefunden wird.

```
Hash-Container finden Einträge mit =50</sup>
struct K { int id; /* \ldots */ };
bool operator==(K a, K b) { return a.id == b.id; }
struct MyHash {
 size_t operator()(K x) const { return std::hash<int>()(x.id); }
};
#include <functional> // oder std::hash<T> spezialisieren
namespace std {
 template <> struct hash<K> {
   size_t operator()(K x) const { return hash<int>()(x.id); }
 };
}
std::unordered_set<K, MyHash> menge1;
std::unordered_set<K> menge2;
```
<span id="page-61-0"></span><sup>49</sup>Suche und Zugriff auf Schlussel sind im balancierten Baum schneller als bei Sequenz-Containern. In ¨ std::multiset<T> und std::multimap<Key, Value> dürfen gleiche Schlüssel mehrfach vorkommen.

<span id="page-61-1"></span><sup>50</sup>Hier kommt es nicht auf die Reihenfolge an, sondern auf Schnelligkeit.

Sequentielle Container :

array<T,N>

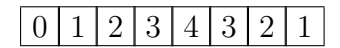

vector<T>

 $0 | 1 | 2 | 3 | 4 | 3 | 2 | 1 |$ 

deque<T>

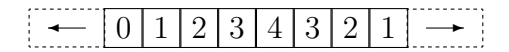

forward list<T>

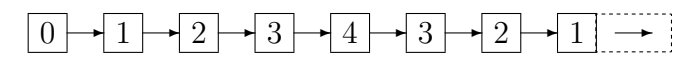

list<T>

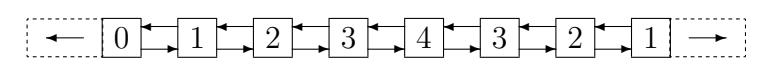

Assoziative und Hash-Container : ohne mehrfache gleiche Schlüssel gleiche Schlüssel mehrfach möglich

set<T, Compare> unordered set<T, Hash>

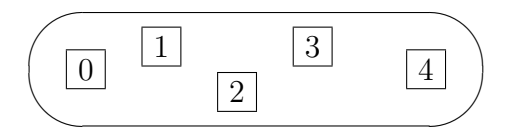

map<Key,Value,Compare> unordered map<Key,Value,Hash>

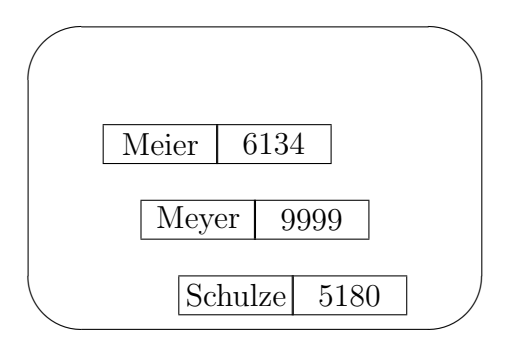

multiset<T, Compare> unordered multiset<T, Hash>

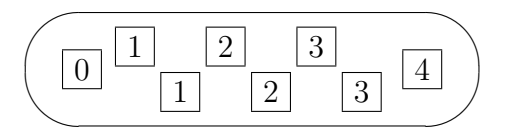

multimap<Key,Value,Compare> unordered multimap<Key,Value,Hash>

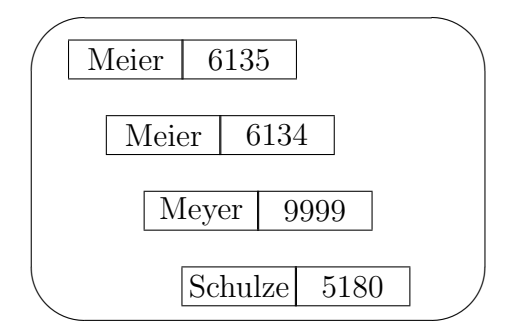

<span id="page-62-0"></span>Abbildung 5: Container der Standardbibliothek.

### C.10.3 Allgemeine Containereigenschaften

Container als Eigentümer kopieren die Inhalte eines gleichartigen Containers oder eines Bereiches  $[\text{first},\text{last})^{51}$  $[\text{first},\text{last})^{51}$  $[\text{first},\text{last})^{51}$  und sind für deren Freigabe verantwortlich:

```
void container_demo(Container c)
{
 Container c0, c1{c}, c2 = c; // leer bzw. Kopie
 Container c3(first, last); // Kopie aus allgem. Bereich
 c0 = c3; // Zuweisung
```
Speicherabfragen liefern aktuelle und maximal mögliche Elementanzahl:<sup>[52](#page-63-1)</sup>

```
if (c.empty() ) std::cout \le "Der Container ist leer.\n";
std::cout << c.size() << "von max. " << c.max_size() << " Daten.\n;
```
Lexikographische Vergleiche mit ==  $!=$  bzw. <  $\leq$  >  $\geq$   $\geq$  von Containern gleichen Typs erfolgen durch Vergleich ihrer Elemente, wenn für die Elemente operator<() als totale Ordnung und operator== $()$  als  $\tilde{A}$ quivalenzrelation definiert sind.

Vertauschungen sind als Methode und globale Funktion erlaubt:

```
if (c1 := c2) c1.sum(c2);
 std::swap(cl, c2); // ruft cl.sum(c2);}
```
Einfügen und Entfernen verschieben Folgeelemente so, dass keine Lücke entsteht:<sup>[53](#page-63-2)</sup>

```
void insert_demo(Container c)
{
 c.insert(c.end(), -1); \frac{1}{2} // ein Wert -1 ans Ende
 c.insert(c.begin(), first, last); // ganzen Bereich nach vorn
}
void erase_demo(Container c)
{
 c.erase(c.begin()); // loescht ein Element an gegebener Position
 c.erase(c.begin(), c.end()); // loescht ganzen Bereich
 c.clear(); // loescht alle Elemente
}
```
<span id="page-63-0"></span><sup>51</sup>std::array<T, N> kann keine Bereiche kopieren.

<span id="page-63-2"></span><span id="page-63-1"></span> $52$ Für std::forward\_list<T> ist size() nicht implementiert, da zu teuer.

<sup>&</sup>lt;sup>53</sup>Die Iteratorposition muss im Containerbereich liegen. Nicht möglich bei std::array<T,N>; bei std::forward list<T> heißen die Methoden insert after() und erase after().

Einzufügende Objekte können mit emplace(pos, args) direkt im Container erschaffen werden; dazu werden die Konstruktorargumente an den Container durchgereicht:

```
std::vector<Punkt> v;
v. emplace(v.end(), x, y); // statt v.insert(v.end(), Punkt(x, y));
```
## C.10.4 Spezielle Containeroperationen

Indexoperatoren [] und at(index) mit Gültigkeitsprüfung sind für die Container std::array<T,N>, std::vector<T>, std::deque<T>, std::map<Key, Value> erlaubt.<sup>[54](#page-64-0)</sup>

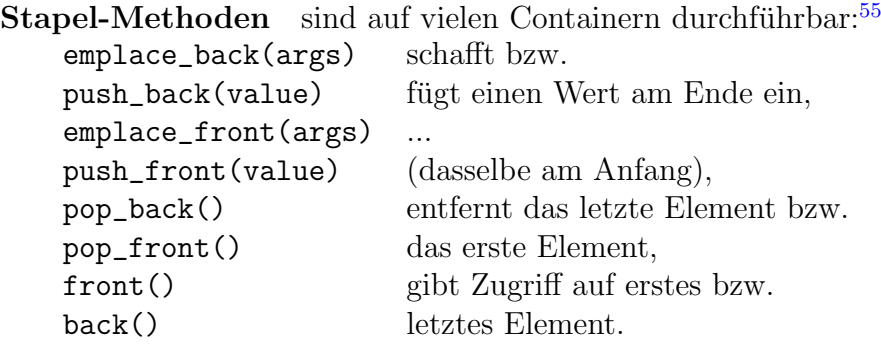

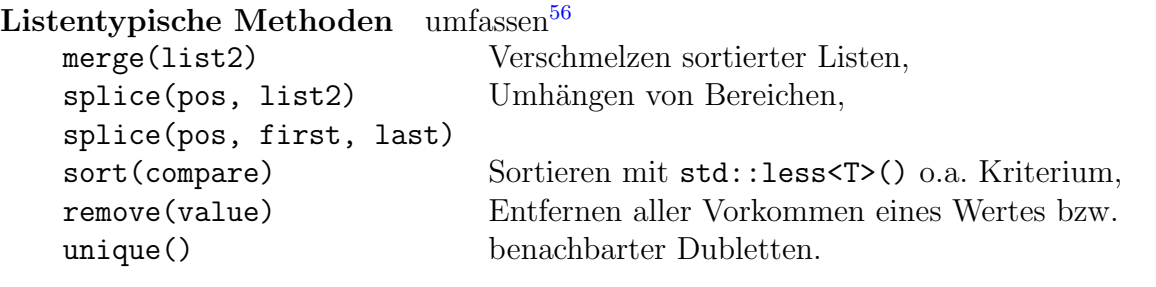

Methoden von assoziativen Containern sind auch bei Hash-Containern erlaubt:<br>
schafft bzw.  $emplace(args)$ 

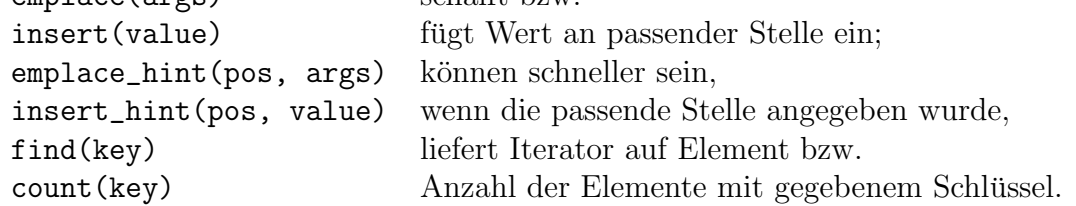

Hash-Container-Methoden werden im Standard erwähnt, aber nicht erläutert:<sup>[57](#page-64-3)</sup> bucket\_count() load\_factor() bucket  $size(n)$  max load factor() bucket(key)

<span id="page-64-1"></span><span id="page-64-0"></span> $54$ Auf Listen wäre zum wahlfreien Zugriff ein (unvollständiger) Durchlauf erforderlich.

<sup>&</sup>lt;sup>55</sup>Nur kostengünstige Operationen werden implementiert: Ein insert(pos, value) am Anfang eines Vektors erfordert das elementweise Verschieben/Kopieren der Folgeelemente.

<span id="page-64-2"></span> $^{56}$ Bei std::forward\_list<T>erfordern die Methoden splice\_after(...) offene Bereiche.

<span id="page-64-3"></span><sup>57</sup>Siehe [http://www.boost.org/doc/libs/1\\_48\\_0/doc/html/unordered.html](http://www.boost.org/doc/libs/1_48_0/doc/html/unordered.html).

Tabelle 11: Laufzeitverhalten einiger Algorithmen

<span id="page-65-0"></span>billig

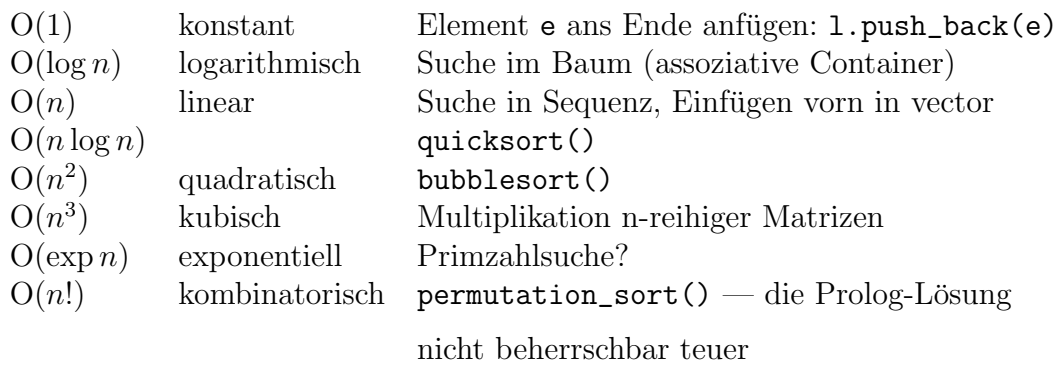

## C.10.5 Kosten von Operationen

One of the cultural barriers that separates computer scientists from "regular" scientists and engineers is a differing point of view on whether a 30% or 50% loss of speed is worth worrying about. In many real-time or state-of-the-art scientific applications, such a loss is catastrophic. The practical scientist is trying to solve tomorrow's problems with yesterday's computer; the computer scientist, we think, often has it the other way around. – Numerical Recipes in C

Für den Einsatz ist ihr Laufzeitbedarf (Tab. [11\)](#page-65-0) bei wachsender Datenmenge  $n$  wichtig.<sup>[58](#page-65-1)</sup> Die Containermethoden zeigen folgendes Zeitverhalten:

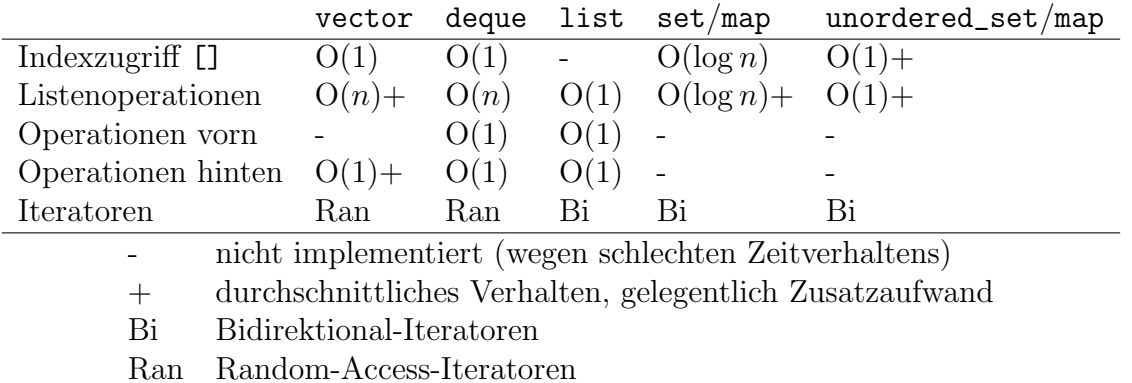

Keine der aufgeführten Container-Operationen ist  $O(n^2)$  oder teurer. Iteratoroperationen wird konstantes Zeitverhalten zugesichert.

<span id="page-65-1"></span><sup>&</sup>lt;sup>58</sup>Die Schreibweise  $O(f(n))$  gibt den (asymptotischen) Zeitverbrauch  $t(n) = c \cdot f(n)$  bis auf einen Vorfaktor c an.

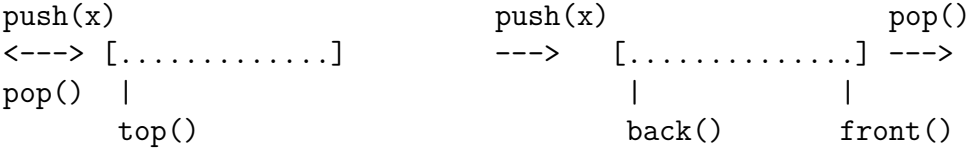

<span id="page-66-0"></span>Abbildung 6: Stapel und Warteschlangen.

#### C.10.6 Container-Adapter

Stapel std::stack<T> und Warteschlangen std::queue<T> (Abb. [6\)](#page-66-0) sind Container-Adapter. Ihre Funktion erfüllt ein beliebiger sequentieller Container, der vom Adapter umschlossen wird. Prioritätswarteschlangen ordnen Elemente mit großen Werten so ein, dass sie zuerst wieder herauskommen. Die Angabe des Containers und des Vergleichskriteriums kann entfallen — angegeben sind hier die Standardfacetten:

```
#include <stack>
#include <queue>
std::stack<T, std::deque<T>> s;
std::queue<T, std::deque<T>> q;
std::priority_queue<T, std::vector<T>, std::less<T>> p;
Die Adapter besitzen neben Konstruktor und Vergleich nur wenige Methoden:
    full() Adapter ist voll,
    empty() Adapter ist leer,
    push(x) fügt x hinten bzw. oben ein,
    pop() löscht erstes Element,
    top() Referenz auf oberstes Element im Stapel,
    front() auf erstes /
    back() letztes Element der Warteschlange.
void adapter_demo(std::stack<T> s, std::queue<T> q)
{
  while (!s.empty() && !q.full())
  {
    q.push(s.top());
    s.pop();
  }
  while (!q.empty())
  {
    std::cout << q.front() << '';
    q.pop();
  }
  std::cout \langle \langle \rangle \rangle}
```

```
begin() \rightarrow ++iter \rightarrow end()
  | |
  v v
 [.......................[
\uparrow | \uparrow | \uparrow | \uparrow | \uparrow |
| | | |
rend() \leftarrow ++rev_iter \leftarrow rbegin()
```
<span id="page-67-0"></span>Abbildung 7: Vorwärts- und Rückwärts-Iteratoren.

# C.10.7 Iteratoren

Iteratoren erlauben die containerunabhängige Formulierung von Algorithmen:

```
template <class Iterator>
void print_range(std::string header, Iterator first, Iterator last)
{
  std::cout << header;
  for (auto i = first; i != last; ++i)std::cout \lt\lt \ast i \lt\lt' ';
  std::cout \langle \langle \rangle \rangle '\n';
}
```
Container definieren selbst ihre Iteratoren zum Vorwärts- und Rückwärts-Durchlaufen und geben ihre eigenen aktuellen Bereichsgrenzen an:

```
nicht konstante / konstante Container Elementbereich
   iterator const_iterator [[begin(), end()]
   reverse_iterator const_reverse_iterator [[rbegin(), rend())
void iterator_demo(Container c)
{
 Container::iterator first = c.begin(); // oder begin(c)
 Container::iterator last = c.end(); // oder end(c)
 Container::reverse_iterator rfirst = c.rbegin();
 Container::reverse\_iterator \; rlast = c.read();print_range("Vorwaerts: ", first, last );
 print_range("Rueckwaerts: ", rfirst, rlast);
}
```
Forward-Iteratoren beherrschen zumindest \*iter und ++iter bzw. iter++ und lassen sich mit  $==$  und != vergleichen. Auf *Bidirektional-Iteratoren* können zusätzlich  $--i$  bzw.  $i$ -- angewendet werden, auf Random-Access-Iteratoren zusätzlich i[n] und  $*(i+n)$ . Bei Rückwärts-Iteratoren ist die Wirkung von ++ und -- vertauscht: rev\_iter++ bewegt den reverse\_iterator zum vorhergehenden Element. Wegen der Halboffenheit der Bereiche ist ihr Bezug um ein Element verschoben (Abb. [7\)](#page-67-0). Mit rev\_iter.base() kann der zugehörige Vorwärts-Iterator zurückgewonnen werden.

# C.10.8 Iterator-Adapter

Iterator-Adapter aus  $\leq$ iterator> vereinheitlichen die Schreibweise für Einfügen, Ein- und  $\blacktriangleright$ [C.11](#page-69-0) Ausgaben trotz unterschiedlicher Quellen und Ziele:

while (first != last) \*ins++ = \*first++; // Kopie des Bereichs einfuegen while (in != ende)  $*$ out++ =  $*$ in++; // Kopie von Eingabe zur Ausgabe

Einfüge-Iteratoren rufen eine Einfügeoperation eines Containers auf:

```
void insert_iteration(Container& c, T wert)
{
 auto pos = begin(c); // gueltige Position: c.begin()
 std::insert_iterator<Container> ins = inserter(c, pos);
  std::front_insert_iterator<Container> j = front_inserter(c);
 std::back_insert_iterator <Container> k = back_inserter (c);
  *ins = wert; // c.insert(pos, wert);
  *j = wert; // c.push_front(wert) oder c.insert(begin(c), wert)
 *k = wert; // c.push_back (wert) oder c.insert(end(c), wert)
  ins++; // wirkungslos
  j++;
 k++;}
```
Ausgabe-Strom-Iteratoren geben Werte und Trennzeichenfolgen in einen Strom aus:

```
void ausgabe_iteration(std::ostream& os, T wert)
{
 std::ostream_iterator<T, char> out{os, " "}; // Standardtrenner: " "
  *out = wert; // os << wert << " ";
 out++; // wirkungslos
}
```
Eingabe-Strom-Iteratoren lesen Werte aus dem Strom und behalten diese. Beim Inkrement wird der nächste Wert eingelesen.

```
void eingabe_iteration(std::istream& is, T& wert)
{
 std::istream_iterator<T, char> in{is}; // liest ersten Wert: is >> tmp;
 std::istream_iterator<T, char> ende; // Ende des Stroms
 if (in != ende) // erfolgreich gelesen ?
  {
   wert = *in; // Wert liefern: wert = tmp;
   in++; // neuen Wert lesen: is >> tmp;
 }
}
```
# <span id="page-69-0"></span>C.11 Algorithmen

### C.11.1 Grundidee

```
std::cout << *std::max_element(first, last) << '\n';
```
ist verständlicher als der nicht auf einen Blick zu erfassende Ablauf

```
auto result = first:
if (first != last)
  while (++first != last)
  {
    if (*result < *first) result = first;
  }
std::cout \lt\lt\neq *result \lt\lt\neq\ln';
```
Alexander Stepanovs Standard Template Library (STL) setzte eine Formulierung von Niklaus Wirth konsequent um: Programme  $=$  Datenstrukturen  $+$  Algorithmen.

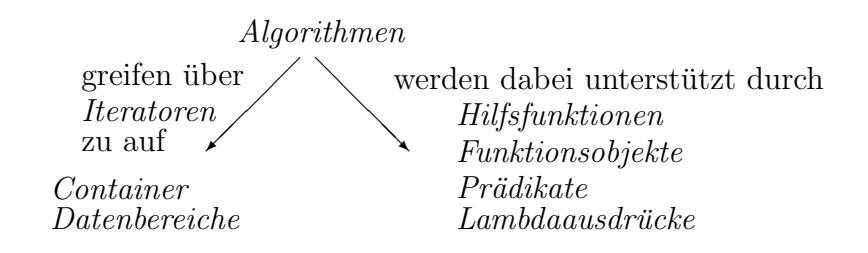

Ohne Schablonen scheitert die Idee an der Komplexität<sup>[59](#page-69-1)</sup>: i verschiedene Datentypen, j Arten von Datenbehältern und k Algorithmen bräuchten  $i * j * k$  Prozeduren (Abb. [8\)](#page-70-0). Jeder neue Datentyp, Container oder Algorithmus würde eine Welle von Ergänzungen nach sich ziehen.  ${\rm STL}^{60}$  ${\rm STL}^{60}$  ${\rm STL}^{60}$  reduzierte die Komplexität durch Iteratoren, von denen es meh-rere Arten gibt (Tab. [12\)](#page-71-0). Diese entkoppeln die Komponenten in datentyp-unabhängige Container  $i * j \rightarrow j$ :

```
std::vector<int> v;
std::set<float> s;
```
und containertyp-unabhängige Algorithmen auf Bereichen  $j * k \rightarrow j + k$ :

 $std::sort(begin(v), end(v));$  $std::ranges::sort(v);$  // ab  $C++20$  auch so

Das Zusammenwirken von Containern, Algorithmen, Iteratoren und ergänzenden Hilfen  $\triangleright$  [C.12](#page-85-1) macht die Bibliothek flexibel und ausdrucksstark.

<span id="page-69-1"></span><sup>59</sup> Nach: Johannes Weidl, STL Tutorial, TU Wien.

<span id="page-69-2"></span> $^{60}$  Sie wurde in die Standardbibliothek integriert und wird mittlerweile auch nicht mehr STL genannt.

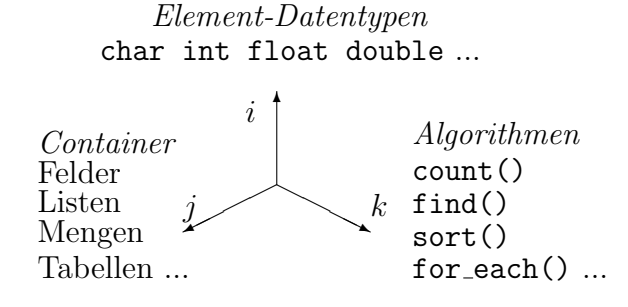

<span id="page-70-0"></span>Abbildung 8: Komponentenraum der Standardbibliothek.

```
#include <algorithm>
#include <iostream>
#include <string>
#include <vector>
struct Person
{
  std::string name;
  int born, died;
\}:
struct Person2
{
  std::string name;
  int age;
  Person2(Person p = \{\}) : name(p.name), age(p.died-p.born) \{\}};
int main()
{
  auto persons = std::vector<Person>{{ "Galilei", 1564, 1642 },
                                      { "Newton" , 1642, 1726 },
                                      { "Hawking", 1942, 2018 }};
  auto persons2 = std::vector<Person2>(2);std::ranges::partial_sort_copy(persons, persons2, {},
                                 &Person::name, &Person2::name);
  for (auto [name, born, died] : persons)
    std::cout << name << '\t' << born << '-' << died << '\n';
  std::cout << "-----------------\n";
  for (auto [name, age] : persons2)
    std::cout << name << '\t' << age << '\n';
}
```
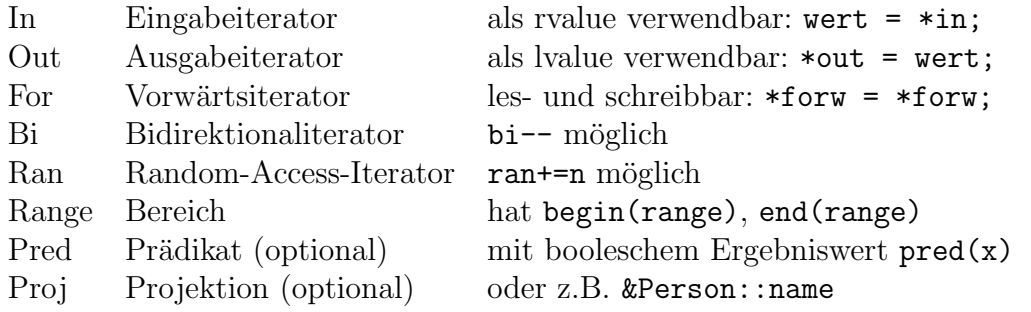

<span id="page-71-0"></span>Tabelle 12: Hier verwendete Abkürzungen in <algorithm>

## C.11.2 Nichtmodifizierende Algorithmen

Funktions(objekt)aufruf func(e) für jedes Element e des Bereichs

```
auto f = std::ranges::for_each(range, func);
```
gibt das eventuell veränderte Funktionsobjekt zurück. Obwohl alle nichtmodifizierenden Algorithmen keine Anderungen an den Elementen vornehmen, ist dies dem Funktor von ¨ for\_each() ausdrücklich erlaubt.

**Prädikatenlogische Quantoren** prüfen, ob eine Eigenschaft  $\text{pred}(\text{proj}(e))$  auf mindestens eines, auf alle bzw. auf keines der Elemente im Bereich zutrifft:

```
bool b = std::ranges::all_of(range, pred, proj);
bool b = std::ranges::any_of(range, pred, proj);
bool b = std::ranges::none_of(range, pred, proj);
```
Bei leerem Bereich liefert any\_of() das Ergebnis false, die anderen Quantoren true. Die Projektion {} (Identität) kann entfallen.

Zählen der Elemente mit dem Wert value oder mit dem zutreffenden einstelligen Prädikat pred(proj(e)) im Bereich erfolgt durch

```
auto n = std::ranges::count(range, value, proj);
auto n = std::ranges::count_if(range, pred, proj);
```
Suchalgorithmen finden die Position des ersten Elements im Bereich mit e==value,  $pred(proj(e))$ ==true bzw.  $pred(proj(e))$ ==false oder geben last zurück:

```
In pos = std::ranges::find(range, value, proj);
In pos = std::ranges::find_if(range, pred, proj);
In pos = std::ranges::find_if_not(range, pred, proj);
```
Suche nach einem Wert aus einem Vorrat (Heuhaufen) range2 oder mit erfulltem zwei- ¨ stelligen Prädikat pred(proj1(\*pos), proj2(e2)):

For pos = std::ranges::find\_first\_of(range, range2, pred, pro1, pro2);

Ein optionales Prädikat  $\{\}$  bedeutet ==. Suche den Anfang bzw. die erste Teilfolge von range, die range2 enthält, bei denen pred(proj1(e), proj2(e2)) erfüllt ist bzw. count Werten value gleicht oder bei denen pred(proj(e), value) zutrifft:

```
For pos = std::search(begin(range), end(range),
  std::boyer_moore_searcher(begin(range2), end(range2)); // C++17
Range r = std::ranges::search(range, range2, pred, proj1, proj);Range r = std::ranges::search_n(range, count, value, pred, proj);
```
Suche die letzte Teilfolge mit dieser Bedingung:

```
Range r = std::ranges::find_end(range, range2, pred, proj1, pro2);
```
Suche die (erste) Position übereinstimmender Nachbarn:

```
For pos = std::ranges::adjacent_find(range, pred, proj);
```

```
mit *pos==*(pos+1) bzw. pred(proj(*pos)), proj(*(pos+1)).
```
Binäre Suche erkennt mit Aufwand  $O(log n)$ , ob ein Wert value in einem sortierten Bereich enthalten ist. sortierten Bereich enthalten ist. Das Standardsortierkriterium {} für  $comp(proj(x),proj(y))$  ist <:

bool b = std::ranges::binary\_search(range, T value, comp, proj);

Unter-/Obergrenzen sind die erste/letzte Position, an denen value eingesetzt werden kann, ohne die Sortierung zu zerstören. equal\_range() liefert beide Grenzen auf einmal:

```
For pos = std::ranges::lower_bound(range, value, comp, proj);
For pos = std::ranges::upper\_bound(range, value, comp, proj);For [f,1] = std::ranges::equal_range(range, value, comp, proj);
```
**Vergleiche** testen auf elementweise Gleichheit und lexikographische Ordnung<sup>[61](#page-72-0)</sup>:

```
bool b = std::ranges::equal(range, range2, pred, proj1, proj2);
bool b = std::ranges::lexicographical_compare(range, range2,
                                              comp, proj1, proj2);
```

```
In [p, p2] = std::ranges::mismatch(range, range2, pred, proj1, proj2);
```
findet die Positionen, an denen sich zwei Bereiche in pred(proj1(p),proj2(p2)) erstmals unterscheiden.

<span id="page-72-0"></span><sup>61</sup> true, sobald beim elementweisen Vergleich comp(proj1(p),proj2(p2)) oder der erste Bereich kürzer ist.

Minimum und Maximum zweier Werte oder ihre Position in einem Bereich werden durch Vergleich mit < oder optionalem Kriterium comp(proj(a),proj(b)) ermittelt:

```
auto x = std::ranges::min(a, b, comp, proj); // std::min(a,b)auto x = std::ranges::min(range, comp, proj);
auto x = std::ranges::max(a, b, comp, proj); // std::max(a, b)auto x = std::ranges::max(range, comp, proj);For pos = std::ranges::min_element(range, comp, proj);
For pos = std::ranges::max element(range, comp, proj);
auto [1,h] = std::ranges::minmax(a, b, comp, proj); // std::minmax(a,b)
For [1,h] = std::ranges::minmax_element(range, comp, proj);
```
Das Iteratorpaar von minmax\_element() liefert die Positionen des am weitesten links stehenden Minimums und des am weitesten rechts stehenden Maximums.

### C.11.3 Modifizierende Algorithmen

Modifizieren heißt Werte ändern.

Vertauschen lassen sich einzelne Werte, die als Referenz oder durch Iteratoren (Zeiger) gegeben sind, als auch Bereiche, soweit sie ineinander passen:

```
std::swap(a, b);
std::iter_swap(p, p2);
For [p, p2] = std::ranges::swap\_ranges(range, range2);
```
Kopieren erfolgt in einen Zielbereich, angegeben durch den Iterator out:<sup>[62](#page-73-0)</sup>

```
auto [r, o] = std::ranges::copy(range, out);auto [r, o] = std::ranges::copy-backward(range, out);auto [r, o] = std::ranges::copy_if(range, out, pred, proj);auto [r,o] = std::ranges::copy_n(first, n, out);
```
Ergebniswerte sind die Enden des Quell- und Zielbereichs. Verschieben erledigt

```
auto [r, o] = std::ranges::move(range, out);auto [r, o] = std::ranges::move_backward(range, out);
```
Ausfullen ¨ eines (ausreichenden) Bereichs mit neuen Werten (Bsp. S. [80\)](#page-85-0) realisieren

```
Out r = std::ranges::fill(range, value);
Out r = std::ranges::fill_n(first, n, value);Out r = std::ranges::generate(range, generator);Out r = std::ranges::generate_in(first, n, generator);
```
Jeder interne Aufruf von generator() liefert einen Wert.

<span id="page-73-0"></span><sup>62</sup> Der Zielbereich muss groß genug sein. Inserter schaffen sich in dynamischen Zielcontainern selbst Platz: std::copy(begin(c), end(c), back\_inserter(target));

Ersetzen bei übereinstimmenden Werten bzw. zutreffendem  $\text{pred}(\text{proj}(e))$  kann im selben Bereich (in place) (Bsp. S. [80\)](#page-85-0) oder durch Kopieren in einen Zielbereich geschehen. Enden des ersetzten/kopierten Bereichs werden zurückgegeben:

```
In r = std::ranges::replace(range, old, value, proj);In r = std::ranges::replace_if(range, pred, value, proj);auto [r,o] = std::ranges::replace_copy(range, out, old, value, proj);
auto [r,o] = std::ranges::replace_copy_if(range, out, pred, value, proj);
```
Entfernen von Elementen bei Gleichheit bzw. mit zutreffendem pred(proj(e)) oder von Duplikaten in einem sortierten Bereich erfolgt mit

```
Range r = std::ranges::remove(range, value, proj);Range r = std::ranges::remove_if(range, pred, proj);auto [r, o] = std::ranges::remove\_copy(range, out, value, proj);auto [r, o] = std::ranges::remove\_copy_if(range, out, pred, proj);Range r = std::ranges::unique(range, pred, proj);auto [r, o] = std::ranges::unique\_copy(range, out, pred, proj);
```
Die in-place-Version zieht nicht entfernte Objekte nach vorn. Dabei verbleiben einige alte Elemente hinter dem zurückgegebenen Ende des kompaktierten Bereichs.<sup>[63](#page-74-0)</sup>

Transformationen berechnen func(proj(e)) bzw. func(proj1(e),proj2(e2)) aus einem oder zwei Quellbereichen und schreiben diese in einen Zielcontainer.

```
auto [r, o] = std:: ranges:: transform (range, out, func, proj);auto [r, r2, o] = std::ranges::transform(range, range2, out, func,proj1, proj2);
```
Die Enden der Bereiche wird zurückgegeben. Ziel kann auch eine der Quellen sein.

```
Container summen(Container a, Container b)
{
 Container out;
 std::ranges::transform(a, b, \frac{1}{1} + b[i]std::ranges::back_inserver(out), // ==> out[i][] (auto x, auto y) { return x + y; }
 );
 return out;
}
```
<span id="page-74-0"></span><sup>&</sup>lt;sup>63</sup>Das wirkliche Löschen muss der Aufrufer übernehmen, da der Algorithmus nichts über Container wissen kann: c.erase(begin(r), end(r));

#### C.11.4 Mutierende Algorithmen

Mutieren ändert die Reihenfolge, ohne Werte zu ändern, einzufügen oder wegzulassen.

Umkehren kann am Ort oder in einen ausreichend großen Zielbereich erfolgen:

```
Range r = std::ranges::reverse(range);auto [r, o] = std::ranges::reverse\_copy(range, out);
```
Rotieren macht middle zum Anfang und hängt [first, middle) hinten an:

```
Range r = std::ranges::rotate(first, middle, last);auto [r, o] = std::ranges::rotate\_copy(first, middle, last, out);
```
Zufällige Umordnungen und Auswahlen eines Bereichs entstehen mit

```
Ran r = std::ranges::shuffle(range, gen);Out r = std::ranges::sample(range, out, n, gen);
```
Der Zufallszahlengenerator gen() erzeugt Werte im Bereich [gen.min(),gen.max()]. Bei gleichem Saatwert entsteht stets dieselbe Umordnung. Das Ende des (Ziel-)Bereichs wird zurückgegeben.

Permutieren erzeugt, lexikographisch sortiert, bei jedem Aufruf eine Vertauschung

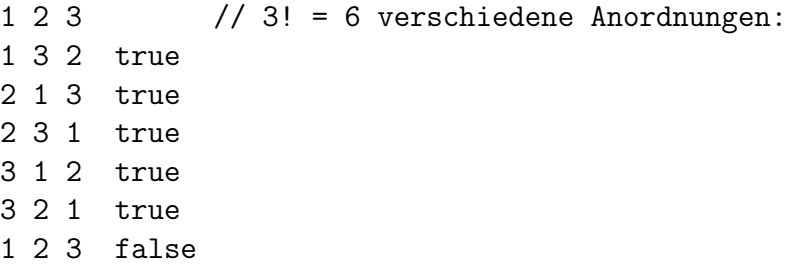

der Elemente eines Bereichs und liefert false, wenn die Folge danach sortiert ist:

```
bool b = std::ranges::next_permutation(range, comp, proj); // aufsteigend
bool b = std::ranges::prev_permutation(range, comp, proj); // absteigend
```
Nach n! Permutationen ist ein sortierter Bereich mit n Elementen wieder sortiert.<sup>[64](#page-75-0)</sup> Ob zwei Bereiche durch Permutation ineinander überführt werden können, prüft

bool b = std::ranges::is\_permutation(range, range2, comp, proj1, proj2);

<span id="page-75-0"></span> $64$ Die langsamste Art zu sortieren while (std::next\_permutation(begin(c), end(c))); bringt auch sortierte Bereiche erst wieder durcheinander.

#### C.11 Algorithmen 71

Links-/Rechtsschieben der Elemente des Bereichs um n Positionen

```
For pos = std::shift_left(first, last, n); // C++20For pos = std::shift_right(first, last, n);
```
gibt als Rückgabewert an, bis wohin sich last bzw. first verschoben hat, falls der Bereich weniger als n Elemente hat.

Sortieralgorithmen bringen Ordnung in Sequenzen. Es wird mittels < oder einer optionalen Vergleichsfunktion comp(proj(x),proj(y)) aufsteigend sortiert.

Vollständiges Sortieren führen

```
Ran r = std::ranges::sort(range, comp, proj);Ran r = std::ranges::stable_sort(range, comp, proj);
```
aus. Bei stable\_sort() bleibt die Reihenfolge gleicher Elemente w¨ahrend des Sortierens erhalten. Das erfordert mehr Zeit:  $O(n(\log n)^2)$  statt  $O(n \log n)$ . Ob überhaupt und wie weit sortiert werden muss, kann durch

```
bool b = std::ranges::is_sorted(range, comp, proj);
For pos = std::ranges::is_sorted_until(range, comp, proj);
```
in  $O(n)$  herausgefunden werden. Der Bereich [begin(range),pos) ist bereits sortiert.

Unvollständiges Sortieren bricht ab, sobald [begin(range), middle) bzw. [begin(out),o) bezüglich comp und proj2 sortiert ist (siehe Beispiel S.  $65$ ):

```
Ran r = std::ranges::partial_score(range, middle, comp, proj);auto [r,o] = std::ranges::partial_sort_copy(range, out, comp,
                                                      proj, proj2);
```
mit o = begin(out)+min(size(range),size(out)). Manchmal soll nur ein Element an der richtigen Stelle pos, kleinere links und größere rechts davon stehen:

```
Ran r = std::ranges::nth_element(range, pos, comp, proj);
```
Partitionieren bringt alle Elemente mit der Eigenschaft pred(proj(e)) in den Teilbereich [begin(range), pos) nach vorn, bei Kopie an getrennte Zielpositionen:

```
auto [pos,last] = std::ranges::stable_partition(range, pred, proj);
auto [pos, last] = std::ranges::partition(range, pred, proj);auto [last, lastgood, lastbad] =
  std::ranges::partition_copy(range, good, bad, pred, proj);
```
Ob ein Bereich partitioniert ist und wo die Partitionsgrenze liegt, ermitteln

```
bool b = std::ranges::is\_partitioned(range, pred);For pos = std::ranges::partition_point(range, pred);
```
Mischen fasst zwei sortierte Bereiche zu einem sortierten zusammen (Abb. [9a](#page-78-0)). Bei der in-place-Variante ist middle die Grenze der beiden vorsortierten Bereiche:

auto [r,r2,o] = std::ranges::merge(range, range2, out, comp, proj, pro2); Bi  $r = std::ranges::inplace merge(range, middle, comp, proj);$ 

**Mengenoperationen** setzen sortierte Bereiche  $M_1$  = range und  $M_2$  = range2 voraus, da sie nur auf solchen effizient realisierbar sind (Abb. [9b](#page-78-0)). Der Teilmengentest  $M_1 \supset M_2$ 

```
bool b = std::ranges::includes(range, range2, comp, proj1, proj2);
```
liefert true, wenn  $M_1$  alle Elemente von  $M_2$  enthält. Vereinigung  $M_1 \cup M_2$ , Schnittmenge  $M_1 \cap M_2$ , Mengendifferenz  $M_1 \backslash M_2$  und symmetrische Mengendifferenz  $M_1 \triangle M_2$ 

```
auto [r, r2, o] =
 std::ranges::set_union(range, range2, out, comp, proj1, proj2);
             set_intersection
      ... set_difference ...
      ... set_symmetric_difference ...
```
liefern die Enden der Ausgangsbereiche und des Zielbereichs.

Heap-Algorithmen arbeiten auf einem ausgeglichenen Binärbaum, dem in der unter-sten Schicht nur auf der rechten Seite Knoten fehlen.<sup>[65](#page-77-0)</sup> Zudem sind die darüberliegenden Knotenwerte niemals kleiner als ihre Kindelemente. Sind beide Forderungen erfüllt, liefert

```
bool b = std::ranges::is\_heap(range, comp, proj);Ran r = std::ranges::is_heap_until(range, comp, proj);
```
den Wert true bzw. das Ende des Heap-Bereichs. Die Funktionen

```
Ran r = std::ranges::push\_heap(range, comp, proj);Ran r = std::ranges::pop\_heap(range, comp, proj);
```
fügen das letzte Element in den Heap davor ein (Abb. [9c](#page-78-0)) bzw. stellen das Kopfelement \*begin(range) ans Ende und stellt die Elemente davor wieder zum Heap um.

```
Ran r = std::ranges::make\_heap(range, comp, proj);
```
ordnet damit einen gesamten Bereich zu einen Heap um und

```
Ran r = std::ranges::sort_heap(range, comp, proj);
```
sortiert diesen wiederum in  $O(n \log n)$  vollständig aufsteigend.

<span id="page-77-0"></span><sup>&</sup>lt;sup>65</sup>Wegen dieser Formeigenschaft ist jede Sequenz mit wahlfreiem Zugriff in einen Heap umwandelbar. Zeiger auf Eltern und Kinder werden nicht benötigt. Diese Beziehung ergibt sich aud der Position.

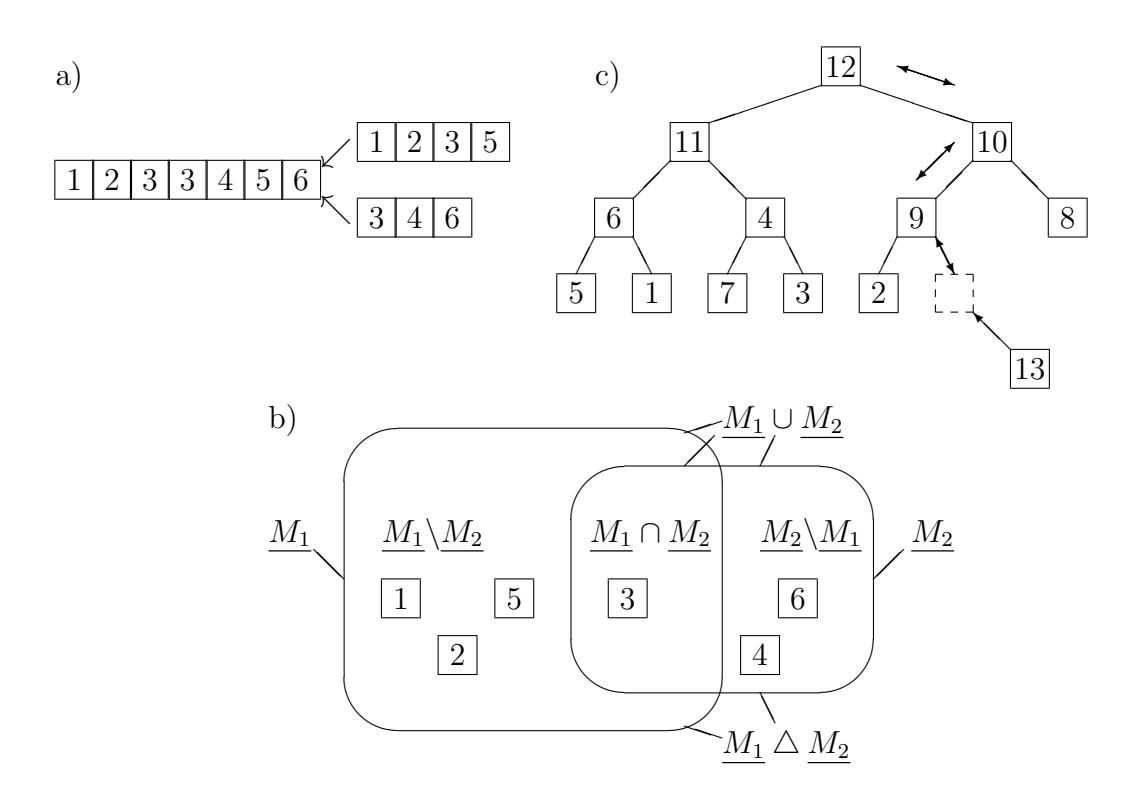

<span id="page-78-0"></span>Abbildung 9: a) Mischen. b) Mengen-Operationen. c) Einfügen in Heap.

### C.11.5 Numerische Algorithmen

Funktionen gcd(a,b), lcm(a,b) für  $ggT/kgV$ , mid\_point(a,b) für lerp(a,b,0.5) und clamp(x,min,max) zum Beschränken eines Wertes x in ein Intervall [min,max] würde man eher in <cmath> vermuten. Die algorithmischen Schablonen aus <numeric> (Abb. [10](#page-80-0) und [11\)](#page-82-0) verallgemeinern mathematische Operationen auf Sequenzen von Zahlen.

```
std::iota(first, last, startvalue);
```
schreibt eine mit startvalue beginnende aufsteigende Folge in den angegebenen Bereich.

```
auto sum = std::accumulate(first, last, init);
auto sum = std::accumulate(first, last, init, binary_op);
```
kann Summen oder mit angegebener Binäroperation auch Produkte bilden oder einem anderen Zweck dienen. Der Startwert legt den Typ von Zwischen- und Endergebnis fest. Partialsummen und Nachbardifferenzen sind Umkehroperationen zueinander, sofern Operationen mit den Eigenschaften von + und - benutzt werden:

```
Out end = std::partial_sum(first, last, out);
Out end = std::partial_sum(first, last, out, binary_op);
Out end = std::adjacent_difference(first, last, out);
Out end = std::adjacent_difference(first, last, out, binary_op);
```
und liefern das Ende des Zielbereichs. Die Summe von Produkten oder das Skalarprodukt  $mit + als$  op und  $*$  als op2 liefert

```
auto sum = std::inner_product(first, last, first2, init);
auto sum = std::inner_product(first, last, first2, init, op, op2);
```
Der zweite Bereich muss groß genug sein. Andere Operationen op und op2 sind möglich.

```
#include <numeric>
```

```
void numeric_demo()
{
  int a[5], sums[5], diff[5];
  std::iota(a, a+5, 1); // 1,2,3,4,5
  long summe = std::accumulate(a, a+5, long(0)); // 15
  double produkt = std::accumulate(a, a+5, 1.0,std::multiplies<double>()); // 120
  std::partial_sum(a, a+5, sums); // 1, 3, 6, 10, 15
  std::adjacent\_difference(a, a+5, diff): // 1, 1, 1, 1, 1double produktsumme = std::inner_product(a, a+5, sums, 0.0);// (1*1) + (2*3) + (3*6) + (4*10) + (5*15)
  double summenprodukt = std::inner\_product(a, a+5, sums, 0.0)std::multiplies<double>(), std::plus<int>());
                        \frac{1}{(1+1)} * (2+3) * (3+6) * (4+10) * (5+15)
```
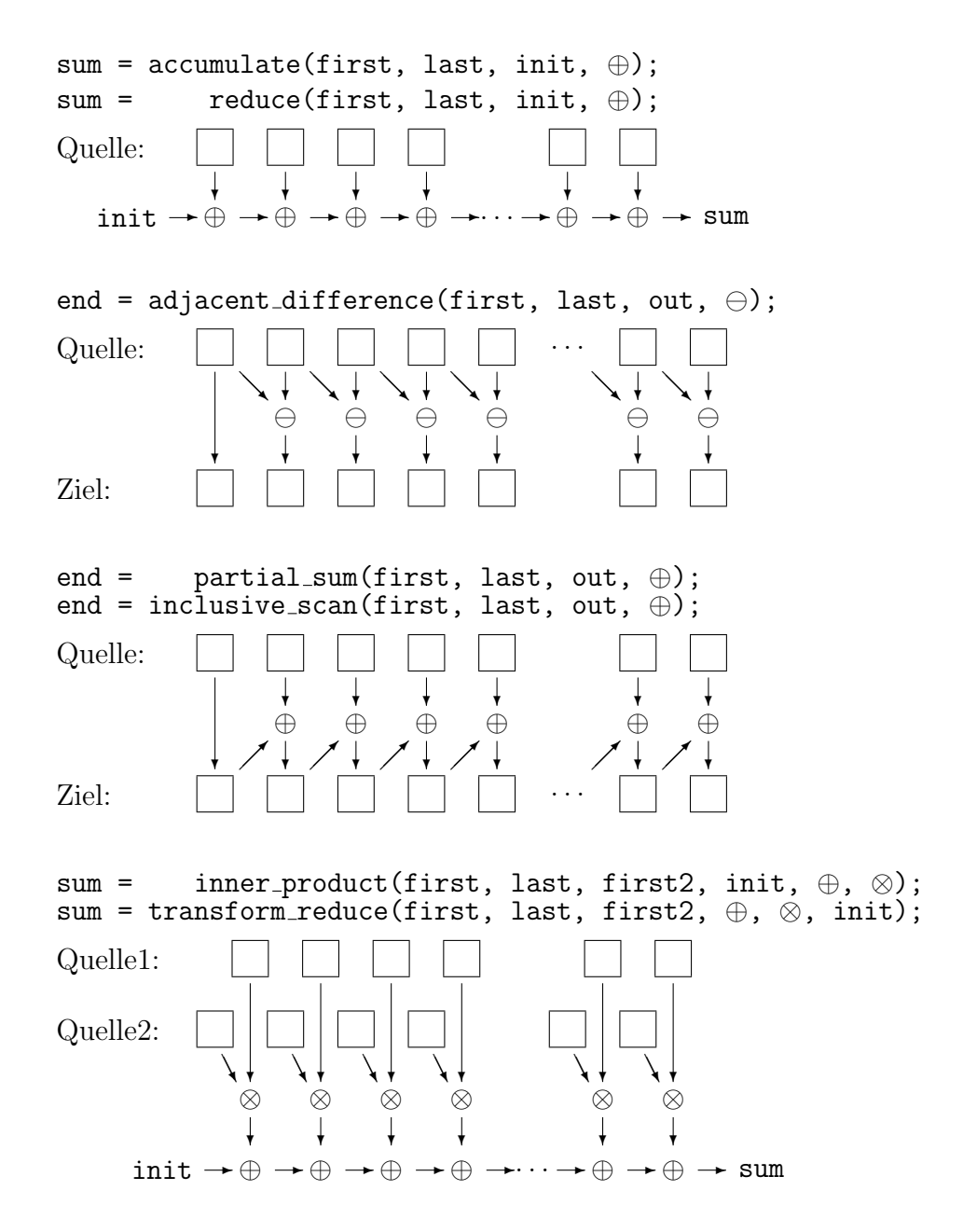

<span id="page-80-0"></span>Abbildung 10: Datenflussstruktur verallgemeinerter numerischer Algorithmen (Teil 1). Anstelle der Operationen  $\oplus, \ominus, \otimes$  können beliebige zweistellige Funktionen eingesetzt werden.

```
auto sum = std::reduce(first, last);
auto sum = std::reduce(first, last, init);
auto sum = std::reduce(first, last, init, binary_op);
führt, anders als \verb|accumulate()|, die "Summation" op nicht in strenger Reihenfolge aus.
auto sum = std::transform_reduce(first, last, init, op, f);
wendet f() auf jedes Datenelement an und "summiert" dann mit op.
auto sum = std::transform_reduce(first, last, first2, init);
auto sum = std::transform_reduce(first, last, first2, init, op, op2);
mit zwei Quellsequenzen verallgemeinert inner_product().
Out o = std::inclusive_scan(first, last, out);
Out o = std::inclusive\_scan(first, last, out, op);Out o = std::inclusive_scan(first, last, out, op, init);
¨ahnelt partial_sum() mit optionalem Startwert. Bei
Out o = std::exclusive_scan(first, last, out, init);
Out o = std::exclusive_scan(first, last, out, init, op);
ist das erste Zielelement gleich init. Gegenüber inclusive_scan() sind alle weiteren
Ergebnisse nach rechts verschoben. Das letzte Quellenelement wird nicht benutzt.
```
Out o = std::transform\_inclusive\_scan(first, last, out, op, f); Out o = std::transform\_inclusive\_scan(first, last, out, op, f, init);

```
Out o = std::transform_exclusive_scan(first, last, out, init, op, f);
```
wenden f(e) vor der Summation op auf jedes Quellenelement e, aber nicht auf init an.

## C.11.6 Parallele Algorithmen

Algorithmen aus  $\langle$ algorithm> und  $\langle$ numeric> können parallelisiert<sup>[66](#page-81-0)</sup> ausgeführt werden, wenn vor dem Iteratorpaar first,last als erstes Argument die in <execution> definierte Ausführungsweise (par, seq, unseq, par\_unseq) angegeben wird:

```
auto square_sum(std::vector<double> v)
{
 return std::transform_reduce(std::execution::par,
    begin(v), end(v), 0.0, std::plus{}, [](auto x){ return x*x; });
}
```
<span id="page-81-0"></span> $66$  Außer copy|move\_backward, shuffle(), sample(), partition\_point(), lower|upper\_bound(), binary search(), equal range(), make|push|pop heap(), is|next|prev permutation(), iota(),  $accumulate(), inner-product(), partial_sum(), ab C++17.$ 

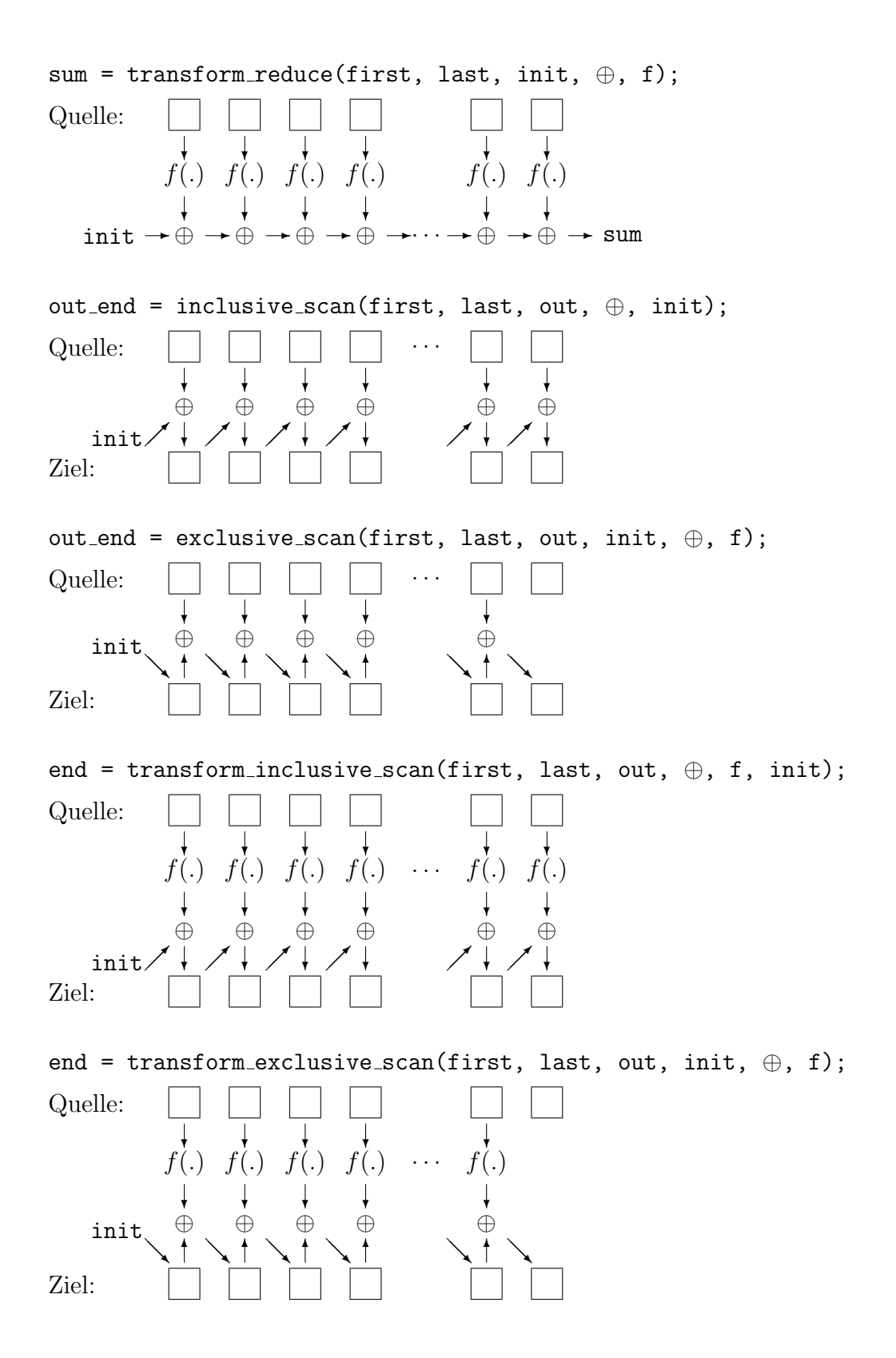

<span id="page-82-0"></span>Abbildung 11: Datenflussstruktur verallgemeinerter numerischer Algorithmen (Teil 2).

# C.11.7 Ranges

Ranges<sup>[67](#page-83-0)</sup> können Funktionen aus <algorithm> ablösen, mit besser lesbarem Quellcode, ohne vermeidbare Schleifen und Zwischenspeicher.

Fabriken erzeugen Bereiche (Tab. [13\)](#page-84-0):

```
auto view_factory(std::istringstream& input) // "0 1 2 3 4"
{
  auto factory = std:: ranges:: istream_view<int>(input);
  for (auto e : factory) std::cout \langle e \rangle \langle e \rangle .;
}
```
Sichten holen Elemente eines Bereichs einzeln, auf Anforderung, verarbeiten sie, geben sie weiter. Diese algorithmischen Bausteine sind mit | koppelbar:

```
auto view_pipes()
{
  using namespace std::views;
  auto output = iota(1)| filter([](int x){ return x%2 == 0; })
    | transform([](int x){ return 3*x; })
    | take(10);
  // keine Berechnung bis zu dieser Stelle (lazy)!
  for (auto e : output) std:: cout \lt\lt e \lt\lt' ';
  auto numbers = iota(0, 6) | common;
  auto v = std::vector<int>{begin(numbers), end(numbers)};
  for (auto e : v) std::cout \langle e \rangle \langle e \rangle;
}
```
Konstruktoren von Containern erwarten typgleiche Iteratoren für begin(\_) und end(\_). Diese können mit range|common erzeugt werden.

Datenquellen können auch Felder, Initialisiererlisten, Container sein:

```
auto v = std::vector{0,1,2,3,4,5};auto s = std::string{TAB CD E};
auto m = std::map<std::strip(<i>string, int</i>){<i>{</i>"wrong", 6*9}, 4"answer", 42};
```
Damit entstehen die eckig eingeklammerten Datenfolgen:

<span id="page-83-0"></span> $67$  Ab C++20, weitere Bausteine wie enumerate, zip, to<std::vector> mögen folgen.

<span id="page-84-0"></span>Tabelle 13: Fabriken und Sichten aus  $\verb||$  im Namensraum  $\verb|std|:views|$ 

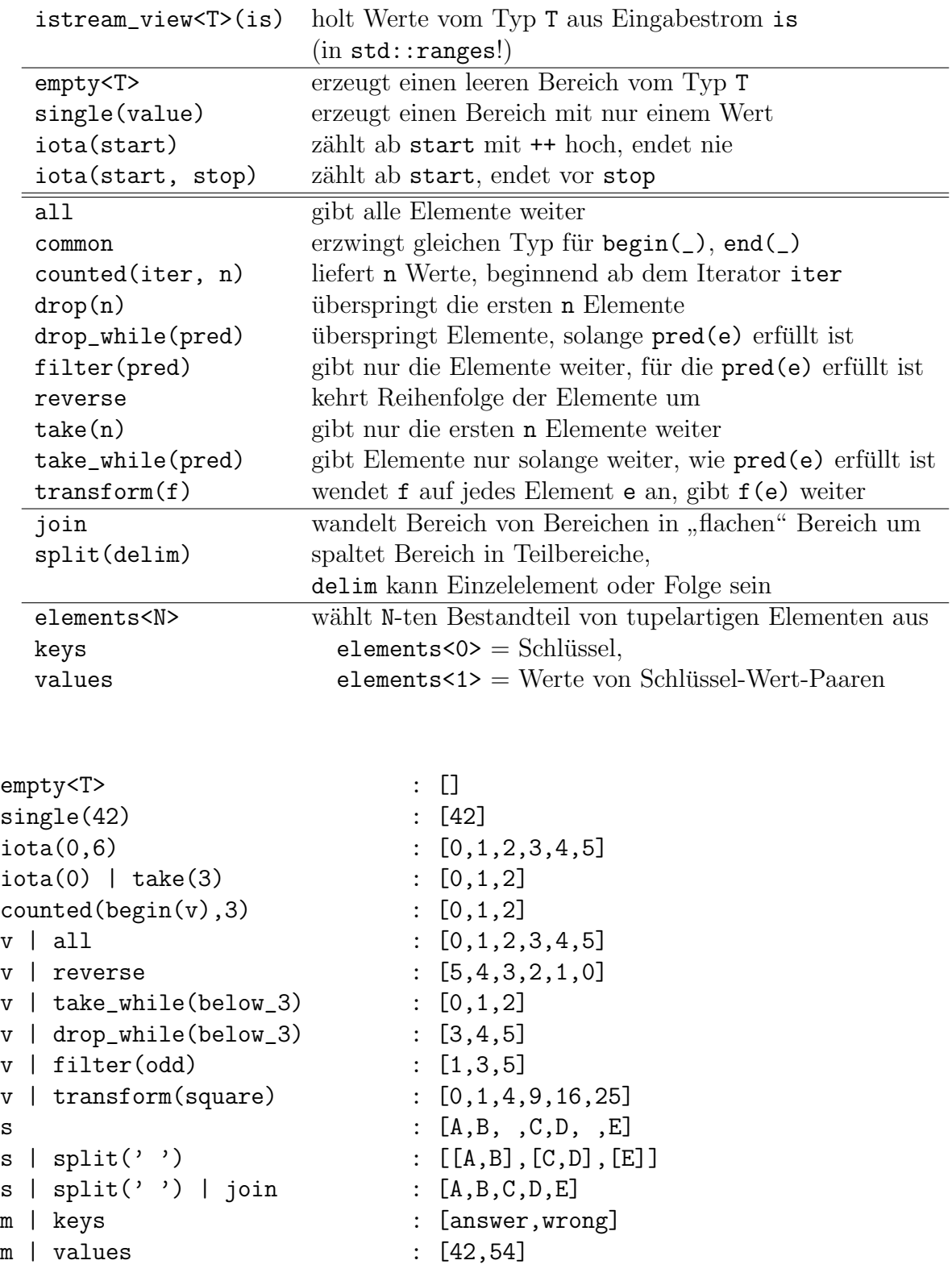

## C.12 Hilfsmittel

### C.12.1 Funktoren

Hilfsfunktionen können an Algorithmen übergeben und darin aufgerufen werden. Sie arbeiten mit Werten eines Iteratorbereichs oder liefern Werte fur einen Bereich: ¨

int wuerfeln() { return std::rand()% $6 + 1$ ; } // #include <cstdlib>

Funktoren (Funktionsobjekte) sind Instanzen von Klassen mit operator():

```
template <class T>
struct Arithmetische_Folge {
  Arithmetische_Folge(T startwert, T schrittweite = 1)
    : wert{startwert}, inkr{schrittweite} {}
  T operator() (void) { return wert += inkr; }
private:
 T wert, inkr;
\cdot
```
<span id="page-85-0"></span>Prädikate sind Wahrheitsaussagen über Eigenschaften oder Beziehungen von Objekten. Ob ein Prädikat zutrifft, testen Funktoren mit bool-Rückgabetyp:

```
template <class T>
struct Zwischen {
  Zwischen(T a, T b) : min{a}, max{b} {}
  bool operator() (T const& x) const { return min < x && x < max; }
private:
  T min, max;
};
```
Einige der Algorithmen haben ...\_if()-Varianten, die Prädikate verwenden können:

```
#include <algorithm>
#include <vector>
void algorithmen_demo()
{
 std::vector<int> a(50), b(50);
 std::generate(begin(a), end(a), wuerfeln);
  std::generate_n(begin(b), b.size(), Arithmetische_Folge{10});
  std::replace(begin(b), end(b), 16, 61);
  int anz = std::count(begin(a), end(a), 6);std::replace_if(begin(a), end(a), Zwischen{0,4}, 6); // mehr Sechsen!
 anz = std::count_if(begin(b), end(b), Zwischen{18, 55});
}
```
Lambda-Ausdrücke als anonyme oder  $Ad-hoc-Funktionen<sup>68</sup>$  $Ad-hoc-Funktionen<sup>68</sup>$  $Ad-hoc-Funktionen<sup>68</sup>$ 

 $\left[ \langle Capture \rangle_{opt} \right]$  ( $\langle Parameter \rangle_{opt}\langle -\rangle$ Ergebnistyp $\rangle_{opt}\{\langle Anweisungen \rangle\}$ definieren Funktoren zur sofortigen oder späteren Verwendung. In einfachen Fällen kann der Ergebnistyp vom Compiler ermittelt werden:

auto twice =  $[](int x) { return 2*x; }$ int  $n =$  twice(3);

Algorithmen, die Funktoren erwarten, lassen sich flexibler formulieren. Durch Lambdas ist es seltener notwendig, Funktoren an anderer Stelle vorzudefinieren:

```
std::replace_if(begin(a), end(a),
  [](int x) { return (0 < x &x x < 4; }, 6);std::for_each(begin(a), end(a),
```
[](int& x) { if (0 < x && x < 4)  $x = 6$ ; });

Dasselbe Ergebnis erreicht man hier mit der *range-based-*for-Anweisung<sup>[69](#page-86-1)</sup>

for(int& x : a) { if  $(0 < x &$  & x  $(4)$  x = 6; }

Lambda-Ausdrücke beginnen mit einer eckigen Klammer (engl. *capture list*). Darin kann angegeben werden, welche lokalen Variablen der Umgebung im Lambda-Ausdruck bekannt sein sollen. Dieses Einbeziehen der Umgebung wird Closure (Einschluss) genannt. Durch die Angabe [ $\&$ ] werden alle Variablen der Umgebung als Referenz übernommen, [=] kopiert alle Werte der Umgebung. Auch Variablenlisten und gemischte Angaben [=, &count] sind m¨oglich. In Methoden definierte Lambdas k¨onnen [this] einschließen, um an Attribute des umgebenden Objektes heranzukommen.

```
#include <algorithm>
#include <iostream>
#include <string>
```

```
void closuredemo(std::string s = "Hello, Lambda Expressions in C++0x!")
{
  char low = 'A', high = 'Z';
  int count = 0:
  std::for_each(begin(s), end(s),
    [low, high, &count] (char c)
    {
      if (low \leq c && c \leq high) ++count;
    }
  );
  std::cout << count << \langle \rangle_n;
}
```
<span id="page-86-1"></span><span id="page-86-0"></span><sup>68</sup>Alle Lambdas sind typverschieden, selbst wenn sie die gleiche Signatur besitzen.  $^{69}$ for( $\langle Type \rangle_{opt}$   $\langle Element \rangle$ : $\langle Container \rangle$ ) ...

Tabelle 14: Funktoren für Grundoperationen auf dem Typ T aus <functional>.

<span id="page-87-0"></span>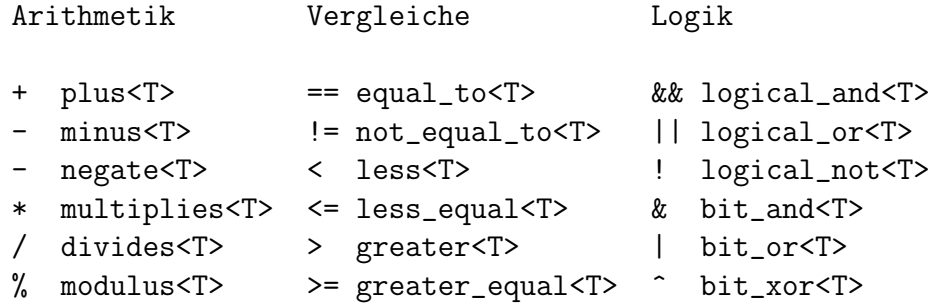

### C.12.2 Funktorenbibliothek

**Operatorobjekte** für die Grundoperationen (Tab. [14\)](#page-87-0) sind wie Funktionen nutzbar:

```
#include <functional>
#include <algorithm>
#include <iterator>
#include <list>
std::list<double> funktoren(Container a, Container b, Container c)
{
 std::plus<int> Add;
  int z = Add(1, 2); // z = 1 + 2;// a + b == > cstd::transform(begin(a), end(a), begin(b), begin(c), Add);
  std::list<double> d;
 std::transform(begin(a), end(a), begin(b), // a * b ==> d
                std::back_inserter(d), std::multiplies<double>());
 return d;
}
```
Polymorphe Funktionsadapter std::function< $\langle E r g e b n is t y p(T y p) | s e \rangle$  nehmen sowohl Funktoren, Funktionszeiger als auch Lambda-Ausdrücke auf. Ob ihnen ein Wert zugewiesen wurde, kann vor dem Aufruf geprüft werden:

#include <cmath>

```
void polymorphic_function_adapter()
{
  std::function<double(double)> f = (double(*)(double)) std::acos;
  f = [] (double x) { return std::acos(x); };
  f = std::negative{double}{\rangle};
  if (f) std::cout \langle f(1) \rangle \langle f'(n) \rangle;
}
```
Methodenzeiger werden eingekapselt, damit die korrekte, auch virtuelle, Methode mit den richtigen Objektzeigern oder -referenzen aufgerufen wird:

```
void zeichne_und_drehe(std::list<std::shared_ptr<Figur>> x, float winkel)
{
 std::for_each(begin(x), end(x), std::mem_fn(&Figur::draw));
 std::for\_each(begin(x), end(x),std::bind(std::mem_fn(&Figur::rotate), winkel)); // siehe unten
}
```
Binder sind flexible Funktionsadapter.  $std::bind(\langle Funktor, Argumentliste \rangle)$  koppelt die Parameter eines Funktors (Funktions- oder Methodenzeigers) an Platzhalter für die Argumente des Aufrufs, an Werte, Referenzen std::ref((Variable)), konstante Referenzen  $std::cref(\langle Variable \rangle)$  oder Ergebnisse anderer Binder-Funktoren:

```
#include <algorithm>
#include <functional>
#include <string>
#include <vector>
#include <iostream>
int bind_demo(std::vector<std::string> text)
{
 std::divides<double> div;
  double nenner = 2;
 using namespace std::placeholders; \frac{1}{2}, \frac{1}{2}, \ldotsauto inverse = std::bind(div, _2, _1); // Platzhalter
 auto one_half = std::bind(div, 1.0, nenner); // Wert
  auto bruch = std::bind(div, 1.0, std::ref(nenner)); // Referenzauto strlength = std::bind(&std::string::size, _1); // Methode
  auto min4Chars = std::bind(std::greater_equal<char>(), strlength, 4);
 std::cout << inverse(1, 3) << \ln; // div(3.0, 1.0)
  std::cout << one_half() << '\n, '); // div(1.0, 2.0)
 std::cout << bruch() << '\n; \frac{1}{d} // div(1.0, nenner) == div(1, 2)
 nenner = 10;
  std::cout << bruch() << '\n; \frac{1}{0.0}, jetzt div(1.0, 10.0)
  int n = std::count_if(begin(text), end(text), min4Chars);
 return std::count_if(begin(text), end(text), std::not1(min4Chars));
}
```
Negierer not1() und not2() ermitteln das Gegenteil ein- bzw. zweistelliger Prädikate.

## C.12.3 Smarte Zeiger

Die Ablage von Objekten im Freispeicher ist vorteilhaft, wenn ihre Anzahl beim Schreiben des Programms nicht absehbar oder ihre Lebensdauer nicht an Funktionen gebunden ist. Der Speicher kann nach ihrem Abbau anderweitig genutzt werden. Container und smarte Zeiger regeln die Besitzverhältnisse an dynamischen Objekten und damit verbundene Aufgaben wie die Speicherfreigabe auch beim Auftreten von Ausnahmen.

```
std::make\_shared < T>(Parameter))
```

```
std::make\_unique < T>(\{Parameter\})
```
erzeugen dynamisch ein Objekt mit den angegebenen Konstruktor-Parametern und kapseln es in einem std::shared\_ptr<T> bzw. einem verschiebbaren, aber nicht kopierbaren std::unique\_ptr<T>. Sie vernichten die Objekte automatisch, wenn sie selbst ungültig werden.

```
{
  auto p = std::make\_unique<i></i>int>(1);auto q = std::make\_unique<int>(2); // p = q; nicht erlaubtp = std::move(q); // expliziter Besitzwechsel, q ist leer
  std::cout << *p << '\n'; // 2
} // automatische Freigabe
{
  auto p = std::make\_shared<int>(1);auto q = std::make\_shared<int>(2);p = q; // p, q zeigen auf int(2), int(1) wird freigegeben
  *q = 3;std::cout \langle\langle \rangle *p \langle\langle \rangle \langle \rangle *p \langle \rangle \langle \rangle 3
} // automatische Freigabe
```
Zeiger in Klassen können als smarte Zeiger geführt werden, wenn der referenzierte Speicher im Besitz der Instanz ist  $(RAII-Prinzip)$ . Ein std::unique\_ptr<T> als Attribut in Klassen verhindert Kopie und Zuweisung, sofern diese für die Klasse nicht definiert werden:

```
struct Besitzer { // Objekte mit Verschiebesemantik
 Besitzer () : meine{std::make_unique<Teil>()} {}
 // Besitzer(Besitzer const&) = delete;
 // Besitzer operator=(Besitzer const&) = delete;
 std::unique_ptr<Teil> meine;
};
```
Ein std::shared\_ptr<T> erzeugt flache Kopien ohne weiteren Aufwand, aber im Gegensatz zu blanken Zeigern ist die Speicherfreigabe klar geregelt:

```
struct Nutzer { // Der Letzte macht das Licht aus.
 Nutzer () : gemeinsam{std::make_shared<Teil>()} {}
 std::shared_ptr<Teil> gemeinsam;
};
```
Polymorphe Container sind durch Kombination von Containerklassen mit smarten Zeigern einfach zu realisieren; smarte Zeiger beachten dabei Vererbungsregeln:

```
struct Animal {
 virtual "Animal() = default;
};
struct Sheep : public Animal {};
struct Wolf : public Animal {};
void polymorph()
{
 auto sheep = std::make_shared<Sheep>();
  auto wolf = std::make~shared<Wolf);
 auto zoo = std::vector<std::shared_ptr<Animal>>{ sheep, wolf };
  auto flock = std::vector<std::shared_ptr<Sheep>>(10, sheep);
                                       // 10 Zeiger zum selben Schaf
  if (auto inSheepsClothing = std::dynamic_pointer_cast<Sheep>(wolf))
    flock.push_back(inSheepsClothing); // kommt nicht rein, da nullptr
}
```
#### C.12.4 Datenkapseln für Einzelwerte

```
std::optional<int> find_smallest(std::vector<int> v)
{
  if (v.empty()) return {};
  return *min\_element(begin(v), end(v));}
struct Person {
  std::string name;
  std::optional<Address> address;
};
Person p { "me" };
auto\& o = p.address;
```
Ein oder kein Wert std::optional<T> als Rückgabetyp<sup>[70](#page-90-0)</sup> oder Komponente ist ab  $C++17$  möglich. Nach if(o) oder if(o.has\_value()) kann auf \*o und o.value() zugegriffen, andernfalls o.valueOr( $\langle \text{ersatzwert} \rangle$ ) angeben werden. Durch o.reset() oder  $o = std:null\_opt$  wird der Wert gelöscht (Tab. [15\)](#page-91-0).

Varianter Typ std::variant<T1,...,Tn> bietet nicht typverwandten Werten abwechselnd gemeinsamen Speicher.

<span id="page-90-0"></span><sup>&</sup>lt;sup>70</sup> Zeiger, "magische" Werte wie -1 oder bool-Rückgabewerte in Verbindung mit Referenzvariablen  $\sum_{n=1}^{\infty}$ waren ein schlechter Ersatz für diesen Anwendungsfall.

| any a                                         | optional <t> o</t>               | $variant <$ Ts $>$ v                            |
|-----------------------------------------------|----------------------------------|-------------------------------------------------|
| $make_{\text{any}} < T > (args)$              | make_optional <t>(args)</t>      | variant <monostate,></monostate,>               |
| $a = 42$                                      | $o = 42$                         | $v = 42$                                        |
| a.emplace <t>(args)</t>                       | o.emplace(args)                  | v.emplace <t>(args)</t>                         |
|                                               |                                  | v.emplace <index>(args)</index>                 |
| a.has_value()                                 | $o.$ has_value $()$              |                                                 |
|                                               | if(0)                            |                                                 |
| $a.\text{type}()$                             |                                  | v.index()                                       |
| $==$ typeid(T)                                |                                  | $holds$ -alternative <t><math>(v)</math></t>    |
| any_cast $\langle T \rangle$ (a) <sup>†</sup> | $o.value()^{\dagger}$            | $get < T>(v)^{\dagger}$                         |
| any_cast <t>(&amp;a)</t>                      | $* \circ^a$                      | get <index><math>(v)</math><sup>†</sup></index> |
| $!=$ nullptr                                  | o.yalue0r(42)                    | visit(visitor, v)                               |
| a.reset()                                     | o.reset()                        |                                                 |
|                                               | $o = null-opt$                   |                                                 |
| †bad_any_cast                                 | <sup>†</sup> bad_optional_access | $^\dagger$ bad_variant_access                   |
| :bad_cast                                     | :exception                       | :exception                                      |

<span id="page-91-0"></span>Tabelle 15: Schnittstellen von <any> <optional> <variant>.

<span id="page-91-1"></span><sup>a</sup>Undefiniertes Verhalten, wenn kein Wert vorhanden ist.

```
struct cpp11 {};
struct cpp17 {};
struct cppXY { std::string name; };
using Variant = std::variant<std::monostate, cpp11, cpp17, cppXY>;
```
Ein variant-Objekt wird durch eine Instanz des zuerst aufgeführten Typs belegt, wenn nichts anderes angegeben ist. Zuweisungen ändern das gekapselte Objekt und seinen Typ. emplace $\langle Typ \rangle$ >( $\langle args \rangle$ ) übernimmt Argumente für das zu erschaffende Objekt:

```
void zuweisen(Variant& v)
{
  v = \text{cppXY}{"C++20"};
  v.emplace<cppXY>("C++2b");
}
```
Typabfragen erfolgen mit v.index() bzw. holds alternative $\langle Typ \rangle > (v)$ . Der enthaltene Wert wird mit get $\langle Index\rangle>(v)$  bzw. get $\langle Type\rangle>(v)$  entpackt. Leeren lässt sich die Kapsel nicht; std::monostate kann, wenn notwendig, für eine leere Kapsel stehen.

```
void loeschen(Variant& v)
{
   std::cout \langle v \rangle v.index() \langle v \rangle \langle n' \rangle;
   v = std: \text{monostate} :
   std::cout \langle v \rangle v.index() \langle v \rangle \langle n' \rangle;
}
```
Besucher sind Funktionsobjekte, die für jeden möglichen Typ geeignete Operatoren () anbieten. Um den Ergebnistyp von std::visit( $\langle Besucher \rangle$ , $\langle Variant \rangle$ ) zu bestimmen, müssen die Ergebnistypen übereinstimmen:

```
struct Besucher
```

```
{
 void operator()(std::monostate) { std::cout << "unbekannt\n"; }
 void operator()(cpp11) { std::count << "C++11\n"; }
 void operator()(cpp17) { std::cout << "C++17\n"; }
 void operator()(cppXY x) { std::cout << x.name << "\n"; }
};
void besuchen(Variant v)
{
 std::visit(Besucher{}, v);
}
```
Besucher aus Lambda-Ausdrücken lassen mit einem Trick<sup>[71](#page-92-0)</sup> bilden:

```
template<class... Ts> struct overloaded:Ts...{ using Ts::operator()...;};
template<class... Ts> overloaded(Ts...) -> overloaded<Ts...>;
```

```
void besuchen2(Variant v)
{
 std::visit(overloaded{
    [] (std::monostate) { std::count << "unbekannt\n'n"; },[] (cpp11) { std::cout << "C++11\n"; },
    [](cpp17) { std:} cout << "C++17\n";[](cppXY x) { std::cout << x.name << "\n"; },
 }, v);
}
```
## Beliebiger Typ std::any

Diese Kapsel ist als Ersatz für void\* gedacht. Die Typinformation wird intern mitgeführt. Der Nutzer sollte wissen, welchen Typ der gekapselte Wert haben kann. any\_cast(a) zum Entpacken wirft bei Nichtübereinstimmung des Typs eine Ausnahme, any\_cast(&a) liefert einen Nullzeiger (siehe Tabelle [15\)](#page-91-0).

<span id="page-92-0"></span> $71$  Quelle: <https://en.cppreference.com/w/cpp/utility/variant/visit> — Nichts für Anfänger: variadische Templates, Faltausdrücke und template argument deduction guides in Kombination. Ein Vorschlag für die Standardbibliothek <https://wg21.link/P0051> wird vielleicht nach C++20 realisiert.

## C.13 Zeichenketten

#### C.13.1 Nullterminierte Zeichenfolgen

```
char ptr1[] = { 'H', 'a', 'l', 'l', 'o', '\0' };
char const *ptr2 = "Hallo"; // Zeichenkettenliteral nicht änderbar
```
Nullterminierte Zeichenfolgen werden mit einem Zeiger auf den Anfang des Feldes angesprochen. Sie müssen ausreichend groß sein und mit  $\sqrt{0}$  abgeschlossen bleiben (sonst Pufferüberlauf und undefiniertes Verhalten). Zeiger müssen bei den Operationen gültig sein (Gefahr baumelnder Zeiger, Prüfung auf Nullzeiger). Speicherbereitstellung und Freigabe liegen in der Verantwortung des Programmierers (Gefahr von Speicherlecks).

Als Funktionsparameter entarten sie zu Zeigern (Referenzverhalten), können nur als Zeiger zurückgegeben werden, müssen als Parameter durchgereicht oder dynamisch verwaltet werden. Zeiger in lokale Zeichenfelder baumeln als Rückgabewerte!

Für nur zu lesende (Teil-)Zeichenbereiche nutzt  $\langle$ string\_view> ab C++17 einen nicht-besitzenden Zeiger auf den Anfang und der Anzahl folgender Zeichen. Vergleiche und Suchmethoden wie bei  $\text{std}$ :: $\text{string}$  sowie Einkürzungen sind möglich. Gedacht ist diese Kapsel hauptsächlich für Funktionsparameter<sup>[72](#page-93-0)</sup>:

```
bool sv_test(std::string\_view s) { return s == "all"; }
```

```
using std::literal;
sv_test("all"); // Zeichenkettenliteral
sv_test("all"s); // std::string
sv_test("all"sv); // string_view
sv_test({ptr2+1, 3}); // ptr, anzahl
sv_test("Hallo, Welt!"sv .remove_prefix(1).remove_suffix(8));
```
#### C.13.2 Die Klasse string

C++ kapselt diese fehlerträchtigen Routineaufgaben in Klassen. Durch optimierende Compiler, Kopier- und Verschiebesemantik sind std::string-Objekte[73](#page-93-1) auch als Wertparameter und Rückgabewerte tauglich. Die Klassenschnittstelle im Header <string> ist umfangreich. Auf den nächsten Seiten stehen der Kürze halber folgende Parameternamen für die Typen:

```
std::string s;
std::string const& str;
char const* ptr;
char c;
std::string::size_type pos, n, pos2, n2;
std::string::iterator first, last, first2, last2;
```
<span id="page-93-1"></span><span id="page-93-0"></span> $72$ Zeiger bleiben gefährlich. Nicht als Rückgabetyp einsetzen!

 $^{73}$ Für Zeichenketten aus wchar\_t-Zeichen L"Hallo" gibt es std::wstrings, für mit UTF-8 kodierte Zeichenketten char8\_t und u8string.

```
Konstruktoren schaffen einen neuen std::string aus
    std::string(str, pos=0, n=npos) str (ab str[pos] mit max. n Zeichen),
    std::string(ptr)einer C-Zeichenkette ptr (!=nullptr)
    std::string(ptr, n)(mit n Zeichen oder bis zur Ende-Null),
    std::string(n, c)n Zeichen c.
    std::string(first, last)
                                       einem Iterator-Bereich [first...last[.
void string_demo()
\mathcal{L}char const *ptr = "Hello, world of strings!";
                                 // leer
  std::string s1;
  std::string s2 = ptr;std::string s3(ptr);// Kopie von "Hello, world of strings!"
  std::string s4(s2, 7);// "world of strings!"
  std::string s5(s2, 7, 5);// "world"
  std::string s6(24, '*);
                               // "**************************
  std::string s7(ptr, ptr+5); // "Hello"
  std::cout << s7 << ", " << s4 << '\n'
            << s6 << '\n';
\mathcal{L}Zuweisungen mit = oder der Methode assign(...) weisen einem std:: string
    assign(str, pos=0, n=npos) str (ab str[pos] mit höchstens n Zeichen),
    assign(ptr)eine gültige C-Zeichenkette
    assign(ptr, n)(mit maximal n Zeichen),
    assign(n, c)n Zeichen c,
    assign(first, last)
                                  einen Bereich [first...last [zu.
void zuweisung_demo()
\mathcal{F}std::string s;
  char const *ptr = "Zeichenketten";
  s = std::string(ptr, 7);s = ptr;s = 'C':
  s.assign(10, '.'');
  s.assign(\text{ptr}, 6);
  s.assign(ptr, ptr+7);
  std::cout << s << '\n';
\mathcal{F}
```

```
Verknüpfungen von Strings
    operator+=(str2)Anhängen
    operator+ (str1, str2) Verketten
können auch mit C-Zeichenketten oder einzelnen Zeichen erfolgen:
s += str;
s += ptr;
s \leftarrow c;s = str1 + str2;
s = str + ptr;s = ptr + str;s = ptr + std::string(ptr); //ptr +ptr ist nicht erlaubts = c + str;
s = str + c;s = c + std::string(1, c); // c + c erzeugt nur ein char
Die Methoden append(...) hängen an einen existierenden std::string
    append(str, pos=0, n=npos) str (ab str[pos] mit höchstens n Zeichen),
    append(ptr)
                                   eine C-Zeichenkette
    append(ptr, n)(mit maximal n Zeichen),
    append(n, c)n Zeichen c,
    append(first, last)
                                   einen Bereich [first...last[an.
void anhaengen_demo()
\mathcal{L}std::string s = "...";char const *ptr = "ketten";
  s += "Zeichen";
  s = s + ' ' + ptr;s.append(" wie Kletten");
  s.append(10, '.'');
  std::cout << s << \langle n' \rangle;
\mathcal{F}Einfügungen schieben vor die Position pos bzw. vor den Iterator iter_pos
    insert(pos, str, pos2=0, n=npos)
                                         str (ab str[pos2], max. n Zeichen),
    insert(pos, ptr)
                                         eine gültige C-Zeichenkette
    insert(pos, ptr, n)
                                         (mit n Zeichen),
    insert(pos, n, c)n Zeichen c.
    insert(iter_pos, c = \sqrt[3]{0'})
                                         ein Zeichen c.
    insert(iter_pos, n, c)
                                         n Zeichen c,
```

```
insert(iter_pos, first, last)
                                    einen Bereich [first...last [ein.
```

```
void einsetzen_demo()
{
  std::string s = "immer";
  char ptr[] = "=> noch was <<=';
  s.insert(0, "Mann-oh-mann", 0, 3);
  s.insert(3, "kann ");
  s.insert(3, 1, '');
  s.insert(s.end(), ptr, ptr+strlen(ptr) );
  std::cout \langle \cdot \rangle s.insert(s.length(), "einfuegen.") \langle \cdot \rangle \langle n' ;}
Löschmethoden entfernen
    erase(pos=0, n=npos); ab s[pos] maximal n Zeichen,
   erase(iter_pos); das Zeichen *iter_pos,
    erase(first, last); den Bereich [first...last[.
void loeschen_demo()
{
  std::string s = "Alles Ueberfluessige wird unverzueglich geloescht.";
  s.erase(s.end() - 1);s.erase(s.begin()+6, s.end()-9);
  s.erase(5, 2);
  std::cout << s << \langle \rangle \n';
}
Ersetzen lassen sich ab s[pos] n Zeichen oder der Bereich [first...last[ durch
   replace(pos, n, str, pos2=0, n2=npos); str[pos2]. . .str[pos2+n2],
   replace(pos, n, ptr); eine C-Zeichenkette,
    replace(pos, n, ptr, n2); ptr[0]...ptr[n2],replace(pos, n, n2, c); n2 Zeichen c,
   replace(first, last, str); .
                                             .
.
    replace(first, last, ptr);
   replace(first, last, ptr, n2);
   replace(first, last, n2, c)
   replace(first, last, first2, last2) den Bereich [first2...last2[.
void ersetzen_demo() // nach [B. Stroustrup: C++, 3rd edn]
{
  std::string s1 = "Das klappt nur dann, wenn du fest daran glaubst.";
  std::string s2 = "nicht";
  s1.replace(s1.find("nur dann"), 8, s2); // wird kuerzer
  s1.replace(s1.find("fest"), 4, s2); // wird laenger
  s1.replace(s1.end()-1, s1.end(), 10, '.' );
  std::cout << s1 << \langle \rangle \n';
}
```
Suchmethoden suchen ab s[pos] in den folgenden maximal n Zeichen

• einen Teilstring str. eine C-Zeichenkette ptr oder ein Zeichen c

```
von hinten
   von vorn
                                     rfind(str, pos = npos)find(str, pos = 0)
  find(ptr, pos, n)rfind(ptr, pos, n)find(ptr, pos = 0)rfind(ptr, pos = npos)find(c,pos = 0)rfind(c,pos = npos)\bullet die
  erste Übereinstimmung
                                     letzte Übereinstimmung
  find\_first_of(str, pos = 0)find\_last_of(str, pos = npos)find_first_of(ptr, pos, n)
                                     find_last_of(ptr, pos, n)
   find\_first_of(pt, pos = 0)find\_last_of(ptr, pos = npos)find_first_of(c,
                      pos = 0)find last of (c,pos = npos)erste Nicht-Übereinstimmung
                                     letzte Nicht-Übereinstimmung
   find\_first\_not\_of(str, pos = 0)find last_not_of(str, pos = npos)
   find_first_not_of(ptr, pos, n)
                                     find_last_not_of(ptr, pos, n)
                                     find\_last\_not\_of(ptr, pos = npos)find\_first\_not\_of(ptr, pos = 0)find_first_not_of(c,
                          pos = 0)find\_last\_not\_of(c, pos = npos)
```
mit einem Zeichen der Zeichenmenge str, ptr oder c.

Sie liefern die Anfangsposition der gefundenen Teilkette bzw. des Zeichens, auf das die geforderte Bedingung zutrifft; andernfalls wird std::string::npos zurückgegeben:

```
void suchen_demo()
\left\{ \right.std::string s = "Entente cordial", NT = "nt"; // "Not There" ?
  char const vocals[] = "AEIOUaeiou";std::string::size_type pos = 0;pos = s.find (NT);// pos == 1// pos == 4pos = s.rfind(NT);pos = s.find\_first_of(vocals);// pos == 3pos = s.find\_last_of (vocals);// pos == 13pos = s.find\_first\_not_of(vocals);// pos == 1pos = s.find_last_not_of (vocals);
                                          // pos == 14if (pos != std::string::npos) // gefunden
  \left\{ \right.std::cout
      << "Wir finden den letzten Konsonanten (markiert durch ^) in :\n"
      << s << 'n'\lt string(pos,'') \lt''' \lt'';
  \mathcal{F}\mathcal{F}
```
Zugriff auf ein einzelnes Zeichen an der Stelle pos zum Schreiben oder Lesen erfolgt

s[pos] ungeprüft oder

 $s.at(pos)$  geprüft.

Wenn pos hinter dem Ende liegt, wirft at () eine out\_of\_range-Ausnahme.

Iteratormethoden liefern abhängig von Durchlaufrichtung und Konstantheit begin()  $\alpha$  std::string::iterator oder  $\begin{array}{cc}\n\text{e.g. in (2)} \\
\text{end (2)}\n\end{array}$ std::string::const\_iterator, rbegin()  $\ell_{n+1}$  std::string::reverse\_iterator oder  $\begin{array}{cc} \text{rdegin}(y) & \text{(rickwärts)} \\ \text{rend}(y) & \text{if } y \leq 1 \end{array}$ std::string::const\_reverse\_iterator

als Random-Access-Iteratoren auf den Anfang und hinter das Ende des std::string- $\bigtriangleup$ [C.10.1](#page-59-0) Inhalts. Diese Iteratoren verhalten sich wie Zeiger in die Zeichenkette. Die vorwärts gerichteten Iteratoren sind auch über globale Funktionen  $begin(s)$  und  $end(s)$  erreichbar.

```
void zugriff_demo()
{
  std::string s = "zeichen sind einzeln ansprechbar!";
  s[0] = 'Z';s.at(s.length()-1) = '.'; // letztes Zeichen
  std::string::iterator i = s.begin(); // oder begin(s)std::string::reverse_iterator ri = s.rbegin();
  while (i := s.end()) // oder end(s)
  {
    std::cout \lt\lt *i++ \lt\lt' ';
  }
  std::cout << "\nIteratoren wandern hin ... und her:\n";
  while (ri := s.read()){
    std::\text{cout} << *ri++ << ' ';
  }
  std::cout \langle \langle \rangle \rangle '\n';
}
```
Vertauschungen wechseln die Inhalte aus:

```
void tauschen_demo()
{
  std::string s1 = "abc", s2 = "def";s1.swap(s2); // hin ... (effizienter)
 std::swap(s1, s2); // und zurueck
}
```
**Vergleiche**  $(== != < == > = >)$  zweier std: strings untereinander als auch mit C-Zeichenketten sind möglich. Die compare ()-Methoden vergleichen in s bzw. ab s[pos] maximal n Zeichen mit compare(str, pos2, n2) str[pos2]...str[pos2+n2] compare(pos, n, str, pos2=0, n2=npos)  $(bzw. dem String str)$ der C-Zeichenkette ptr  $compare (ptr, n2)$ (maximal n2 Zeichen)  $compare(pos, n, ptr, n2 = npos)$ und liefern einen negativen Wert, wenn s lexikographisch vor dem Argument kommt, wenn s danach kommt, einen positiven Wert. **Null** bei Übereinstimmung. void vergleich\_demo(std::string name)  $\mathcal{F}$  $std::string str = "Asterix";$ char const ptr[] = "Obelix"; if (name ==  $str ||ptr == name$ ) std:: cout << "Die spinnen, die Roemer!\n"; if  $(name.compare(str) > 0$  && name.compare(ptr) < 0) std::cout << name << " zwischen " << str << " und " << ptr << ".\n";  $\mathcal{L}$ 

Ein- und Ausgaben erfolgen mit den Stromoperatoren >> und <<. Eingelesen wird nur bis zum nächsten Whitespace, führende Whitespaces werden verschluckt. Die Funktion getline() liest dagegen alle Zeichen bis zum Auftreten des Begrenzers delim ein. Der Begrenzer wird aus dem std::istream ausgelesen, jedoch nicht in s aufgenommen.

```
void io_demo(char delim = '\n\langle n' \rangle)
\{std::string s = "Ich habe Hunger. Gib mir einen Keks! :";
  std::count \leq s;// Kruemelmonster
  std::getline(std::cin, s, delim); // auch ohne delim = '\n\std::cout << s << '\n,
\mathcal{F}
```
Größe und Kapazität eines std:: string sind erfragbar und änderbar:

```
liefert true bei Leerstring.
empty()Anzahl von Zeichen,
size()length()dto.max_size()größte mögliche Zeichenzahl,
                       Fassungsvermögen ohne Reallokation,
capacity()reserviert Speicher fuer n Zeichen,
reserve(n = 0)resize(n, c = ' \0')kürzt oder füllt mit c auf.
clear()leert den String.
```
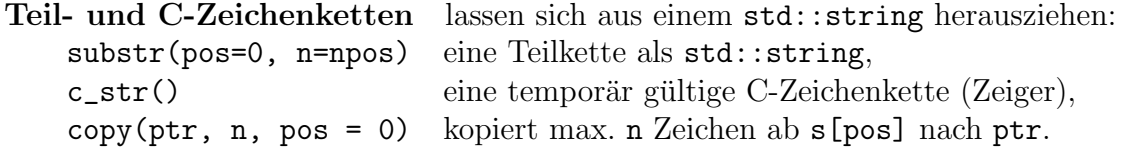

Die Umwandlung in eine C-Zeichenkette sollte nur erfolgen, wenn dies unumgänglich ist. Der von  $c_ \text{str}()$  gelieferte Zeiger ist nur gültig, solange der liefernde  $std::string$ existiert und noch nicht geändert wurde. Die Methode wurde hauptsächlich eingeführt, weil viele (alte) Bibliotheksfunktionen einen char const\* erwarten:

```
std::remove(oldFilename.c_str()); // #include <cstdio>
std::rename(oldFilename.c_str(), newFilename.c_str());
```
Bei copy() muss das Feld ptr[] genügend lang sein; eine abschließende Null wird nicht kopiert, diese muss der Aufrufer selbst anfügen.

```
void teilketten_demo(std::string s = "Apollo 13")
{
  char ptr[80]; \frac{1}{2} // gross genug ?
  std::string::size_t n = s.copy(ptr, 79); // anz kopierte Zeichen
  ptr[n] = '\sqrt{0'};
  std::cout \langle \rangle ptr \langle \rangle \langle n';
  std::cout \langle s.substr(0,6) \langle \rangle \langle \rangle \langle \rangle;
}
```
Konversion von Zahlen in Zeichenketten erfolgt mit std::to\_string(zahl). Für die umgekehrte Richtung sind die Funktionen std::stoX(s, ...) vorgesehen. Der optionale zweite Parameter liefert die Position hinter dem letzten Zeichen der Zahl, der dritte Parameter bei Ganzzahlkonvertierungen legt die Zahlbasis fest.

```
void konvertieren(int i, long long ll, double d)
{
  int base = 16;
 size_t end;
  i = std::stoi("0xff", \text{kend, base}); // auch: stol(long, ...)
 11 = std::stoll("0xff", \&end, base); // stoul(long long, ...)
 d = std::std("1.23", kend); // stof(float, ...)
 std::cout \le std::to_string(i) \le '' // noch nicht in gcc 4.7, VC10
           \lt std::to_string(ll) \lt ''
           \lt std::to_string(f) \lt ''
           \lt\lt std::to_string(d) \lt\lt' \lor n';
}
```
#### Lokalisierung und Zeichenarten  $C.13.3$

*Internationalisierung* (Anpassung an bestimmte Besonderheiten von Sprachen, Regionen und Zeichensätzen) erlaubt. Ein- und Ausgaben landesspezifisch zu formatieren:<sup>74</sup>

```
#include <locale>
11...std::locale loc("German"); // VC10
  std::count.inblue(loc):std::count \le 1234.56;1/1.234,56
```
Zeichenketten sprachabhängig korrekt sortieren, z.B. Hase Häsin Hund Hündin:

```
std::string tiere[size];
std::sort(tiere, tiere+size, loc);
```
auch Zeicheneigenschaften (isspace, isprint, iscntrl, isdigit, isxdigit, isalpha, isupper, islower, isgraph, isblank) hängen von der gewählten Region ab. Eigenheiten wie Sortierung, Zeichenart, Kodierung, Geld-, Zahl- und Zeitformate werden in Facetten<sup>75</sup> implementiert. Die Schnittstelle ist durch eigene Facetten erweiterbar:

```
class Umlaut : public std::locale::facet
\mathcal{L}public:
  static std::locale::id id;
  bool is_umlaut(char c) const { /* ... */}
protected:
  \tilde{\text{Umlaut}}() \{ \};
\}:
std::locale loc2(loc, new Umlaut); // neue Facette in Kopie einbauen
void zeichentyp(char c, std::locale const& loc)
€
  if (std::isalpha(c, loc)) std::cout << c << "ist Buchstabe." << '\n';
  if (std::has_facet<Umlaut>(loc) &&
      std::use_facet<Umlaut>(loc).is\_umlaut(c))std::cout << c << "ist Umlaut!" << '\n';
}
```
<span id="page-101-0"></span> $^{74}{\rm{Die}}$  Namen der Sprachen und Regionen sind implementierungsabhängig: g++ 4.7 unterstützt unter Windows nur die Namen "C" und "POSIX". Unter Linux sind Locale-Namen wie "de\_DE.UTF-8" gängig. Microsoft benutzt nicht standardisierte Bezeichner. Boost.Locale versucht, die Mängel der seit 1998 vorhandenen Bibliothek zu beseitigen.

<span id="page-101-1"></span><sup>&</sup>lt;sup>75</sup>Rogue Wave (http://h30097.www3.hp.com/cplus/intzln.pdf) gibt dazu eine gute Einführung.

#### Reguläre Ausdrücke  $C.13.4$

**Suchmuster** (reguläre Ausdrücke) ermöglichen effizientes Erkennen, Prüfen, Suchen, Filtern von und Ersetzen in Zeichenketten. In der Klasse std:: regex wird ein endlicher Automat zur Prüfung regulärer Ausdrücke bereitgestellt. Fehlerhafte Ausdrücke werfen eine Ausnahme vom Typ std::regex\_error. Eine Suche ist schon erfolgreich, wenn ein Teil der Zeichenkette mit dem regulären Ausdruck übereinstimmt:

```
#include <fstream>
#include <iostream>
#include <regex>
#include <string>
int main(int argc, char* argv[]) // Minimalversion von grep
  if (\arg c < 3) return 1;
  try
  €
    std::regex
                    refargv[1]\};std::ifstream_in{argv[2]};std::string
                    line;
    while (std::getline(in, line))
    \mathcal{F}if (std::regex\_search(line, re)) std::count << line << 'n';\mathcal{L}\mathcal{F}catch (std::regex_error& e)
  \overline{f}std::cerr << '\"' << argv[1] << "\" : " << e.what() << '\n';
  \mathcal{F}\mathcal{F}
```
Validieren prüft dagegen die Übereinstimmung ("*match"*) der gesamten Zeichenkette mit den im Ausdruck festgelegten Regeln:

```
std::string s = "user@example.com";std::regex rex;
rex = "[a-z0-9_-]+(\\.[a-z0-9_-]+)*@[a-z0-9_-]+(\\.[a-z0-9_-]+)+";
if (std::regex_match(s, rex)) std::cout << "eMail ok";
```
In regulären Ausdrücken auftretende Backslashes (siehe Tab. 16) müssen im Quelltext als  $\setminus$  entwertet werden. Sauberer ist dann die Darstellung als raw string:

rex =  $R''_((a-z0-9,-)+(1. [a-z0-9,-]+)*@[a-z0-9,-]+(1. [a-z0-9,-]+)+).$ 

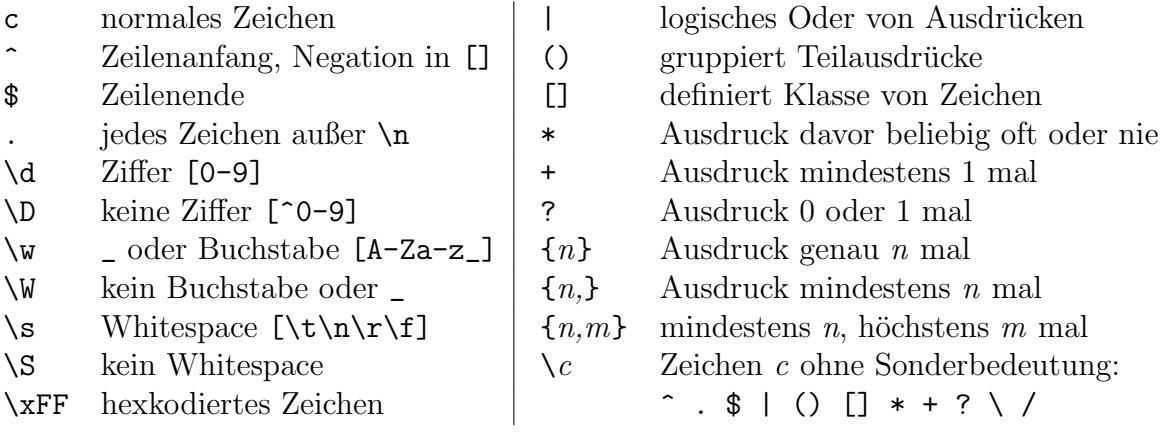

<span id="page-103-0"></span>Tabelle 16: Ausgewählte Symbole in regulären Ausdrücken.

Ersetzen liefert eine neue Zeichenkette, in der alle Fundstellen des regulären Ausdrucks durch die Ersatzzeichenkette ausgetauscht sind:

```
std::string original = "Drei Chinesen", ersatz = "a";
std::regex rex{"[aeiou]"};
std::cout << std::regex_replace(original, rex, ersatz) << '\n';
```
Mit dem optionalen Parameterwert std::regex\_constants::format\_first\_only wird der Austausch auf die erste Fundstelle beschränkt.

Ubereinstimmende Bereiche ¨ (matches) der Durchmusterung mit regex\_match und regex search können in einem std::smatch-Referenzparameter als Paare von Iteratoren auf das erste und hinter das letzte Zeichen hinterlegt werden.[76](#page-103-1)

```
std::string s = "24.12.2011";
std::regex rex{R"_{((\d{1,2})\}.(\d{1,2})\).(\d{4}|\d{2}))_*';std::smatch matches;
if (std::regex_search(s, matches, rex))
{
  std::string day = matches[1], month = matches[2], year = matches[3];
}
```
Die gefundene Gesamtkette wird in matches[0] notiert, durch runde Klammern eingegrenzte Teilausdrücke liefern weitere Paare matches[i] mit i < matches.size():

matches: [----0----] 24.12.2011 -- -- ----  $[1]$  $[2]$  $[-3-]$ 

<span id="page-103-1"></span> $^{76}\rm{Diese}$  Paare sind zu  $\texttt{std::string}$  konvertierbar. Für die Klassen der <regex>-Bibliothek existieren Varianten mit wstring und C-Zeichenketten (wregex, wsmatch, cmatch, wcmatch). Die Funktionen sind als Schablonen realisiert.

Reguläre Ausdrücke ("wildcards on steroids") können recht komplex sein. Zum Testen empfiehlt sich ein kleines Programm wie das folgende<sup>[77](#page-104-0)</sup>:

```
#include <iostream>
#include <string>
#include <regex>
int main()
\sqrt{2}while (true)
  {
    std::string expr, s;
    std::cout << "Ausdruck: ";
    std::getline(std::cin, expr);
    if (expr == "exit") break;
    std::cout << "Zeichenfolge: ";
    std::getline(std::cin, s);
    try
    {
      std::regex rex{expr};
      std::smatch matches;
      if (std::regex_match(s, matches, rex))
      {
        for (int i = 0; i < matches.size(); i^{++})
        {
          std::string match = matches[i];
          std::cout << "\tmatches[" << i << "] = " << match << '\n';
        }
      }
      else std::cout << "Der Ausdruck \"" << expr
                      \lt\lt \sqrt{m} trifft auf \sqrt{m} \lt\lt s \lt\lt \sqrt{m} nicht zu. \ln^n;
    }
    catch (std::regex_error& e)
    {
      std::cout << expr << " ist kein regulaerer Ausdruck: \""
                 << e. what () << "\n";}
  }
}
```
<span id="page-104-0"></span><sup>77</sup>nach: <http://onlamp.com/pub/a/onlamp/2006/04/06/boostregex.html>

#### $C.14$ Ein- und Ausgabe

#### $C.14.1$ Datenströme

C++ bietet eine einheitliche Schnittstelle für ein- und ausgehende Daten:

```
#include <iostream>
```

```
void caesar_chiffre(std::istream& in, std::ostream& out)
\{char c:
  while (in.get(c)) out << char(c+3);
\mathcal{F}
```
Dabei ist es gleichgültig, woher die Daten kommen (std::istream) oder wohin sie gehen (std::ostream) — Geräte (Konsole), Dateien oder Zeichenketten (std::string):

```
std::string buf="123+1.23/4.5-.1";
std::istringstream in{buf};
                                // string als Eingabestrom
std::ofstream out("datei.txt"); // Ausgabe-Dateistrom
```
Erreicht wird dies durch eine Hierarchie von Klassen-Schablonen für beliebige Eingabezeichen. In Tabelle 17 sind die Spezialisierungen für den char-Typ angegeben. Strömen für Wide-Character- (wchar\_t) -Zeichen ist jeweils noch ein w vorangestellt.

Standard-Ein- und -Ausgabekanäle sind während der gesamten Programmdauer mit vier Stromvariablen verbunden:

Eingabe-Konsole: Tastatur  $std$ :  $cin$ Fehlerausgabe: Bildschirm std::cerr Ausgabe-Konsole: Bildschirm std::cout | Fehlerausgabe (gepuffert)  $std::close$ 

Die Ströme können beim Programmaufruf<sup>78</sup> auch in Dateien oder Pipes gelenkt werden:

program.exe < input.dat > output.dat 2> fehler.log

Ausgabeströme std:: ostream nehmen Daten aller Typen entgegen, für die ein Ausgabeoperator operator<<<<<<<<</>() definiert ist und schreiben die entsprechende Zeichenfolge.

```
void ausgabe(std::ostream& out, double d)
\mathcal{L}out << d << " Hallo"; // Ausgabe
  out.put('\n\in');
                          // einzelnes Zeichen
  out.float();
                          // Puffer leeren
  out.write(reinterpret_cast<char*>(&d), sizeof(d)); // Speicherinhalt
\mathcal{F}
```
Die Methode write (char\*, size\_t) ist für die unformatierte (Low-Level-)Ausgabe von Binärdateien geeignet. Sie schreibt den Speicherinhalt byteweise und versucht nicht, Zeichenketten daraus zu machen. Da die Speicheranordnung der Grundtypen hardwarespezifisch ist, ist das Ergebnis jedoch nicht portabel.

<span id="page-105-0"></span><sup>&</sup>lt;sup>78</sup>Beispiel aus UNIX (betriebssystemabhängig).

<span id="page-106-0"></span>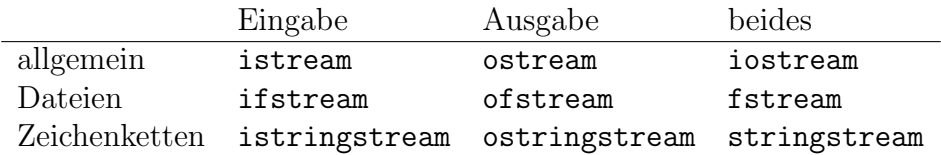

Tabelle 17: Im Namensraum std definierte Stromklassen zur Ein- und Ausgabe.

Eingabeströme std::istream verwandeln eingegebene (zulässige) Zeichenfolgen in Variablenwerte aller Typen, für die operator>>() definiert ist. Führende Whitespaces werden bei der formatierten Eingabe mit >> verschluckt (Voreinstellung).

```
void eingabe(std::istream& in, std::string& s, char& c, double& d)
{
 in > d > s; // Eingabe
 std::getline(in, s); // ganze Zeile (Zeilenumbruch wird verschluckt)
 in.get(c); // einzelnes Zeichen
 in.putback(c); // gelesenes Zeichen wieder in Puffer schieben
 c = in.peek(); // nachschauen, aber nicht auslesen
 in.read(reinterpret_cast<char*>(&d), sizeof(d)); // Bytes in Speicher
}
```
Unformatierte Eingaben aus Binärdateien erfolgen mit read(char\*, size\_t). Die Eingabe von Zeichenketten stoppt beim nächsten Whitespace-Zeichen. Daher wird vom Einlesen in Zeichenfelder dringend abgeraten (Gefahr des Pufferüberlaufs):

char str[10]; // lang genug ? in >> str; // kann und wird schiefgehen

Die Methoden getline() und get() lesen auch führende Whitespaces in die Zeichenkette ein, begrenzen die Eingabelänge auf n-1 Zeichen und hängen stets eine Null an. Werden keine oder n-1 Zeichen vor dem Erreichen von stop gelesen, wird das failbit gesetzt.

```
int charfeld_eingabe(std::istream& in, char* str, int n, char stop='\n')
{
  in.getline(str, n, ende); // stop wird verschluckt
  in.getline(str, n); // stop = '\n'in.get(str, n, ende); // stop wird nicht gelesen
  in.get(str, n); \frac{1}{\pi} // geht schief, wenn schon bei '\n'
 return in.gcount(); // Anzahl zuletzt gelesener Zeichen
}
```
Ein- und Ausgabeströme (std::iostream) entstehen durch Mehrfachvererbung und beherrschen sowohl Eingabe- (std::istream) und Ausgabemethoden (std::ostream).

Der Stromzustand von Eingabe- und Ausgabeströmen ist erfragbar:

```
std::ios_base::iostate zustand(std::istream& s) // oder auch std::ostream
{
  if (s.good()) cout \lt\lt' "gut";
  if (s.eof() ) cout << "noch gut, aber am Dateiende";
  if (s.fail()) cout << "Aktion schiefgegangen,"
                          " Strom noch verwendbar";
  if (s.bad() ) cout << "Strom total durcheinander";
  return s.rdstate();
}
```
Er wird intern durch Flags goodbit, badbit, eofbit, failbit aus der Basisklasse std::ios\_base repräsentiert, kann mit rdstate() abgefragt und mit clear() gelöscht werden. clear(state) überschreibt den Zustand komplett, setstate(bit) setzt einzelne Bits zusätzlich.<sup>[79](#page-107-0)</sup>

Ein- und Ausgabe-Operatoren selbst definierter Typen sollten so geschrieben werden, dass Variablen beim Einlesen nicht in einen undefinierten Zustand geraten können und der einzulesende Wert erst geändert wird, wenn die Eingabe komplett erfolgreich war. Ein guter Zustand ist Voraussetzung, aber keine Garantie für den Erfolg weiterer Aktionen mit dem Strom. Bei nicht gutem Zustand haben Ausgaben und Eingaben keine Wirkung.<sup>[80](#page-107-1)</sup> Zumeist genügt eine Abfrage:

if (is >> x >> y) { /\* Erfolg ... \*/ }

Zeichenkettenströme aus <sstream> lesen aus und schreiben in std::strings:

```
#include <sstream>
std::string stromkapselung(std::string text)
{
 std::istringstream in{text};
  std::ostringstream out;
 std::string tmp;
 while (in \gg tmp){
    out << tmp << '\n'; // jedes Wort auf eine Zeile
 }
 return out.str(); // verwandelt Inhalt wieder in string
}
```
Die Methode str() liefert eine Kopie des Strominhalts.

<span id="page-107-1"></span><span id="page-107-0"></span> $79$ Die Namensgebung ist hier teilweise irreführend.

<sup>80</sup>Unter diesem Aspekt sind die Statusabfragen kaum von Nutzen. Die Abfragen erlauben aber in bestimmten, seltenen Situationen, den Stromnzustand zu reparieren.
### Dateiströme aus <fstream> arbeiten auf Dateien:

```
#include <fstream>
void Datei_Ein_und_Ausgabe()
{
 std::ifstream in{"input.txt"};
  std::ofstream out;
 std::fstream fs{"datei.dat",
    std::ios_base::in|std::ios_base::out|std::ios_base::binary};
 out.open("output.txt");
  if (out) { out << "Ich war hier!"; }
  out.close(); // schreibt Daten, schliesst Datei; nicht erforderlich
} // denn offene Streams schliessen automatisch
```
Die Konstruktoren und open() können ein zweites Argument übernehmen, dessen Werte

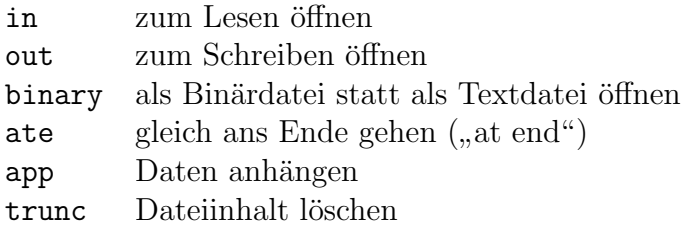

in std::ios\_base definiert sind und verodert werden können. Textdateien werden als Folgen von Zeichen aufgefasst, die aber keine 1-zu-1-Entsprechung zu den Zeichenfolgen auf externen Geräten haben müssen. So erfolgen systemabhängig (Windows) bestimmte Zeichenumwandlungen wie von '\n' zu CR/LF. Binärdateien führen keine Zeichenumwandlungen durch. Auch EOF kann mitten in einer Binärdatei vorkommen.

Ströme mit wahlfreiem Zugriff können die Lage der aktuellen Lese- oder Schreibposition im Strom erfragen und ändern. Dies ist vor allem für Binärdateien wichtig.

```
long size(std::istream& is)
{
 long pos = is.tellg(); // "get"-Position merken
 is.seekg(0, std::ios_base::beg); // an den Anfang gehen
 long beg = is.tellg();
 is.seekg(0, std::ios_base::end); // ans Ende
 long end = is.tellg();
 is.seekg(pos); // Zustand wiederherstellen
 return end - beg;
}
```
Die Position kann absolut vom Anfang oder relativ zu Anfang (ios\_base::beg), Ende (ios\_base::end) bzw. aktueller Position im Strom (ios\_base::cur) gesetzt werden: is.seekg(-8, std::ios\_base::cur); // acht Byte (ein double?) zurueck Bei Ausgabeströmen funktionieren  $\texttt{tellp}()$  und  $\texttt{seekp}()$  (p für "put") entsprechend.

### C.14.2 Formatierung

Die Verwendung von Flags zur Kontrolle eines Stream-Zustands ist jedenfalls eher eine Studie über Implementierungstechniken als über Schnittstellen-Design. – Bjarne Stroustrup

Das Verhalten der Eingabe-Ströme und das Aussehen der Ausgaben (Formatierung) wird durch Schalter ( $flags$ ) in der Basisklasse std::ios\_base gesteuert.<sup>[81](#page-109-0)</sup> Der Schalter boolalpha bewirkt, dass statt 0 oder 1 je nach Ländereinstellung (locale) true und false (Standard englisch) oder wahr und falsch (deutsch) ausgegeben wird. Ist skipws gesetzt (Standard), werden führende Whitespaces bei der Eingabe verschluckt. Die Optionen werden verodert und haben bleibende Wirkung.

```
void formatierung(std::istream& in)
{
 long alt = in.flags(); // alte Schalter erfragen
  long neu = std::ios_base::skipws;
  in.flags( alt | neu ); // alle Schalter neu setzen
  in.setf( neu ); // einzelnes Flag setzen
  in.unsetf(neu); // einzelnes Flag entfernen
}
```
Ganzzahlen sind in drei Zahlensystemen darstellbar:

```
void ganzzahlbasis(std::ostream& out, int i)
{
 out.setf(std::ios_base::dec, std::ios_base::basefield);
  out << i << ' '; \angle // dezimal (Standard)
  out.setf(std::ios_base::oct, std::ios_base::basefield);
 out \langle\langle i \rangle \langle j \rangle; \langle\langle j \rangle oktal
  out.setf(std::ios_base::hex, std::ios_base::basefield);
  out \lt\lt i; \lt\ldots // hexadezimal
}
```
gibt 25 31 19 aus. Die Methode setf(flag, mask) setzt alle Flags in mask zurück und setzt flag neu, wirkt also wie flags(flags() & ~mask | flag&mask) und verhindert, dass zwei widersprechende Schalter gleichzeitig gesetzt werden. Wurde zusätzlich showbase angeschaltet, wird auch die Zahlenbasis mit angezeigt: 25 031 0x19. Entprechend der eingestellten Zahlenbasis werden auch Eingaben interpretiert:

```
in.setf(std::ios_base::oct, std::ios_base::basefield);
in >> i;
```
Die eingegebenen Ziffern 31 erzeugen den Wert 25 (dezimal).<sup>[82](#page-109-1)</sup>

<span id="page-109-0"></span> $^{81}\rm{H}\ddot{a}$  uffig wird für char-Ströme auf deren abgeleitete Klasse std::ios Bezug genommen.

<span id="page-109-1"></span> $82$ Programmierer verwechseln immer Weihnachten mit Helloween, weil OCT 31 = DEC 25 ist.

Gleitkommazahlen zeigen bei Ausgabe den Dezimalpunkt (oder bei deutscher Locale das Komma) nur, wenn showpoint gesetzt wird. Die Zahl der Stellen hinter dem Komma kann abgefragt und neu gesetzt werden:

```
void mehrdezimalen(std::ostream& out, int nachkommastellen)
{
 out.precision( nachkommastellen ); // setzen
 nachkommastellen = out.precision(); // abfragen
}
```
Mit der Standard-Einstellung 0 wird die Ausgabe auf 6 Nachkommastellen gerundet, nicht abgeschnitten. Große oder sehr kleine Zahlen werden in der Exponentialschreibweise ausgegeben, z. B. 1.602e-19. Dieses Format lässt sich für alle Ausgaben mit scientific erzwingen oder mit fixed unterdrücken.

```
out.setf(std::ios_base::scientific, std::ios_base::floatfield); // setzen
out.unsetf(std::ios_base::scientific | std::ios_base::fixed); // loeschen
out.setf(0, std::ios_base::floatfield); // auch loeschen
```
Positive Vorzeichen werden bei gesetztem showpos gezeigt, durch uppercase erscheint  $X$  in hex-Werten und  $E$  im scientific-Format groß (Standard: aus für beide).

Die Ausgabebreite ist nur für die unmittelbar folgende Ausgabe änderbar, danach wird sie wieder auf den Standardwert 0 gesetzt:<sup>[83](#page-110-0)</sup>

```
out.width(n); // Ausgabeweite festlegen
n = out.width(); // abfragen
```
Bei zu knappem Platz wird weitergeschrieben  $84$ , bei größerer Breite werden mit

```
char ch = out.fill(); // Standard: Leerzeichen
out.fill( '_' ); // anderes Zeichen einsetzen
```
gesteuerte Füllzeichen eingefügt. Die Ausrichtung erfolgt nach Einstellungen wie

```
out.setf(std::ios_base::internal, std::ios_base::adjustfield);
```
im adjustfield und bewirkt für −1.23456789 die Ausgabe

```
// width(8), precision(2)
-1.23___ // left (Standard)
_{---}-1.23 // right
-___1.23 // internal
```
internal fügt Füllzeichen zwischen Vorzeichen und Zahlwert ein.

<span id="page-110-0"></span><sup>83</sup>Alle anderen Einstellungen sind dauerhaft.

<span id="page-110-1"></span> $84$ Lieber hässlich richtig als schön falsch.

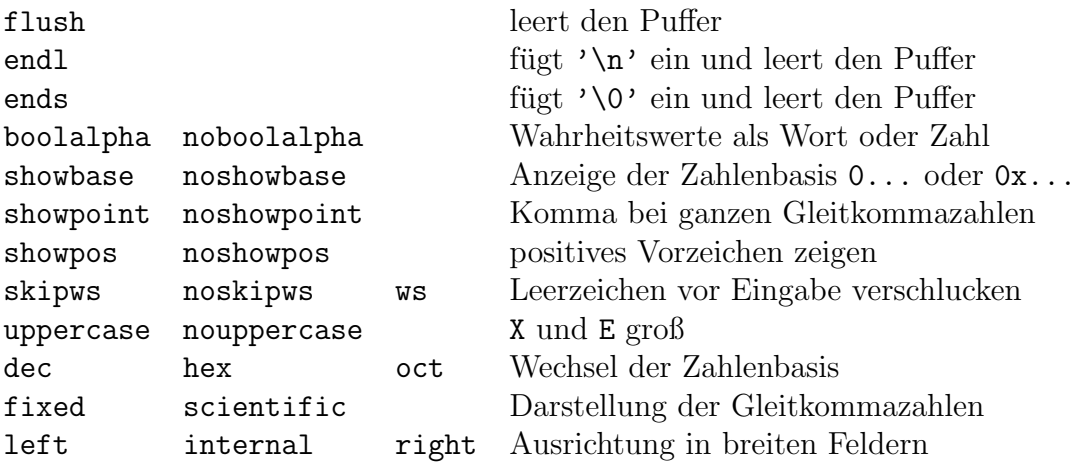

<span id="page-111-0"></span>Tabelle 18: Parameterlose iostream-Manipulatoren und ihre Wirkung.

Tabelle 19: iostream-Manipulatoren mit Parametern (<iomanip> ist einzubinden).

<span id="page-111-1"></span>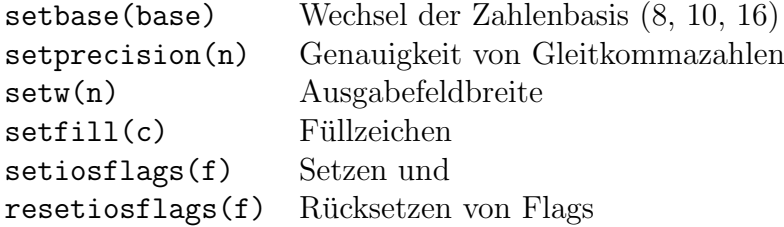

Manipulatoren (Tabellen [18–](#page-111-0)[19\)](#page-111-1) bieten elegantere Schreibweisen an. Manipulatoren mit Argumenten sind in <iomanip> definiert (Tabelle [19\)](#page-111-1).

```
int i = 123;
double d = 123.456789;
std::cout << std::hex << i
             \lt std::dec \lt std::showpos \lt ' ' \lt i \lt '\n';
std::cout << std::setw(12) << std::right << i << '\n'
             << \text{std::}\text{setw(12)} << \text{std::}\text{interval} << \text{i} << \text{'}\text{'}\lt std::setw(12) \lt std::setprecision(3) \lt d \lt '\n'
             \langle \times \text{ std} : \text{setw}(12) \langle \times \text{ std} : \text{sci} : \text{宫} : \text{if} \rangle
```
Der Methoden-Stil wirkt dagegen grauenhaft (hier nur für die Zeilen 3 und 4):

```
std::cout.setf(std::ios_base::hex, std::ios_base::basefield);
std::cout << i;
std::cout.setf(std::ios_base::dec, std::ios_base::basefield);
std::cout.setf(std::ios_base::showpos);
std::cout << ' ' << i << '\n';
std::cout.flush();
```
C-Ausgabeformatierung mit int sprintf(char\* s, char const\* fmt, ...) erlaubt Ausgaben in (ausreichend lange) Puffer-Zeichenketten s[] im Hauptspeicher:

```
#include <cstdio>
```

```
std::string C_ausgabe(char c = 'A', int i = 123, double d = 1.23)
{
  char buf[1000]; // genug?
  std::sprintf(buf, "char: %c int: %d float: %f\n", c, i, f);
  std::sprintf(buf, "Anteil = %07.31f%\\n", f); // Anteil = 01.230%std::sprintf(buf, ":%10.5s:\n", "Hallo, Welt"); // : Hallo:
  int breite = 10, anzahl = 5;
  std::sprintf(buf, ":%-*.*s:\n", breite, anzahl, "Hallo, Welt");
  return buf; \frac{1}{2} if \frac{1}{2} if \frac{1}{2} if \frac{1}{2} if \frac{1}{2} if \frac{1}{2} if \frac{1}{2} if \frac{1}{2} if \frac{1}{2} if \frac{1}{2} if \frac{1}{2} if \frac{1}{2} if \frac{1}{2} if \frac{1}{2} if \frac{1}{2} if \frac{1}{2} if \}
```
Die durch % eingeleiteten kompakten Formatieranweisungen in der Formatzeichenkette fmt steuern die Darstellung der nachfolgenden Argumente.<sup>[85](#page-112-0)</sup> Sie enthalten optional

- ein  $\text{-}$  (bei linksbündiger Ausgabe),  $\text{+}$  (Zahl immer mit Vorzeichen) oder Leerzeichen (vor positiver Zahl),
- ein # zur "alternativen" Darstellung (Gleitkommazahlen immer mit Dezimalpunkt,<br>immer auffüller de Nullar Armeine der Oktober (Herredering legio) immer auffüllende Nullen, Anzeige der Oktal-/Hexadezimalbasis)
- eine Zahl, welche die Feldbreite der Ausgabe bestimmt (bei vorangehender Null werden Zahlen links mit Nullen aufgefüllt),
- ein Dezimalpunkt, dem eine Zahl für die Genauigkeit der Ausgabe folgt (Nachkommaziffern einer Gleitkommazahl oder Anzahl der Zeichen einer Zeichenfolge),
- ein \* anstelle von Feldbreite oder Genauigkeit wertet das nächste Argument als diese Angabe aus,

und zwingend einen Buchstaben für den Datentyp des Arguments. Ein vorausgehendes h, l oder L weist auf short, long und double bzw. long double hin:

| $\mathsf{C}$ | Zeichen                                                            |
|--------------|--------------------------------------------------------------------|
| d            | Ganzzahl (dezimal)                                                 |
|              | e oder E Gleitkommazahl mit Exponent nach e oder E                 |
| $\mathsf{f}$ | Gleitkommazahl                                                     |
|              | g oder G der kürzere von f und e oder E                            |
| $\circ$      | Ganzzahl (oktal)                                                   |
| n            | bisher geschriebene Zeichen (erfordert int*-Argument)              |
| $\mathbf{p}$ | Zeiger                                                             |
| S            | Zeichenkette                                                       |
| u            | vorzeichenlose Ganzzahl                                            |
|              | x oder X Ganzzahl (hexadezimal), Ziffern $>9$ als $a-f$ oder $A-F$ |
|              |                                                                    |

<span id="page-112-0"></span> $^{85}$ Irrtümer bei der Zuordnung von Format und Argumenten führen ohne Warnung zu Laufzeitfehlern. Die Ausgabe eines Prozentzeichens erfolgt mit %%.

<span id="page-113-1"></span>Tabelle 20: Mathematische Konstanten im Namensraum std::numbers ab C++20.

pi  $\pi = 3.14159...$  || e Eulersche Zahl e = 2.71828... inv\_pi  $1/\pi$   $\ln 2$   $\ln 2$ <br>inv\_sqrtpi  $1/\sqrt{\pi}$   $\ln 10$   $\ln 10$  $inv$ \_sqrtpi  $1/$ <br>sqrt2  $\sqrt{2}$  $1/\pi$  $ln 10$   $ln 10$  $\sqrt{2}$  | log2e  $\log_2 e$ sqrt2<br>sqrt3  $\begin{array}{c|c}\n\sqrt{3} & \text{log}10\text{e} & \log_{10}e \\
\hline\n1/\sqrt{3} & \text{egamma} & Euler-\end{array}$ inv\_sqrt3 1/  $\sqrt{3}$ egamma Euler-Mascheroni-Konstante  $\gamma = 0.5772...$ phi Goldener Schnitt  $\phi = \frac{1+\sqrt{5}}{2} = 1.618...$ 

# C.15 Mathematik

#### C.15.1 Mathematische Funktionen und Konstanten

Grundfunktionen aus <cmath> (Tab. [21\)](#page-114-0) erwarten Argumente der Typen float, double oder long double. [86](#page-113-0) Das Ergebnis hat den gleichen bzw. bei verschiedenen Argument-typen den breiteren Typ. Mathematische Konstanten finden sich <numbers> (Tab. [20\)](#page-113-1).

#### C.15.2 Tupel

n-Tupel  $(a_1, a_2, ..., a_n)$  sind heterogene Gruppierungen von Werten aus n Grundmengen. Die Schablone std::tuple<Types...> nimmt eine beliebige, feste Anzahl von Argumen-ten verschiedener Typen auf, std::pair<X, U> genau zwei.<sup>[87](#page-113-2)</sup>

```
#include <functional> // ref
#include <tuple>
#include <utility> // pair
void tupledemo(char c = 'A', int i = 200, double d = 3.14)
{
 auto t = std::tuple{c, i, d}; // verpacken
                                              // entpacken
 c = std::get<0>(t); // einzeln
 std::tie(c, i, d) = t; // alle
 std::make\_tuple(std::ref(c), std::ref(i), std::ref(d)) = t; // auch sostd::tie(c, std::ignore, d) = t; // Platzhalter unbenutzt
}
```
Tupel können wie Paare, Strukturen, Arrays mit "structured bindings" entpackt werden:

auto&  $[c, dummy, d] = t$ ; //  $C++17$ 

<span id="page-113-0"></span><sup>&</sup>lt;sup>86</sup> Höhere "spezielle" Funktionen ab C++17 sind hier nicht aufgeführt.

<span id="page-113-2"></span><sup>87</sup> tuple<X,U> und pair<X,U> lassen sich ineinader umwandeln.

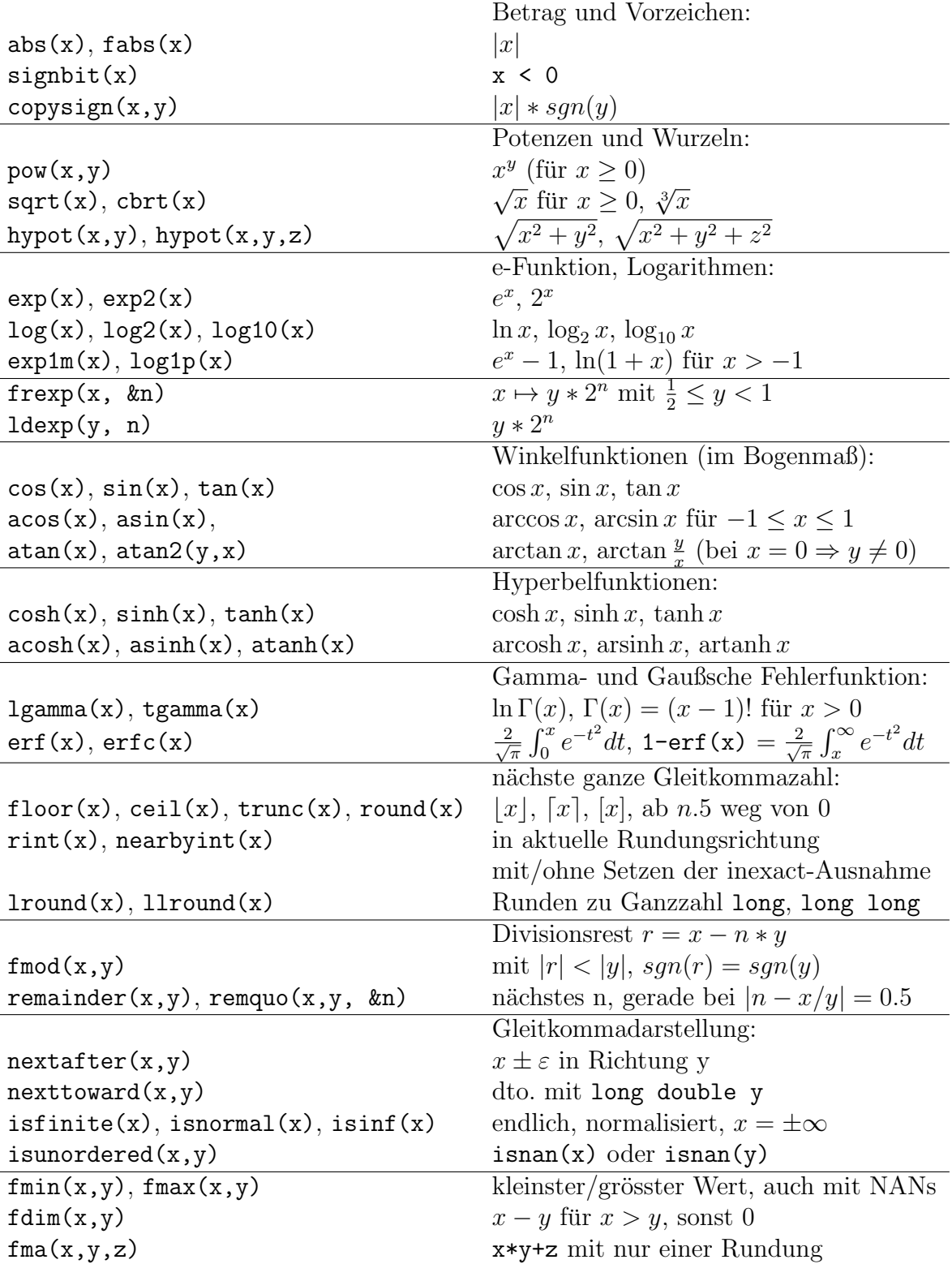

<span id="page-114-0"></span>Tabelle 21: Funktionen aus <cmath> im Namensraum std (Auswahl).

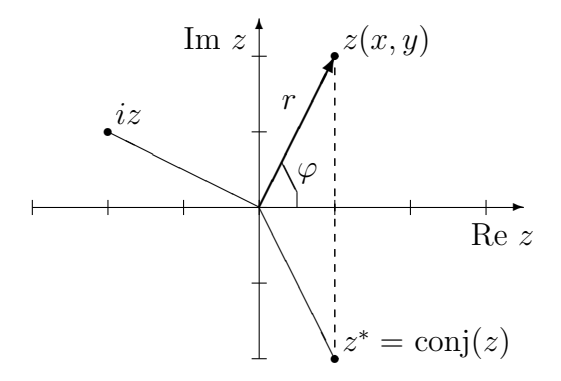

<span id="page-115-0"></span>Abbildung 12: Komplexe Zahl z in der Gaußschen Zahlenebene in kartesischen  $(x + iy)$ und Polarkoordinaten  $(r, \varphi)$ , multipliziert mit i und Konjugierte  $z^*$ .

# C.15.3 Komplexe Zahlen

Klassen std::complex<T> für komplexe Zahlen (Abb. [12\)](#page-115-0) aus Gleitkommatypen T finden sich im Header <complex>. Neben Grundrechenoperationen, Ein- und Ausgabe können Winkelfunktionen, Hyperbelfunktionen,  $e^z$ , ln z, log<sub>10</sub> z, Potenzen  $z^{z_2}$  und Quadratwurwinkenunktionen, rryperbenunktionen, e , m z, iog<sub>10</sub> z, rotenzen z - und Quadratwur-<br>zeln  $\sqrt{z}$  (Tab. [21\)](#page-114-0) berechnet werden. Die Speicheranordnung garantiert, dass Real- und Imaginärteil komplexer Zahlen mit Feldelementen gleichen Typs zur Deckung kommen:

```
std::complex<double> leben(double re = 1, double im = 2)
{
 using namespace std::complex::literals;
  std::complex\leq double> z\{re, im\}, i = std::sqrt(-1.0+0.0i)\};z = real(z) - i * imag(z); // conj(z)
  z = \text{proj}(z); // Projektion auf Riemannkugel
 auto array = reinterpret_cast<double(\&)[2]>(z);
 re = array[0]; im = array[1];double r = abs(z); // std::sqrt(norm(z))
 double phi = arg(z); // std::atan2(max(z), real(z))return std::polar(r, phi);
}
```
### C.15.4 Verhältnissse

Mit std::ratio< $\langle Z\ddot{a}hler\rangle$ ,  $\langle Nenner\rangle$ > lassen sich zur Übersetzungszeit berechnete Brüche aus Ganzzahlen wie die SI-Vorsätze (Tab. [22\)](#page-116-0) definieren. Ihre Bestandteile nom und den  $\blacktriangleright$  C.16 müssen in intmax\_t passen.<sup>[88](#page-115-1)</sup> Sie finden u.a. Anwendung in der Bibliothek <chrono>.

<span id="page-115-1"></span><sup>88</sup>Daher sind zeta, yotta, zepto und yocto nicht auf allen Systemen definiert.

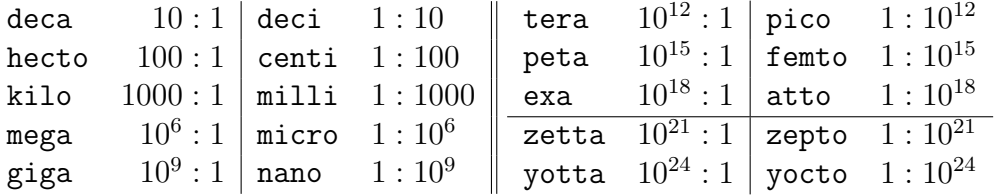

<span id="page-116-0"></span>Tabelle 22: SI-Vorsätze aus <ratio> im Namensraum std.

### C.15.5 Zufallszahlen

**Überblick** Die Funktion std:: rand() erzeugt pseudozufällige Zahlen:<sup>[89](#page-116-1)</sup>

```
#include <cstdlib>
#include <ctime>
#include <iostream>
void zufall0()
{
 unsigned long seed = (unsigned long) std::time(0);std::srand(seed); // nur 1x im Programm!
 for (int i = 0; i < 20; ++i)
    std::cout \le std::rand() \le '';
}
```
 $C++$  stellt zudem miteinander kombinierbare Generatoren (*Engines*), Saatwerte<sup>[90](#page-116-2)</sup> und Verteilungsfunktionen bereit, die höheren Ansprüchen genügen:

#### #include <random> #include <functional>

```
void zufall1()
{
  std::random_device rd;
  std::mt19937 engine\{rd()\};// std::mt19937 engine{(unsigned long)std::time(0)};
  std::normal_distribution<> normal;
  std::function<double()> rnd = std::bind(normal, engine);
  for (int i = 0; i < 20; ++i)
    std::cout \langle \cdot \rangle rnd() \langle \cdot \rangle ';
}
```
<span id="page-116-1"></span> $89Es$  sind keine echt zufälligen Zahlen, da sie mittels eines Algorithmus aus einem Saatwert srand(seed) erzeugt werden. rand() ist für nebenläufige Programme ungeeignet. Zudem ist die erzeugte Zufallsfolge häufig von minderer Qualität.

<span id="page-116-2"></span> $90$ std::random\_device ist bei MinGW g++ 7.2 unter Windows (noch?) nicht zufällig. Für kryptographisch sichere Saatwerte muss auf Betriebssystemmittel zurückgegriffen werden.

<span id="page-117-0"></span>Tabelle 23: Zufallszahlgeneratoren aus <random> im Namensraum std.

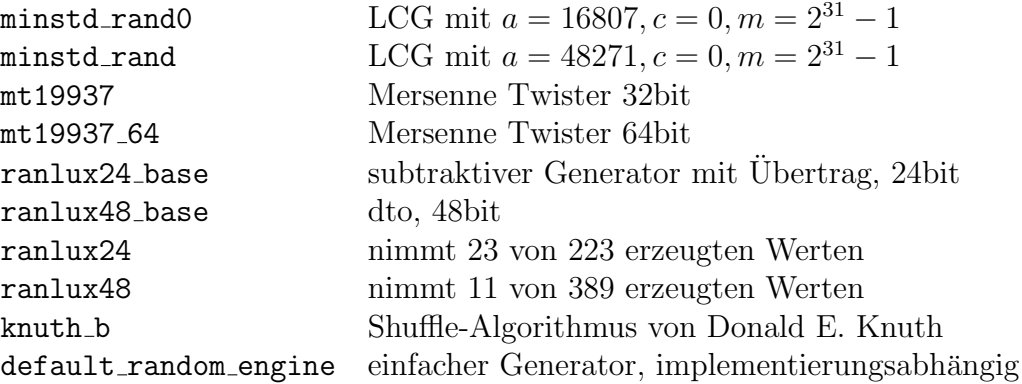

Generatoren sind Funktionsobjekte, die beim Aufruf g() einen Ganzzahlwert aus dem geschlossenen Intervall [g.min(), g.max()] liefern. Ein Funktionsobjekt g heißt Engine, wenn es im Konstruktor eine Saatsequenz übernehmen kann, die auch mit  $g$ . seed(seq) neu wiederherstellbar ist. Mit g.discard(n) wird eine Anzahl von Werten übersprungen. Der Zustand einer Engine lässt sich in einen Strom schreiben bzw. aus diesem wiederherstellen und mit Vergleichsoperatoren die Gleichheit der Zustände prüfen:

```
std::mt19937 engine1, engine2;
std::stringstream input;
input << engine1;
input >> engine2;
assert(engine1 == engine2);
```
Vorgefertigte Generator-Engines (Tab. [23\)](#page-117-0) sind Spezialisierungen von Schablonen. Lineare Kongruenzgeneratoren (LCG) erzeugen Werte  $x_{n+1} = (ax_n + c) \mod m$ , subtraktive mit  $x_{n+1} = x_{n-s} - x_{n-r} - c$  mod m. Mersenne-Twister bieten sehr lange Perioden. Daneben gibt es eine Reihe von Adaptern. Eine discard\_block\_engine<Engine, p, r> überspringt nach  $r$  Werten die restlichen Werte einer von engine erzeugten Folge aus p Werten. Eine independent\_bits\_engine<Engine, w, zieltyp> kombiniert w Bits der Basis-Engine zum Zieltyp. Die shuffle\_order\_engine<Engine, k> liefert jeweils k Werte der Basis-Engine in veränderter Reihenfolge.

Verteilungen  $D(\text{parameter})$  erzeugen mit dem Generator g beim Aufruf  $d(g)$  bzw.  $d(g, d.param() )$  eine Zufallszahl nach dem zugehörigen Verteilungsgesetz (Tab. [24\)](#page-118-0) im Intervall [d.min(), d.max()]. Die Parameter der Verteilung lassen sich auslesen und mit d.param(p) neu setzen sowie mit I/O-Operatoren in Datenströme schreiben bzw. daraus lesen. Nach d.reset() hängen nachfolgende Werte nicht mehr von bisher erzeugten ab.

Saatfolgen S(first, last) wie von std::random\_device geliefert initialisieren Engines, s.generate(first, last) befüllt den angegebenen Bereich, s.param(out) schreibt s.size() Werte in den Ausgabeiterator out.

<span id="page-118-0"></span>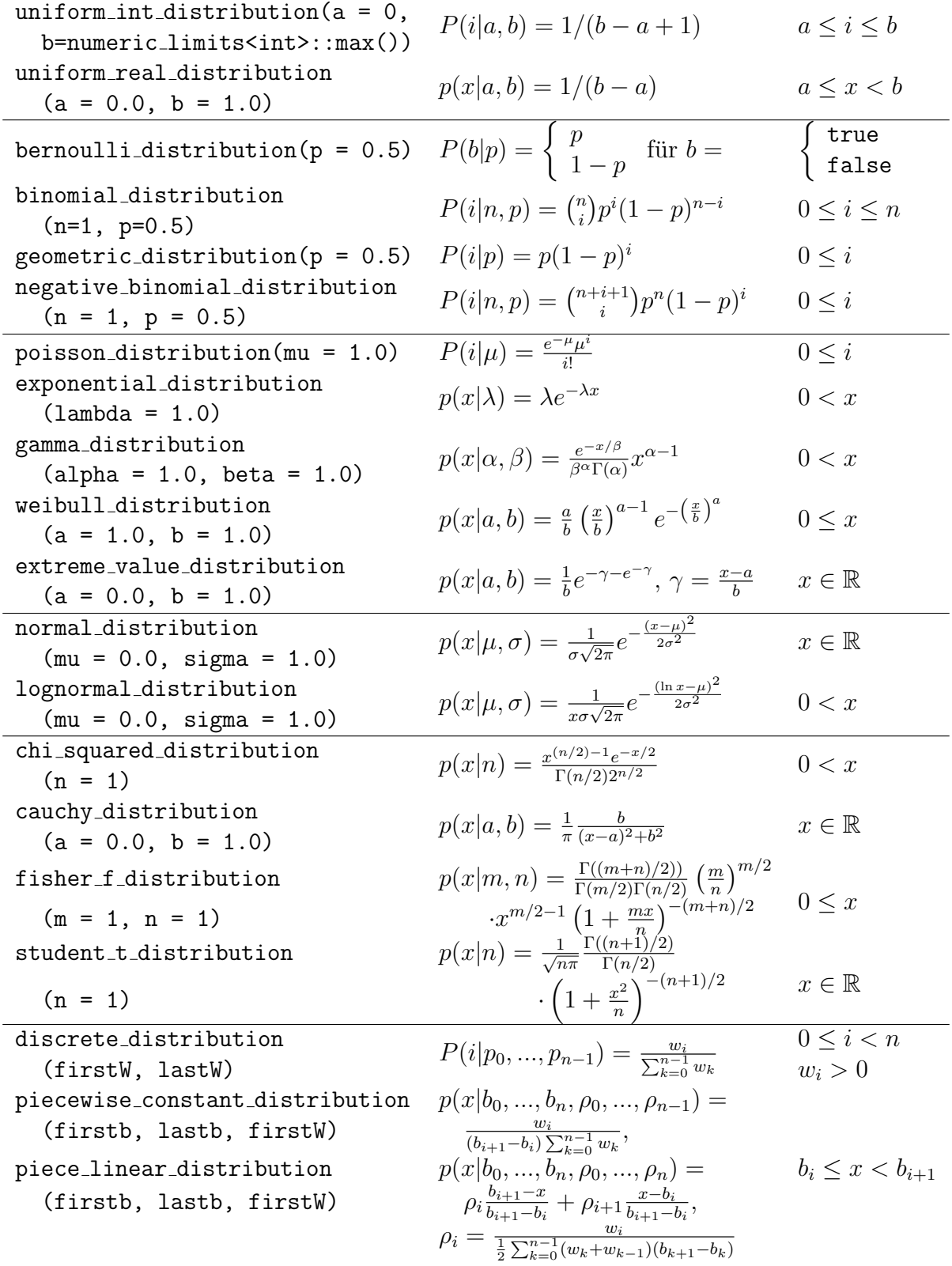

# <span id="page-119-0"></span>C.16 Zeit

### C.16.1 Abstraktion vom Rechnertakt

Die Bibliothek <chrono> definiert Typen für Zeitspannen, Zeitpunkte und Uhren im Namensraum std::chrono unabhängig von den im Lauf der Jahrzehnte immer kürzer gewordenen Rechnertakten.

Zeitspannen duration< $\langle Tickzahl \rangle$ ,  $\langle Zeiteinheit \rangle$ > werden als Zahlen (Ticks) einer Zeiteinheit<sup>[91](#page-119-1)</sup> dargestellt. Neue Zeitspannetypen können geschaffen werden:

```
#include <chrono>
#include <iostream>
void es_dauert()
{
 using namespace std::chrono;
 seconds day = hours{23} + minutes{56} + seconds{4};
 milliseconds ms = day;
 duration<double, std::ratio<1,24>> pics = day;
  std::cout << day.count() << " sec = "
            << ms.count() << "ms = "<< pics.count() << " Filmbilder\n";
}
```
Rechenoperationen (Grundrechenarten, Vergleiche) erfolgen weitgehend beim Übersetzen. Die Umrechnung in kleinere Zeitspanne-Einheiten ist immer möglich, umgekehrt jedoch nur in Gleitkommatypen oder durch Cast:

seconds s = ms; // Fehler: Genauigkeitsverlust minutes  $m = duration\_cast \leq mutes \leq (ms)$ ; // abrunden

Uhren messen Zeitspannen ausgehend von ihrem willkürlich festgelegten Anfangszeit-punkt, Epoche genannt.<sup>[92](#page-119-2)</sup> Sie sind dünne Wrapperklassen um die Betriebssystemmittel zur Zeitmessung. Jede Uhr besitzt einen Zahltyp rep, eine Verhältniszahltyp period einen Zeitdauer-Typ duration, einen Typ für Zeitpunkte time\_point und eine statische Klassenfunktion now(), die den aktuellen Zeitpunkt liefert.

Die Uhren system\_clock und high\_resolution\_clock sind vordefiniert. Bei der Uhr steady\_clock wird zudem garantiert, dass die von ihr nacheinander gelieferten Zeitpunkte niemals "rückwärts" laufen. Die Auflösegenauigkeit einer Uhr kann weniger als eine Nanosekunde betragen, daher wird die Zeitspanne als Gleitkommazahl ermittelt:[93](#page-119-3)

<span id="page-119-1"></span> $91$ Die Typen hours, minutes, seconds, milliseconds, nanoseconds. sind als Ganzzahlverhältnisse  $\texttt{std::ratio}\langle z\rangle,\langle n\rangle\texttt{> von Sekunden definiert.}$ 

<span id="page-119-3"></span><span id="page-119-2"></span><sup>92</sup>Das kann der 1. Januar 1970 0:00 GMT oder auch der Start des laufenden Prozesses sein. 93Siehe Howard Hinnant: How to get the precision of high\_resolution\_clock, Stack Overflow, <http://stackoverflow.com/a/8387129/831725>.

C.16 Zeit 115

```
template <class Clock>
double precision_in_nanoseconds()
{
  Clock::duration tick{1};
  std::chrono::duration<double, std::nano> ns = tick;
  return ns.count();
}
```
Zeitpunkte time\_point< $\langle Uhr \rangle$ ,  $\langle Zeitspanne \rangle$ > sind auf ihre Uhr bezogen:

```
template <class Clock>
Clock::rep ticks()
{
 typename Clock::time_point epoch, now = Clock::now();
 typename Clock::duration gone = now.time_since_epoch();
 return gone.count(); // Ticks seit Epoche
}
```
Die Differenz zweier Zeitpunkte ist eine Zeitspanne d = p2-p1. Zu einem Zeitpunkt lässt sich eine Zeitspanne addieren oder subtrahieren und liefert einen Zeitpunkt p2 = p1+d. Vergleiche p1 < p2 erlauben Formulierungen wie davor und danach.

# C.16.2 Rückgriff auf C-Bibliothek

Umwandlung in Datum und Anzeige sind in <chrono> nicht festgelegt. Dafür existieren Mittel der Bibliothek <ctime> und I/O-Manipulatoren:

```
#include <iomanip> // put_time()
void vorbei()
{
  using namespace std::chrono;
  system\_clock::time\_point gestern = system_clock::now() - hours{24};
  std::time_t t = system_clock::to_time_t(gestern);
  std::cout << "gestern zur selben Zeit : "
            << std::put_time(std::localtime(&t), "%F %T") << '\n';
}
```
Diese enthält einen Ganzzahltyp time\_ $t^{94}$  $t^{94}$  $t^{94}$ , eine Struktur tm mit Komponenten für Tag, Monat, Jahr (seit 1900), Stunde, Minute und Sekunde sowie Funktionen mktime(), gmtime() und localtime() zur Umwandlung zwischen diesen.

Uhrticks seit Programmstart liefert std::clock(), in CLOCKS\_PER\_SEC ist die Anzahl je Sekunde hinterlegt. Die Zeitmessung mit std::time(&t) erfolgt dagegen nur sekundengenau. Beide Varianten der Zeitmessung werden durch die <chrono>-Bibliothek überflüssig.

<span id="page-120-0"></span> $^{94}$ Sekunden seit 1970, wird wohl im Jahr 2038 überlaufen...

# C.17 Parallelverarbeitung

# C.17.1 Leichtgewichtige Prozesse

Threads starten parallel laufende Arbeitsstränge durch Übernahme einer Funktion:

```
#include <thread>
void task()
{
  std::cout \leq std::this_thread::get_id() \leq '\n';
}
void nebenher()
{
  std::thread t{task};
  // anderes zu tun ...
```
Die nebenläufig abzuarbeitende Funktion kann auch ein Funktor oder Lambda-Ausdruck sein. Wertparameter $95$  können mitgegeben werden:

```
std::thread t1{ausgabe, "Gleichzeitig?\n"};
std::thread t2{ausgabe, "Kann ich nicht.\n"};
ausgabe("Foyer des Arts\n");
```
Threads beenden sich selbst, sobald die übernommene Funktion endet. Der aufrufende Thread (Besitzer) kann warten, bis der von ihm gestartete parallele Ablauffaden abgearbeitet ist und ihn dann zusammenführen oder ihn vorher abkoppeln:<sup>[96](#page-121-1)</sup>

```
t1.join(); // warten
 t2.detach(); // abkoppeln
  std::this_thread::sleep_for(std::chrono::seconds{42});
}
```
Threads besitzen Verschiebesemantik, sie lassen sich nicht kopieren. Mit der Methode joinable() ist erfragbar, ob der Thread noch zusammengefuhrt werden kann. ¨

Mitunter ist es sinnvoll, die Anzahl der Prozessoren, Kerne bzw. Hyperthreads des Systems mit std::thread::hardware\_concurrency() zu ermitteln. Wenn dies scheitert, liefert die Funktion 0.

std::this\_thread erlaubt, den aktiven Thread mit sleep\_for(duration) für eine vorgegebene Zeitspanne oder mit sleep\_until(time\_point) bis zu einem bestimmten Zeitpunkt schlafen zu legen. Mit yield() kann er auf den Rest seiner Zeitscheibe verzichten, damit andere Thread aktiv werden können.

<span id="page-121-0"></span> $^{95}\text{Reference}$  auf gemeinsam genutzte Ressourcen werden mit std::ref( $\langle\text{Variable}\rangle$ ) verpackt.

<span id="page-121-1"></span><sup>96</sup>Der Destruktor eines angekoppelten, noch laufenden Threads ruft std::terminate() auf.

Tabelle 25: Konstruktorparameter für die Sperren std::lock\_guard<Mutex> (oberhalb Linie) und std::unique\_lock<Mutex> (alle).

<span id="page-122-1"></span>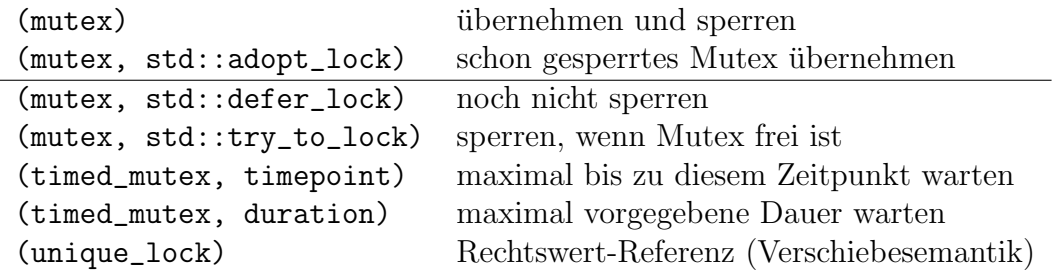

### C.17.2 Gemeinsam genutzte Ressourcen

Wettrennen (race conditions) beim Zugriff auf gemeinsam genutzte Ressourcen führen zu undefiniertem Programmverhalten. Kritische Bereiche werden durch gegenseitigen Ausschluss (*mutual exclusion*) mit std::mutex-Variablen vor gleichzeitigem Zugriff durch parallellaufende Threads gesichert. Am Ende des kritischen Bereichs wird die Mutex-Variable wieder freigegeben. Nun kann der nächste Thread diesen Block betreten.

Der Mutex-Typ std:: recursive\_mutex wurde für rekursive Aufrufe entworfen, die Typen std::timed\_mutex und std::recursive\_timed\_mutex verfügen über Methoden try\_lock\_for(duration) und try\_lock\_until(time\_point), die wie auch try\_lock() einen Wahrheitswert liefern, ob der Mutex gesperrt werden konnte. Mutex-Methoden  $\kappa$ kann man selbst aufrufen — es ist aber einfacher, Mutexe über Sperren zu steuern.

Sperren std::lock\_guard<Mutex> bedienen die Methoden lock() und unlock() der Mutex-Variable in ihrem Konstruktor bzw. Destruktor<sup>[97](#page-122-0)</sup>:

```
#include <mutex>
```

```
void ausgabe(std::string s)
\mathcal{L}static std::mutex mutex;
  std::lock_guard<std::mutex> myLock{mutex};
  std::cout << s << std::endl;
}
```
Die Sperre std::unique\_lock<Mutex> ist flexibler. Sie bietet größere Freiheiten beim Einrichten (Tab. [25\)](#page-122-1). Die Methoden lock(), unlock(), try\_lock() sind zugänglich. Bei eingekapselten timed\_mutex-Variablen sind die Methoden try\_lock\_for(duration) und try\_lock\_until(time\_point) nutzbar. Der Sperrenzustand lässt sich mit if (myLock) und owns\_lock() erfragen. Der Besitz an einem Mutex wird durch release() aufgegeben und liefert einen Zeiger auf den Mutex.

<span id="page-122-0"></span><sup>97</sup>RAII-Prinzip, so wird die Sperre auch beim Auftreten von Ausnahmen sicher freigegeben.

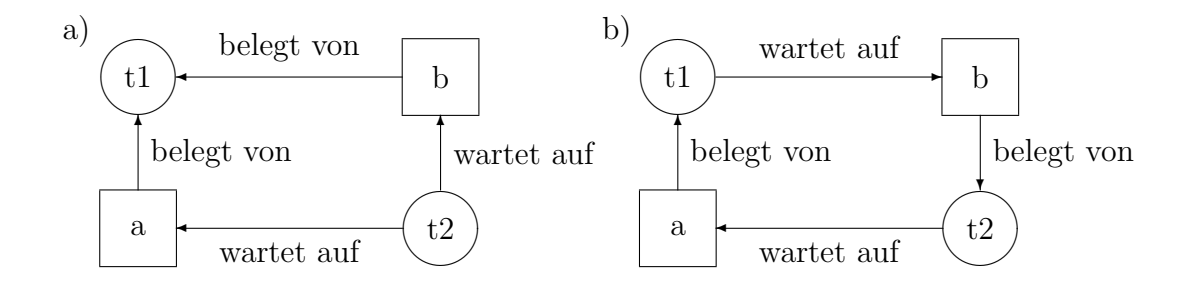

<span id="page-123-1"></span>Abbildung 13: Erfolgreiche Ressourcenzuteilung (a) und Verklemmung (b).

Bedingungsvariablen std::condition\_variable<sup>[98](#page-123-0)</sup> können belegte Sperren zeitweilig wieder freigeben, damit andere Threads weiterarbeiten können. Ist die zur Fortführung des Threads notwendige Bedingung erfullt, kann dieser von einem anderen durch die Me- ¨ thoden notify\_one() bzw. notify\_all() wieder erweckt werden, die Sperre wieder erlangen und seine Arbeit fortsetzen:

```
#include <condition_variable>
```

```
std::mutex mutex;
std::condition_variable sufficientFunds; // gemeinsam genutzt
void transfer(int from, int to, double amount)
{
  std::unique_lock<std::mutex> myLock{mutex};
  sufficientFunds.wait(myLock, [=]{ return amount <= accounts[from]; });
 accounts[from] -= amount;accounts[to] += amount;
  sufficientFunds.notify_all();
}
```
Dabei ist (Variable).wait(myLock, (pred)); mit einem Prädikat gleichwertig zu

while (!pred()) variable.wait(myLock);

Für timed\_mutex-Bedingungen sind auch wait\_for(lock, duration,  $\langle pred \rangle_{opt}$ ) und wait\_until(lock, time\_point,  $\langle pred \rangle_{\text{out}}$ ) zulässig.

Verklemmungen (deadlock) entstehen, wenn mehrere Sperren benötigt werden, die jedoch verschiedenen Threads zugeteilt wurden und durch die zyklische Abhängigkeit keiner der beteiligten Threads fortfahren kann (Abb. [13\)](#page-123-1):

```
Account a, b;
std::thread t1{give, std::ref(a), std::ref(b), 5}; // sperrt a, dann b
std::thread t2{give, std::ref(b), std::ref(a), 5}; // sperrt b, dann a
```
<span id="page-123-0"></span><sup>98</sup>Die allgemeinere std::condition variable any arbeitet mit jeder Art von Lock oder Mutex.

Die Funktionen std::lock( $\langle Sperrenliste \rangle$ ) und std::try\_lock( $\langle Sperrenliste \rangle$ )<sup>[99](#page-124-0)</sup> erlangen alle Sperren der Liste unabhängig von der Reihenfolge ohne Verklemmungsrisiko. Mit der Klasse std::scoped\_lock<Mutexes...> gelingt das noch einfacher:[100](#page-124-1)

```
void give(Account& from, Account& to, double money)
{
 // std::unique_lock<std::mutex> fromLock{from.mutex, std::defer_lock};
 // std::unique_lock<std::mutex> toLock {to.mutex, std::defer_lock};
  // std::lock(fromLock, toLock);
  std::scoped_lock lock{from.mutex, to.mutex}; // ab C++17
  from.take(money);
 to.add(money);
}
```
Threadsichere Initialisierung globaler Daten erfolgt mit const\_expr-Konstruktor. Lokale static-Variable werden ebenfalls beim ersten Funktionsaufruf threadsicher initialisiert. Betritt ein zweiter Thread die Funktion vor Abschluss der Initialisierung, wird er bis zu deren Ende blockiert. Als thread\_local gekennzeichnete lokale Variablen existieren unabhängig voneinander in jedem Thread einmal, auch sie werden beim ersten Aufruf im Thread initialisiert. Mit std::call\_once( $\langle once \text{flag}\rangle$ ,  $\langle Funktor\rangle$ ,  $\langle Parameter\rangle_{ont}$ ) können Anfangswertbelegungen verzögert werden:

```
Account a, b;
std::once_flag geschenkt;
void erstausstattung(double amount)
{
  a.add(amount);
  b.add(amount);
}
void work()
{
  std::call_once(geschenkt, erstausstattung, 100.0);
  // transfer random amounts of money
  ...
}
```
Die optionalen Funktionsargumente werden wie bei std::thread als Werte übergeben, Referenzen sind durch  $std::ref(\langle variable \rangle)$  einzukapseln.

<span id="page-124-0"></span> $99$ Der Rückgabewert ist -1, falls alle Sperren gesetzt werden konnten, sonst die nullbasierte Nummer der fehlgeschlagenen Sperre.

<span id="page-124-1"></span><sup>&</sup>lt;sup>100</sup>Damit sind nicht alle Möglichkeiten von Verklemmungen beseitigt. Sie können ebenso eintreten, wenn eine erwartete Bedingung nie eintritt oder der wartende Thread nicht benachrichtigt wird. Eine "Liquiditätsklemme" im obigen Beispiel ist nur durch Bedingungen an das Gesamtsystem vermeidbar.

### C.17.3 Verzögerte Auswertung

Verzögerte Resultate std::future</Ergebnistyp> vereinfachen das Anweisen aufwendiger Berechnungen in einem nebenläufigen Prozess:

```
#include <future>
```

```
int frage() { return 42; }
void ansage() { std::cout << "Die Antwort ist ... "; }
void liefern_auf_bestellung()
{
  std::future<int> antwort = std::async(frage);
  ansage();
  std::cout \leq antwort.get() \leq '\n';
}
```
Der Aufruf std::async( $\langle Funktor \rangle$ , $\langle Parameter \rangle_{opt}$ )<sup>[101](#page-125-0)</sup> startet einen Ablauffaden für die Berechnung eines Wertes. Beim Abruf des Ergebnisses blockiert der Aufrufer, falls die Berechnung noch andauert.

Die Methode valid() erfragt, ob das Ergebnis schon vorliegt. Der Wert kann einmalig gelesen werden<sup>[102](#page-125-1)</sup>, danach liefert valid() wieder false, wait() blockiert bis zur Fertigstellung der Berechnung, wait\_for(duration) und wait\_until(time\_point) liefern als Ergebnis einen der Werte ready, deferred oder timeout aus std::future\_status.

Aufträge std::packaged\_task< $\langle Funktortyp \rangle$ > verpacken eine Funktion, die durch den Klammeroperator mit geeigneten Parametern gestartet wird und liefern das Ergebnis oder die geworfene Ausnahme über ein  $\text{std}:$ : future $\langle E \text{regb} \text{nistvp} \rangle$ >. Ein Auftrag kann einem Thread übertragen werden:<sup>[103](#page-125-2)</sup>

```
int frage(int n) { return 6*n; }
void schick_mir_eine_antwort()
{
  std::packaged_task<int(int)> auftrag{frage});
  std::future<int> antwort = auftrag.get_future();
 std::thread t{std::move(auftrag), 7}; // startet: auftrag(7)
 t.detach();
  std::cout << antwort.get() << '\n;
}
```
<span id="page-125-0"></span><sup>&</sup>lt;sup>101</sup>Bei einer Variante dieses Aufrufs kann als Startverhalten vor dem Funktor std::launch::async oder std::launch::deferred festgelegt werden. Ohne diese Angabe ist die Entscheidung uber das ¨ Startverhalten der Implementierung überlassen.

<span id="page-125-1"></span> $102$ std::shared\_future<T> erlaubt das mehrmaligen get()-Zugriff. Die Methode share() erzeugt ein ein solches Objekt und transferiert das Ergebnis zu diesem.

<span id="page-125-2"></span><sup>&</sup>lt;sup>103</sup>Bei g++ 4.6 kann dies durch einen Implementierungsfehler der Bibliothek nicht übersetzt werden.

Versprechen std::promise< $\langle Ergebnistyp\rangle$ > dienen mitunter verdeckt als Ablagen für noch zu berechnende Ergebnisse. Im Verbund mit  $std::future\langle Ergebnistyp\rangle\rangle$  bilden sie einen Kommunikationskanal zwischen nebenläufigen Prozessen. Der Zugriff auf das künftigen Resultat blockiert, solange kein Wert oder eine Ausnahme hinterlegt wurde:

```
void ansage(std::promise<int>& p)
{
 try
  {
    std::cout << "Die Antwort ist ... ";
    p.set_value(42);
  } catch(...) { p.set_exception(std::current_exception()); }
}
void zur_ablage()
{
  std::promise<int> briefkasten;
  std::future<int> antwort = briefkasten.get_future();
  std::thread t(&ansage, std::ref(briefkasten));
  std::cout << antwort.get() << '\n;
  t.join();
}
```
# C.17.4 Sperrenfreie Kommunikation

std::atomic<T>erlauben sicheren sperrenfreien Datenaustausch zwischen Threads:

```
#include <atomic>
int countdown(std::atomic<int>& jobs)
{
  int done = 0, nr;
  while ((nr = int(--jobs)) \ge 0) ++done;
  return done;
}
void gemeinsam_gehts_besser()
{
  std::atomic<int> jobs{1000000};
  auto mode = std::launch::async;
  auto cnt1 = std::async(model, countdown, std::ref(jobs));auto cnt2 = std::async(model, countdown, std::ref(jobs));int a = \text{cnt1.get}(), b = \text{cnt2.get}();
  std::cout << a << " + " << b << " = " << a+b << '\n';
}
```
# C.18 Dateisystem

Für die Bibliothek wird ein eigener Namensraum genutzt.<sup>[104](#page-127-0)</sup>

```
#if __has_include(<filesystem>)
  #include <filesystem>
  namespace fs = std::filesystem;
#elif __has_include(<experimental/filesystem>)
  #include <experimental/filesystem>
  namespace fs = std::experimental::filesystem;
  // g++ : link with -lstdc++fs
#elif __has_include(<boost/filesystem.hpp>)
  #include <boost/filesystem.hpp>
  namespace fs = boost::filesystem;
  // g++ link with -lboost_system -lboost_filesystem
#else
  #error No filesystem library.
#endif
```
C.18.1 Pfade

Wurzelverzeichnis v Dateiname E:/temp/a/simple/example.txt / ~~~~~~~~~~~~~ ------- ~~~ LW Relativpfad Stamm Erweiterung

Dateipfade fs::path beschreiben den Weg zu einer Datei im Dateisystem absolut zur Wurzel oder relativ zu fs::current\_path(). Pfade bestehen aus einem optionalen p.root\_name()<sup>[105](#page-127-1)</sup>, optionalem p.root\_directory() und weiteren Teilen, die bis auf den letzten Namen von Verzeichnissen sein müssen. Verzeichnisse sind ebenfalls Dateien, auch . und .. (aktuelles/übergeordnetes Verzeichnis). Dateinamen p.filename() bestehen oft aus zwei durch Punkt getrennten Teilen, p.stem() und p.extension(). Über die Bestandteile eines Pfades kann iteriert werden, sie werden als quoted strings ausgegeben:

```
for (auto const& e : fs::path("E:/temp/a/simple/example.txt"))
  std::cout \lt\lt e \lt' '';
// "E:" "/" "temp" "a" "simple" "example.txt"
```
 $fs: :exists(p)$  prüft, ob ein Pfad einer Datei im Dateisystem entspricht.

Der Quellcode auf der Folgeseite liefert eine Ausgabe ähnlich dem UNIX-Befehl 1s. Die Funktionen und Methoden werfen im Fehlerfall eine fs::filesystem\_error-Ausnahme. Zu vielen gibt es Varianten mit einem zusätzlichen std::error\_code-Parameter, der keine Ausnahme wirft.

<span id="page-127-0"></span> $^{104}\rm{V}$ der Integration in C++17 wurde zunächst Filesystem TS im Namensraum std::experimental veröffentlicht, notfalls kann diese Version oder Boost.Filesystem genutzt werden.

<span id="page-127-1"></span><sup>105</sup> Unter Windows ein Laufwerk C: oder //server. Pfadtrenner fs:: path:: preferred\_separator sind je nach Betriebsystem / oder \. Im Quelltext ist / einfacher zu schreiben.

Berechtigungen regeln den Zugriff für Eigentümer und andere Nutzer.<sup>[106](#page-128-0)</sup>

```
auto perm_string(fs::perms p)
{
 auto table = { std::pair{ f s::perms::owner\_read, "--r" },
                          { fs::perms::owner_write, "-w" },
                          { fs::perms::owner_exec, "-x" },
                          { fs::perms::groups rel, "-r" },
                          { fs::perms::group_write, "-w" },
                          \{fs::perms::groups\_group\_exec, "--x" \},{ fs::perms::others_read, "-r" },
                          { fs::perms::others_write,"-w" },
                          { fs::perms::others_exec, "-x" } };
 auto ch = [p] (auto f, auto s[]) { return s[(p&f) != fs::perms::none]; };
 std::string result;
 for (auto&& [flag, str] : table) result += ch(flag, str);
 return result;
}
26) können abgefragt werden:
auto getfiletime(fs::path path)
{
 auto ftime = fs::last_write_time(path);
#ifdef __MINGW32__ // workaround bis C++20 ?
 auto tp_now = decltype(ftime)::clock::now();
 auto sys_new = std::chrono::system clock::now();auto systime = sys_new + (time - tp_new);auto time = std::chrono::system_clock::to_time_t(systime);
#else // Annahme: file_clock = system_clock, nicht für MSVC ...
 auto time = decltype(ftime)::clock::to_time_t(ftime);
#endif
 std::string s(std::asctime(std::localtime(&time)));
 return s.substr(0, s.size()-1); // ohne '\n';
}
void show(fs::path path)
{
 std::cout << (fs::is_directory(path)? "d" : " ")
    << perm_string(status(path).permissions())
    << " " << getfiletime(path)
    << " " << (fs::is_regular_file(path)? fs::file_size(path) : 0)
    << " " << path << '\n';
}
```
<span id="page-128-0"></span> $^{106}$  Außerdem: all set\_uid set\_gid sticky\_bit mask unknown (POSIX-Standard IEEE 1003-2017).

Tabelle 26: Eigenschaften für Dateipfad p abfragen (Auswahl).

<span id="page-129-0"></span>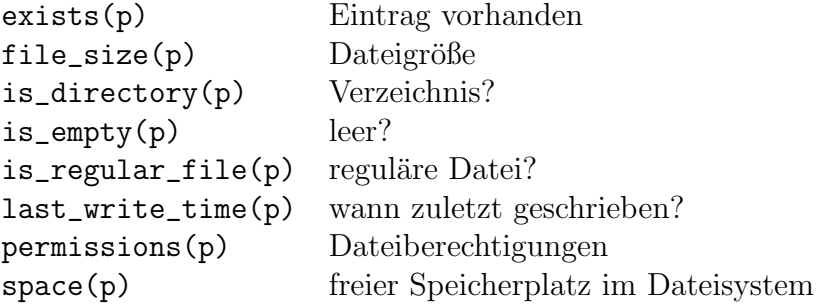

Iteratoren durchlaufen ein Verzeichnis (mit Unterverzeichnissen):

```
void ls(fs::path p)
{
 for (auto&& entry : fs::directory_iterator(p)) show(entry);
} // oder fs::recursive_directory_iterator
```
### C.18.2 Arbeit mit Verzeichnissen und Dateien

Anlegen, kopieren, umbenennen, löschen:

```
void create()
{
  fs::create_directories("sandbox/a/b");
  fs::create_directories("sandbox/c");
  std::ofstream("sandbox/file1.txt") << "Hello";
  std::ofstream("sandbox/a/file2.txt") << "World";
}
void copy()
{
  fs::rename("sandbox/a/file2.txt", "sandbox/a/file3.txt");
  fs::copy("sandbox/a/file3.txt", "sandbox/c/file3.txt");
  fs::copy("sandbox/a", "sandbox/copy",
    fs::copy_options::recursive |
    fs::copy_options::directories_only);
}
void destroy()
\mathcal{L}fs::remove("sandbox/file1.txt");
  auto n = fs::removeall("sandbox");
  std::cout << n << "files/directories deleted\n";
}
```
# D Dunkle Ecken

# D.1 Sprachbarrieren

# D.1.1 Plattformabhängigkeiten

Portabilität ist die Eigenschaft, das Programm (als Quelltext) auf eine andere Maschine oder ein anderes Betriebssystem übertragen, übersetzen und ausführen zu können. Portable Programme dürfen keine plattformspezifischen Eigenschaften nutzen. Vereinigungen und Bitfelder vertrauen auf Byte-Reihenfolge (little/big endian) und das Ausrichten an Adressen (byte/word alignment). Maschinenbefehle und Assembler-Anweisungen (asm) sind prozessorabhängig (Registernamen, Befehlssatz). Die Auswertereihenfolge von Ausdrücken ist außer bei ?: & ||, nicht festgelegt. Compiler können solche Ausdrücke unterschiedlich umsetzen:

int i =  $f() + g()$ ; // erst  $f()$ , dann  $g()$ ?  $a[i] = i++;$ 

Haben die Funktionen  $f()$  und  $g()$  Seiteneffekte, sind Überraschungen beim Plattformwechsel vorprogrammiert. Ausdrücke mit undefiniertem Verhalten, die ja auch für den menschlichen Leser zweideutig sind, sind durch unzweideutige zu ersetzen:

# int i=  $f()$ ; i +=  $g()$ ; // Reihenfolge erzwingen!  $a[i] = i; i++)$ ;

Nicht-Standard-Bibliotheken sind nur für bestimmte Plattformen verfügbar. Einige Compilerhersteller packen zusätzliche Funktionen oder Implementierungsdetails in Standardheader, die dort nicht hingehören. Funktionen können Maschineneigenschaften ausnutzen, ohne darauf hinzuweisen. Das kann Portierungen ernsthaft behindern.

# D.1.2 C++ und C

C und  $C++$  sind quellcodeportabel, aber nicht als Bytecode (Objektdatei). Übersetzte Module (Objektdateien) können miteinander verbunden werden. Dies funktioniert jedoch nicht bei verschiedenen Compiler-Herstellern (sofern diese nicht das gleiche Objektformat vereinbart haben), nicht einmal bei verschiedenen Versionen desselben Compilers (Watcom C 9.0/11.0), und natürlich nicht über Plattformgrenzen hinweg (Windows/Linux), selbst wenn vom selben Hersteller.

C-Programme sind mit C++-Compilern ubersetzbar, sofern sie keine Eigenschaften ¨ von C++ wie Schlüsselwörter nutzen. Strukturnamen sind keine Typen in C — es muss stets struct name geschrieben werden. Insofern ist C++ eine Obermenge von C.

Die Bibliotheken von C sind auch mit C++-Compilern nutzbar. Es gibt jedoch C-Quellen, die nicht in C++ übersetzen. Typumwandlungen zwischen Ganzzahlen und Zeigern erfordern in C++ die explizite Typumwandlung (typecast). Ausnahme bilden Zuweisung und Test auf 0 (NULL).

| Nutzer definiert $\rightarrow$ | Konstr. | Destr.       | Kopie      | Zuw. | Verschiebe-<br>konstruktor | Verschiebe-<br>zuweisung |
|--------------------------------|---------|--------------|------------|------|----------------------------|--------------------------|
| Compiler erzeugt               |         |              |            |      |                            |                          |
| Standardkonstruktor            |         |              |            |      |                            |                          |
| Destruktor                     |         |              |            |      |                            |                          |
| Kopierkonstruktor              |         |              |            |      | $\times$                   |                          |
| Zuweisungsoperator             |         | $\sqrt{ }$ ! | $\sqrt{ }$ |      | $\times$                   |                          |
| Verschiebekonstruktor          |         |              |            |      |                            |                          |
| Verschiebezuweisung            |         |              |            |      |                            |                          |

<span id="page-131-0"></span>Tabelle 27: Compilergenerierte spezielle Methoden ab C++11.

Legende:  $\sqrt{\phantom{a}}$  = default,  $\times$  = delete,  $-\frac{1}{\pi}$  nicht deklariert, ! = Rule of Three beachten.

# D.1.3 Übersetzungseinheiten aus C und anderen Sprachen

In C++ aufzurufende C-Funktionen oder C++-Funktionen, die in C-Modulen benutzt werden, sollten mit der Bindung

# extern  $"C"$  int  $f()$ ;

deklariert werden. Überladene Funktionen können die "C"-Bindung nicht erhalten, über die Modulgrenze hinweg können keine Ausnahmen geworfen werden. Ähnliches gilt für ubersetzte Programmteile in Assembler, Fortran und anderen Sprachen: ¨

```
extern "FORTRAN" f(); // IBM C++
```
Die Details sind der Begleitdokumentation des Compilers bzw. Linkers zu entnehmen. Bei Funktionen mit "C++"-Bindung werden compilerabhängig Parametertyp-Informationen an den Namen angehangen (name mangling), die das Linken mit C-Modulen erschweren.

# D.1.4 C $++$  von 1998 nach 2011 und später

Compilern kann beim Ubersetzen eine bestimmte Sprachversion vorgeschrieben werden ¨ (z.B. Option -std=c++17 oder -std=c++20). Der Implementierungsstand aktueller Compiler ist auf [http://en.cppreference.com/w/cpp/compiler\\_support](http://en.cppreference.com/w/cpp/compiler_support) einzusehen.

Verschiebesemantik erlaubt ab C++11 die Unterscheidung zwischen Referenzen auf länger lebende (*lvalue* X $\&$ ) und demnächst abzubauende Objekte (*rvalue* X $\&\&$ ). Verschiebekonstruktor und -zuweisung können aus *rvalue-Referenzen* Ressourcen ohne Kopieraufwand übernehmen, z.B. durch die Austausch von Zeigern. Die Regeln für die speziellen Methoden einer Klasse X werden damit etwas komplexer (Tab. [27\)](#page-131-0).

# D.2 Geschmacksfragen

# D.2.1 Stil

Es gibt eine Menge wohlbegrundeter Regeln, wie ein Quelltext aussehen sollte. Oberstes ¨ Kriterium sind Lesbarkeit und Verständlichkeit; was lesbar ist, kann sich von Programmierer zu Programmierer unterscheiden. Der Einsatz von Sprachmitteln liegt ebenso wie die Formatierung im Entscheidungsbereich des Programmierers.<sup>[107](#page-132-0)</sup>

Eine Jahrzehnte dauernde Kontroverse über die Programmiersprachen hinweg betraf die Verwendung von goto. Seit der Möglichkeit der Ausnahmebehandlung gibt es noch ein Argument mehr dagegen, dennoch wurde goto nicht endgültig verbannt. Ein eigener Stil entwickelt sich durch Aneignen beim Lesen guter Quellen und durch Schreiben.

#### D.2.2 Empfehlungen

**Namen** so kurz wie in  $x = f(n)$ ; sind kein Zeichen von Faulheit, solange ihr Einsatz ¨ortlich begrenzt erfolgt. Beim Programmieren wie bei anderen sch¨opferischen Schreibarbeiten tritt ein Informationsstau ein, der durch Kurzschrift bekämpft wird. Längere Namen haben eine größeren Gültigkeitsbereich.

Beschreibende Namen int\* reference\_counter sind besser verständlich. Die Zugehörigkeit zu einer Bibliothek wird in C oft durch Präfixe wie in  $wxDraw(...)$  angezeigt; modernes C++ sollte hierfür Namensbereiche nutzen. Typcodierende Präfixe int\* ipReferenceCounter; verschlüsseln den Typ nochmals im Namensanfang.<sup>[108](#page-132-1)</sup>

Attributnamen in Klassen können besonderen Konventionen folgen: Unterstriche unterstreichen die Rolle als Implementierungsdetails, Präfixe die Zugehörigkeit zur Klasse:

```
struct Vec \{ double \{x, \_y, \_z;\};
struct Person { string its_name; };
```
Lange Namen können mit Unterstrich a\_very\_long\_name durchgekoppelt (C-Stil) oder durch Großschreibung aVeryLongName unterteilt (Smalltalk-Konvention, camel casing) werden.[109](#page-132-2) Funktions- und Variablennamen werden traditionell klein geschrieben, Makrokonstanten groß. Eigene Typen können einen großen Anfangsbuchstaben haben.

int maximum = RAND\_MAX; struct Vec { int x, y, z; };

<span id="page-132-0"></span><sup>&</sup>lt;sup>107</sup> Allerdings enden solche Empfehlungen erfahrungsgemäß in Kriegen wie bei Gullivers Reise zu den Liliputanern. Programmierer in Teamarbeit unterliegen ohnehin einem Gruppenzwang. Mit dem Werkzeug clangformat sind persönliche Vorlieben einstell- und auf Quelldateien anwendbar.

<span id="page-132-1"></span><sup>&</sup>lt;sup>108</sup> Die sogenannte ungarische Notation wurde vom Microsoft-Programmierer Charles Simonyi für Assembler popularisiert. In objektorientierten Sprachen hat sie nichts verloren.

<span id="page-132-2"></span><sup>109</sup> Die Schreibung in jeweils aktuellen Programmiersprachen beeinflusst die Schrift-Mode: In den 80er Jahren MicroSoft, heute eher intelligent.men@hard.work in Anlehnung an OOP und Webdomänen.

Initialisierungen können als Zuweisungen, wie Funktionsaufrufe (Konstruktoren) oder wie Verbunde über Initialisiererlisten formuliert werden.  $POD-Typen$  (plain old data) werden bei *default initialization* mit Nullen gefüllt, sonst ist ihr Inhalt nicht definiert:

```
int i = 9; // C
int j(9); // Simula
int k{9}; // C++11
                                 Vec u \{ \}; \frac{1}{2} // default init
                                 Vec v { 1, 2, 3 };
```
Kommentare sollten erläutern, was im Code selbst nicht ausdrückbar ist, niemals wiederholen, was schon im Quellcode steht:

```
// BCPL-Stil: Stimmen Quelle und Kommentar nicht ueberein, ...
/* C-Stil: ... sind vermutlich beide falsch. */
```
Zum Deaktivieren geeignet sind schachtelbare Präprozessoranweisungen

```
#if 0
  This code won't work ...
#endif
```
Formatierung unterstreicht die syntaktische Struktur:

```
class X { // K&R-Stil
 void f() {
     // ... platzsparend
 }
};
                                class X // Allman-Stil
                                {
                                  void f()
                                  {
                                      // ... Schachtelebene
                                  }
                                };
```
Leerzeichen nach Kommas, vor und nach dem Zuweisungsoperator oder auch in mehrstufig geklammerten Ausdrücken können die zu lesenden Blöcke strukturieren:

```
i = j*3 + k/4;z += y+3;
if (EDF == (c=getchar()) return 0;
```
Der Zeilenumbruch erfolgt in der Regel nach dem Ende einer Anweisung. Er kann in langen Anweisungen die innere Struktur (z. B. Rangfolge von Operationen) betonen:

int i = eine\_komplizierte\_funktion() + eine\_variable\_mit\_sehr\_langem\_Namen \* 25 - 3; int mat  $[3]$   $[3]$  = { 1, 2, 3, 4, 5, 6, 7, 8, 9 };

# D.3 Vorverarbeitung

Quelltextzeilen, die das Doppelkreuz # als erstes (Nicht-whitespace-) Zeichen enthalten, gelten als Präprozessoranweisungen. Mit dem Backslash  $\setminus$  am Zeilenende lassen sich diese auch auf Folgezeilen ausdehnen.

Die Vorverarbeitung umfasst das Entfernen von Kommentaren und überflüssigen Leerzeichen, den Textersatz (das Abarbeiten von Makros), das Einbinden von anderen Quelltexten, Entscheidungen zur bedingten Ubersetzung von Quellteilen und das Einfügen des aktuellen Quelldateinamens und der aktuellen Quelltextzeile (für Fehlermeldungen des Compilers). Erst deren Ergebnis<sup>[110](#page-134-0)</sup> wird dem Compiler zur Übersetzung vorgelegt.

### D.3.1 Makrokonstanten und -funktionen

Durch #define-Anweisungen werden Präprozessorkonstanten und -funktionen (*Makros*) definiert. Deren Namen<sup>[111](#page-134-1)</sup> werden nur dem Präprozessor bekannt.

Makrokonstanten werden mit der Zeichenfolge bis zum Zeilenende verbunden:

```
#define DWORD unsigned long
#define SQR(x) ((x)*(x))
```
Makrofunktionen haben mindestens einen Parameter. Sobald ein definierter Makroname im Quelltext (außerhalb von Zeichenketten) verwendet wird, wird dieser durch den Text des Makros ersetzt. Fur die Parameter kann beim Aufruf beliebiger Text stehen. Dieser ¨ Text wird sooft kopiert, wie der Parametername in der Makrodefinition erscheint.

```
int i = SQR(123);
```
wird zu

int i =  $((123)*(123))$ ;

Makrodefinitionen lassen sich mit #undef rückgängig machen:

#undef SQR(x)

Der Präprozessor kann weder C noch C++. Deshalb sollten Makrorümpfe mit Operatoren und Parameter geklammert werden, mehrfach verwendete Makroargumente keine Seiteneffekte erzeugen. Inkrement, Dekrement, zählende Funktionen u. ä. sind dort zu meiden. Hier einige abschreckende Beispiele:

```
#define succ(x) x+1
#define sqr(x) x*x
int j = \text{sqrt}(\text{succ}(2)); // 2+1*2+1; => 5 statt 9
int k = 2, n = \sqrt{kr+1}; // k++*k++; => n=4,6 oder 9; k=4!
```
<span id="page-134-0"></span><sup>110</sup>Manche Systeme speichern unter bestimmten Bedingungen \*.i-Zwischendateien (i wie input).

<span id="page-134-1"></span><sup>111</sup>Makronamen werden meist großgeschrieben. Viele vordefinierte beginnen mit Unterstrichen.

# D.3.2 Bedingte Übersetzung

Durch Einfügen von #if-Anweisungen lässt sich steuern, welche folgenden Quelltextzeilen zum Programm gehören sollen. Hinter #if kann ein beliebiger konstanter Ausdruck stehen, der auch (vorher definierte) Makrokonstanten enthalten kann:

```
#if defined(__cplusplus)
  /* C++ - Definitionen */
#elif defined(__STDC__)
  /* ANSI C Definitionen */
#else
  #error Sprache nicht unterstuetzt
#endif
```
Die entstehende #if-#else-Leiter muss immer mit #endif abgeschlossen werden. #elif-Zweige und #else-Zweig sind optional. Zur Abfrage der Makrodefinitionen existieren die Abkürzungen

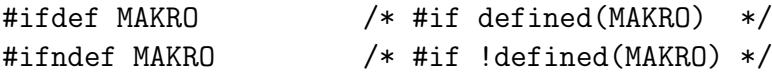

# D.3.3 Einlesen von Dateien

In Quelltexte können weitere Teildateien eingebunden werden. Große Quellen lassen sich so in aufeinanderfolgende Teile gliedern bzw. ein Teil in mehrere Quelltexte einbauen:

```
#include <datei2>
#include "datei1"
```
Enthält der Dateiname der Teildatei nicht den vollständigen Pfad, beginnt die Suche im aktuellen Verzeichnis und wird bei Misserfolg im Standard-Include-Verzeichnis des Compilers fortgesetzt. Bei Angabe des Dateinamens in spitzen Klammern wird nur im Include-Verzeichnis gesucht.

In mehreren Quelltexten genutzte Funktionsnamen, Makros, oder globale (externe) Variablen werden in Deklarationsdateien (Header) zusammengefasst. Zum Schutz gegen mehrfaches Einbinden (one definition rule) haben die Header meist einen Rahmen, der bedingte Ubersetzung erzwingt:

```
#ifndef MYHEADER_H
#define MYHEADER_H
// Inhalt hier
#endif
```
Nicht standardisiert, aber von den Compilern unterstützt wird auch

#pragma once // ...

### D.3.4 Zeichenkettenmanipulation

Umwandeln von Parametern in Zeichenketten wird durch ein Doppelkreuz unmittelbar vor dem Makroparameter in der Definition erreicht. Dies ist u. a. nutzlich zur ¨ Fehlersuche:

#include <iostream> // nur in C++ verwendbar, aber typsicher #define TRACELN(x) std::cout << #x << " = " << (x) << '\n'

TRACELN(1+2\*3-4%5); // erzeugt Ausgabe: 1+2\*3-4%5 = 3

Doppelte Doppelkreuze im Makro ziehen die beiden Argumente zu einem Namen zusammen, der dann vom Präprozessor und vom Compiler als Einheit (ein Token) behandelt wird:[112](#page-136-0)

#define DECLARE(a,b) a##b DECLARE(STACK,int) a; // wird STACKint a;

### D.3.5 Vordefinierte Makros

Mit (mehreren) Unterstrichen versehene Makros sind schon vordefiniert. Informationen über die übersetzte Datei liefern die Bezeichner:

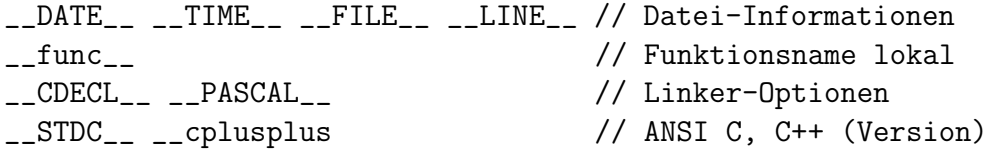

Das Betriebssystem bzw. der Compiler fügen (implementationsspezifisch) weitere hinzu:

\_\_WIN32\_\_ \_MSC\_VER \_\_GNUC\_\_ MINGW32

Manche Makros lassen sich durch Präprozessoranweisungen beeinflussen:

#### #line 110 "hier.txt"

gaukelt dem Compiler vor, in Zeile 110 der Datei hier.txt zu sein. Der Dateiname ist optional.

#pragma ....

enthalten implementationsspezifische Anweisungen an den Compiler.

#error Das ist ein Fehler

stoppt die Übersetzung mit dem angegebenen Fehlertext.

<span id="page-136-0"></span> $\sqrt{112}$ In frühen C++-Versionen wurde diese Technik als Ersatz für Klassen-Templates genutzt.

# D.4 Zeiger

Jede Speicherzelle des Rechners, in der Daten (Konstanten und Variablen) abgelegt werden, hat eine bestimmte Nummer (Adresse). Diese Adresse kann in einer Variable abgelegt werden und als Zeiger dienen, um indirekt auf Daten zuzugreifen, etwa um

- durch Datenfelder zu laufen (geht mit Zeigern schneller als über Indizes),
- den Platzbedarf für Daten im Freispeicherdynamisch anzupassen,
- den Rechnerspeicher direkt zu manipulieren (Vorsicht!).

### D.4.1 Deklaration und Initialisierung

Die Deklaration  $\langle Typ \rangle * \langle Zeiger \rangle$ ; ist auf zweierlei Weise lesbar:

- 1.  $\langle Zeiger \rangle$  enthält die Adresse einer  $\langle Typ \rangle$ -Variable (ist ein Zeiger auf diese).
- 2. Der Ausdruck  $\ast$  (Zeiger) besitzt den  $\langle Typ \rangle$  (sozusagen als "Muster").

Bei der Benutzung müssen Zeiger gültige Adressen enthalten (z. B. über den Adressoperator &). Die Initialisierung kann auch schon bei der Definition erfolgen. Zeiger ohne gültige Adresse sollten den speziellen Wert nullptr erhalten:

```
int i;
int *ip; // Ausdruck *ip ist vom Typ int
ip = &i; // Zeiger ip bekommt Adresse, zeigt auf i
// oder:
int *ip = &i; // sofortige Initialisierung des Zeigers ip
*ip = 7; // Ergebnis: i=7
ip = nullptr; // ip zeigt jetzt nirgendwohin
```
### D.4.2 Fehlerquellen (wild pointer)

Weil Zeiger solche Alpträume verursachen, ist es besser, niemals einen zu erzeugen. – Herbert Schildt: C — The Complete Reference, Addison-Wesley

Zeiger bergen die Gefahr fataler Programmierfehler in sich, die schwer zu finden sind. Sie können Programmabstürze verursachen, unkontrolliert Daten verfälschen, oder zunächst nicht einmal bemerkt werden.

1. Nicht initialisierte, "wilde" Zeiger enthalten Müll! Das Schreiben auf unkontrollierte Adressen gleicht russischem Roulette:

```
int x = 10;
int *p;
*p = x; // Schreiben an nicht festgelegte Adresse
```
2. Bei einer möglichen Verwechslung eines Zeigers mit einer Ganzzahl erzeugt der Compiler eine Fehlermeldung, deren Auflösung tiefes Nachdenken erfordert:

```
int x = 10;
int *p;
p = x; // Typ unvereinbar: p = kx oder *p = x?
```
3. Adressen lokaler Variablen sind nach Verlassen der Funktion ungultig. Das ergibt ¨ "baumelnde Zeiger":

```
int *p;
void f()
{
  int x = 10;
  p = \&x;} // Variable x wird hier freigegeben, Adresse ungueltig
```
# D.4.3 Zeigerarithmetik

Zeiger und Feldnamen sind eng verwandt. Feldnamen können als die Adresse des An- $fangselementes aufgefaßt werden.<sup>113</sup> Als konstante Zeiger auf das Anfangselement können$  $fangselementes aufgefaßt werden.<sup>113</sup> Als konstante Zeiger auf das Anfangselement können$  $fangselementes aufgefaßt werden.<sup>113</sup> Als konstante Zeiger auf das Anfangselement können$ sie nicht versetzt werden. Die Anweisung  $a = \exp[1]$ ; wäre ein Fehler. Zeiger können benutzt werden, um indirekt auf die Feldelemente zuzugreifen:

int a[10]; int  $*p = &a[0];$  //  $p = a;$  $p[1] = 10$ ; // Zuweisung an a[1], weil  $p == a$ 

Addition und Subtraktion ganzzahliger Werte zu Zeigern liefern wieder Zeiger (vom selben Typ). p+i zeigt auf das i-te Element nach p. Der Ausdruck p[i] ist äquivalent zu  $*(p+i)$ . Inkrement- und Dekrementoperatoren verschieben Zeiger ein Feldelement vor bzw. zurück. Alle Zeigeroperationen berücksichtigen automatisch die Größe der Objekte, auf die gezeigt wird. Für void\* ist deshalb keine Zeigerarithmetik durchführbar.

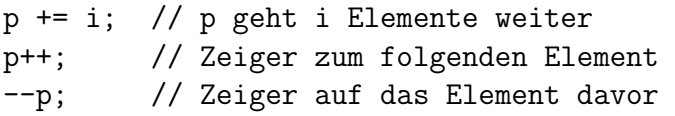

Differenzen und Vergleiche zweier Zeiger sind nur sinnvoll, wenn beide Zeiger auf Elemente desselben Speicherbereiches (Feldes) zeigen. Vergleiche zweier Zeiger liefern Wahrheitswerte. So ist  $p \le q$  wahr, wenn p auf ein früheres Element als q zeigt ( $p+i = q$ ) mit i > 0 gilt). Die Differenz zweier Zeiger liefert einen ganzzahligen Wert i = q-p entsprechend  $q = p+i$ :

<span id="page-138-0"></span><sup>&</sup>lt;sup>113</sup>Solange die Definition sichtbar ist. enthalten sie auch noch die Größeninformation (pointer decay).

```
int strlen(char const p[])
{
  char const *q = p;
  while (*q) q++;return q - p;
}
```
Felder mit frei wählbaren Grenzen sind damit trotz C-Index-Konvention möglich. Eine Prüfung der Feldgrenzen erfolgt dennoch nicht.

```
int const 10 = -12;
int const hi = 10;
int zerobase[hi-lo+1];
int *const a = zerobase-lo; // a ist konstanter Zeiger auf int
a[-12] = 3; // Feldelemente a[10]..a[hi] verwendbar
a[10] = 5;
```
# D.4.4 Besondere Zeiger

```
Zeiger auf Strukturen erlauben den Zugriff auf Komponenten über
     (\ast \langle Zeiger \rangle). \langle Komponente \rangle oder \langle Zeiger \rangle \rightarrow \langle Komponente \rangle.
```
Zeigerfelder statt mehrdimensionaler Felder können Speicherplatz einsparen:<sup>[114](#page-139-0)</sup>

```
char t1[][11]= {"Sonntag", "Montag", "Dienstag", "Mittwoch",
                "Donnerstag", "Freitag", "Sonnabend"};
char *t2[] = {"Sonntag", "Montag", "Dienstag", "Mittwoch",
                "Donnerstag", "Freitag", "Sonnabend"};
```
Zeiger auf Funktionen erhalten den Namen (die Adresse) einer definierten Funktion  $\blacktriangleright$  [C.5](#page-31-0) zugewiesen. Ergebnis- und Argumenttypen sollten übereinstimmen:

```
#include <cmath> // definiert sin(), cos(), tan() etc.
typedef double (*funktion)(double); // Zeiger auf eine Funktion
funktion f[] = \{ std::sin, std::cos, std::tan \};// Feld von Funktionszeigern
double auswahl_funktion(int num, double x)
{
 if (num < 0 || num > 2) return 0;
 return f[num](x); \frac{1}{\sin(x)} \cdot \cos(x) oder tan(x)
}
```
<span id="page-139-0"></span> $114$ Das zweidimensionale Feld t1 reserviert 77 Zeichen, t2 nur ein Feld für 7 Zeiger, dennoch ist t1[6][5] und t2[6][5] jeweils das b in Sonnabend.

D.4 Zeiger 135

### D.4.5 Freispeicherverwaltung hinter den Kulissen

Die Operatoren new und delete erschaffen und vernichten dynamisch Instanzen eines vorgegebenen Typs im Freispeicher.

 $\langle Zeiger \rangle$  = new  $\langle Typ \rangle (\langle Parameter \rangle)_{opt};$ liefert einen Zeiger, über den auf die Instanz zugegriffen wird. Geeignete  $\langle Parameter \rangle$ initialisieren die Instanz. Fehlen diese, wird der Standardkonstruktor aufgerufen. Grunddatentypen ohne Initialisierer enthalten undefinierte Werte.[115](#page-140-0) Jede dynamische Instanz muss mit

delete  $\langle Zeiger \rangle$ ;

irgendwann wieder abgebaut werden, um "geborgten" Speicher zurückzugeben.

```
int *ip = new int(9);
std::cout << *ip << '\n'; // Ausgabe: 9
delete ip;
```
Dynamische Felder mit (Anzahl) Elementen werden durch  $\langle Zeiger \rangle$  = new  $\langle Typ \rangle$  [ $\langle Anzahl \rangle$ ]; delete  $[] \langle Zeiger \rangle$ ;

mit dem Standardkonstruktor angelegt bzw. vernichtet.

```
int *ip = new int[9];
// Feld mit den Elementen ip[0] ... ip[8]
delete [] ip;
```
Mit new [] erzeugte Felder sind immer mit delete [] zu löschen, mit new erzeugte einzelne Instanzen immer mit delete. Vertauschungen bringen den Freispeicher durcheinander und führen zu Fehlfunktionen des Programms oder Systems.

Speicherknappheit führt zum Scheitern von Anforderungen:

```
T * q = new T[1000000]; // wirft bad_alloc-Ausnahme
T * p = new(std::nothing) T[1000000]; // liefert 0
```
Die Ausnahme muss irgendwo gefangen werden, ist beim Schreiben von Bibliotheken aber bequemer, da der folgende Quelltext von gultigen Zeigern ausgehen kann. Bei der ¨ nothrow-Variante muss vor der Nutzung immer erst auf Gültigkeit  $p!=0$  geprüft wer- $den.<sup>116</sup>$  $den.<sup>116</sup>$  $den.<sup>116</sup>$ 

<span id="page-140-0"></span> $115$ Eingebaute Typen werden in C++ geringfügig schlechter unterstützt, da sie wegen der Forderung nach Effizienz und Kompatibilität zu C keinen Standardkonstruktor besitzen.

<span id="page-140-1"></span> $116$ Das Verhalten des new-Operators ist änderbar. Ist kein Speicher verfügbar, wird eine Funktion void newhandler() aufgerufen, die entweder weiteren Speicher bereitstellt und dann zu new zurückkehrt, eine bad\_alloc-Ausnahme wirft bzw. exit() aufruft. Eigene Newhandler können mit set new handler (myhandler) installiert werden. Der bisherige Handler wird zurückgeliefert und kann aufbewahrt werden, um das vorherige Verhalten wiederherzustellen.

Platzierungssyntax ermöglicht, eine eigene Speicherverwaltung aufzubauen. Eine Instanz kann an einem vorgegebenen Speicherplatz erstellt werden.

```
void sie_werden_platziert()
{
 char buffer[sizeof(T)];
 T* p = new(buffer) T(startwert); // Konstruktoraufruf
 // ... *p verwenden
 p->~T(); \qquad // Destruktoraufruf, nicht delete!
}
```
Fehler mit dynamischen Zeigern sind aufgrund ihrer verheerenden Wirkungen ge-fürchtet und leider auch schwer zu erkennen:<sup>[117](#page-141-0)</sup>

- 1. Speicherleichen sind nicht mehr erreichbar und können auch nicht mehr vernichtet werden (Ressourcenleck).
- 2. Durch Löschen des einen Zeigers werden weitere Zeiger auf dieselbe Instanz ungültig (baumelnde Zeiger).
- 3. Wildes Schreiben in anderweitig genutzten Speicher kann weitere Daten durcheinanderbringen (undefiniertes Verhalten).
- 4. Schreiben in Speicher, der dem Programm nicht mehr gehört, führt zu undefiniertem Verhalten, bestenfalls Absturz ("Schutzverletzung" oder "segmentation fault").
- 5. Doppelte Freigaben korrumpieren die Speicherverwaltung und können im Systemabsturz enden.

```
void zeigerkatastrophe(T x)
{
 T * p = new T;T * q = new T;p = q; // Fehler 1: altes *p ist Speicherleiche
 delete q; // Fehler 2: p zeigt auf gekilltes Objekt
 *p = x; // Fehler 3: wildes Schreiben in Freispeicher
 delete p; // Fehler 4: doppelte Freigabe, Absturz ?
}
```
Vor allem die nicht-lokale Wirkung von Zeigerfehlern gestaltet die Fehlersuche schwierig: Die Ursache kann irgendwo im Programm liegen. Post-mortem-Analyse erfordert tiefgründige Kenntnisse und viel Zeit zum Debuggen. Überwachungswerkzeuge wie Valgrind können helfen, solche Fehler aufzuspüren.

<span id="page-141-0"></span><sup>117</sup>Niemand erzeugt solche Fehler mutwillig. Doch schon die vergessene Neudefinition von Kopierkonstruktor und Zuweisungsoperator von Klassen mit dynamischen Zeigern fuhrt zu diesem Verhalten. ¨

<span id="page-142-1"></span>Tabelle 28: Bitoperationen (vorzeichenlose Ganzzahl n).

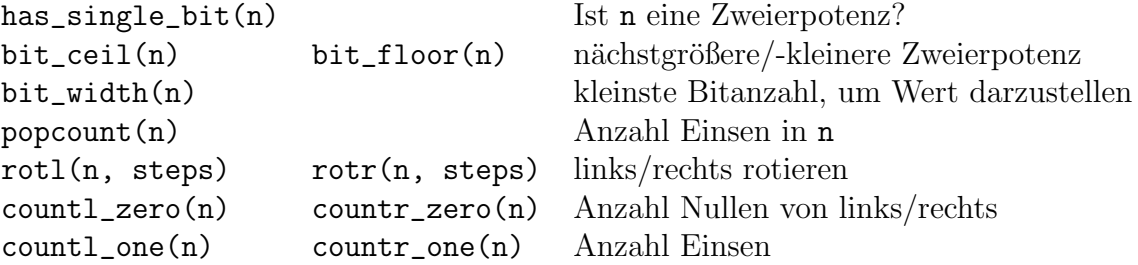

# D.5 Bits und Bytes

#### D.5.1 Bitoperationen

std::byte<sup>[118](#page-142-0)</sup> erlaubt ausschließlich die Operationen  $k \mid \hat{ }$ , >> <<. und die Umwandlung in einen ganzzahligen Typ to\_integer<Zieltyp>(byte).

std::bit\_cast<Zieltyp>(from) wandelt trivial kopierbare Typen gleicher Größe um. Funktionen zur Bitmanipulation finden sich im Header  $\langle \text{bit} \rangle$  (Tab. [28,](#page-142-1) C++20).

#### D.5.2 Bitmengen

std::bitset<N> packt eine feste Anzahl von Bits in eine speichereffiziente Form. Ganzzahlen, Zeichenketten, Sequenzen boolescher Werte dienen als Initialisierer, das niederwertigste Bit steht rechts. Bitweise, Bitschiebe-, Vergleichs- und Ein-/Ausgabe-Operationen sind nutzbar. Zugriff auf einzelne Bits b[i], Methoden zum Setzen, Löschen, Umkehren einzelner ( $set(i,wert)$ ,  $reset(i)$ ,  $flip(i)$ ) und ohne Index für alle Bits ( $set(wert)$ , reset(), flip()) sind definiert.

Abfragemethoden size(), count(), all(), any(), none() ermitteln Anzahl der Bits, ob und wieviele Bits gesetzt sind; to\_ulong() und to\_ullong() liefern den Ganzzahlwert der Bitfolge<sup>[119](#page-142-2)</sup>, to\_string() nutzt '0','1' als Standardzeichen für true und false.

#### #include <bitset>

```
auto answer()
{
  std::bitset<32> b{"1100000010101000"}, netmask{0xFFFFFF00};
  b \leq 16:
  b = 42;netmask.flip();
  return (b & netmask).to_string('0','1');
}
```
<span id="page-142-0"></span><sup>&</sup>lt;sup>118</sup>Definiert als enum class byte : unsigned char in <cstdint>  $(C++17)$ .

<span id="page-142-2"></span> $^{119}$ Ist der Wert für den Zieltyp zu groß, wird ein std::overflow\_error geworfen.

### D.5.3 Bitfelder und Vereinigungen

Bitfelder packen kleine Informationseinheiten in ein Maschinenwort. Hinter jeder Komponente wird die Anzahl der zu reservierenden Bits angegeben. Die Bitfeldkomponenten verhalten sich wie kleine ganze Zahlen mit oder ohne Vorzeichen. Für Zwischenräume können unbenannte Bitfelder unsigned :  $\langle Breite \rangle$ ; eingeschoben werden. Fast alles an Bitfeldern ist implementierungsabhängig. Bitfeldkomponenten haben keine eigene Speicheradresse und können keine Felder bilden.

Vereinigungen überlagern den Speicherbereich mehrerer Komponenten. Die gleichen Bits werden unterschiedlich interpretiert. Die Größe der Vereinigung (union) entspricht dem größten enthaltenen Typ. Typen mit nichttrivialen Konstruktoren bzw. Destruktoren ►[C.12.4](#page-90-0) gehören nicht in eine union: ab C++17 gibt es dafür std::variant<Typelist...>. Die Nutzung einer union zur Typkonversion ist gefährlich, weil nicht portabel.

```
struct farbe
{
 unsigned vg:4; \frac{1}{5} // Vordergrundfarbe 0..15
 unsigned hg:3; \frac{1}{2} Hintergrundfarbe 0..7
 unsigned bl:1; \frac{1}{1} Blinkbit 0.1};
union
\mathcal{L}unsigned char color;
 struct farbe bits;
} attrib; // Farbattribut des Textbildschirms
int main()
{
 \text{attribute}.bits.vg = 14; // YELLOW
 \text{attribute}.bits.hg = 1; // BLUE
 attrib.bits.bl = 1; // attrib.c=YELLOW+16*BLUE+128
 char far* const screen = (char far*) 0xB8000000; // IBM-PC unter DOS
 for (int i = 0; i < 256; ++i)
 {
   screen[2*i] = i; // kompletter IBM-Zeichensatz
   screen[2*i+1] = attrib.color; // gelb auf blau blinkend
 }
}
```
## E Extras

Unicode in Bezeichnern darf universal-character-names mit diesen Codepunkten enthalten (seit C++11):

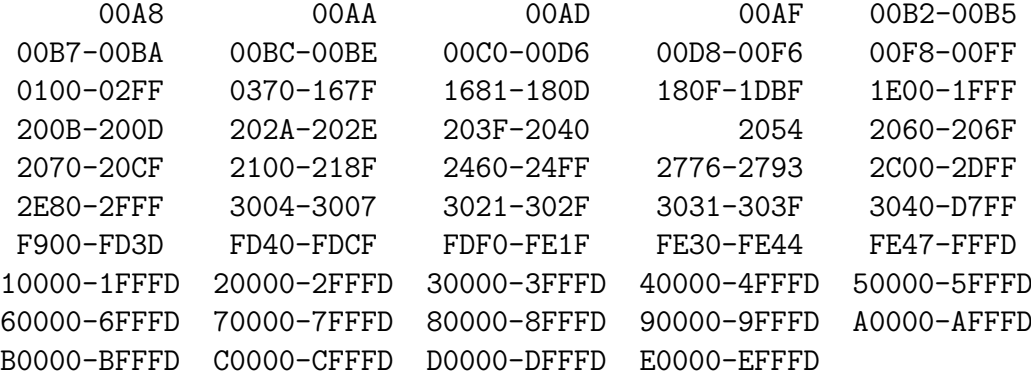

Welche Codierung unterstützt wird, ist vom Compiler abhängig.<sup>[120](#page-144-0)</sup> Unter Linux ist UTF-8 ohne Byte Order Mark Standard.

Quelldatei-Angaben ersetzen nicht nur die Makros \_\_FILE\_\_ und \_\_FILE\_\_:

```
#include <source_location> // std::experimental in g++9
```

```
auto log(std::string msg,
          const std::source_location& loc = std::source_location::current())
{
    std::cout << msg << " : "
    << loc.function_name() << ":"
    << loc.file name() << ":"
    << loc.line() << ":"
    \langle loc.column() \langle \rangle \langle \rangle \langle}
auto trace_it()
{
    log("Hello world!"); // Ausgabe Funktionsname: trace_it
}
```
Warning! Incomplet, incorrekt, and iNconSisTent... : work in progress. TODO: coroutines, jthread, ...

<span id="page-144-0"></span> $\frac{120 \text{ Siehe reddit.com}}{r}$  just found a use for the poop emoji in C++.

## E.1 Coroutinen

Coroutinen enthalten eines der Schlüsselwörter co\_yield, co\_return oder co\_await. Funktioen berechnen eine Wert und liefern diesen zurück. Ein Coroutine liefert ( $\text{yield}$ ) einen Wert, unterbricht ihre Arbeit und setzt sie an derselben Stelle fort, wenn sie reaktiviert wird:

```
#include <experimental/generator> // MS VC++ /await /std=c++latest
#include <iostream>
#include <numeric>
#include <tuple>
using Triple = std::tuple<int, int, int>;
using std::experimental::generator;
generator<Triple> pythagorean_triples(int limit)
{
 for (auto z = 1; z < limit; +z)
   for (auto y = 1; y < z; ++y)
     for (auto x = 1; x < y; ++x)
        if (x * x + y * y == z * z){
          std::cout << '\t' << x << ' ' << y << ' ' << z << '\n';
          co_yield{ x,y,z };
        }
}
generator<Triple> irreducible_pythagorean_triples(int limit)
{
 for (auto [x, y, z] : pythagorean_triples(limit))
    if (std::gcd(x, z) == 1 && std::gcd(y, z) == 1)co_yield {x,y,z};
}
int main()
{
 std::cout << "\tpythagorean triple\nirreducible\n";
 for (auto [x, y, z] : irreducible_pythagorean_triples(30))
    std::cout << x << ' ' << y << ' ' << z << '\n';
}
```
Die Ausgabe zeigt, wie Coroutinen zusammenwirken:

```
pythagorean triple
irreducible
    3 4 5
3 4 5
    6 8 10
    5 12 13
5 12 13
    9 12 15
    8 15 17
8 15 17
    12 16 20
    15 20 25
    7 24 25
7 24 25
    10 24 26
    20 21 29
20 21 29
```
Wie  $std::views::iota$  können Coroutinen als Generatoren eingesetzt werden.<sup>[121](#page-146-0)</sup> Sie lassen sich mit <ranges> kombinieren.

<span id="page-146-0"></span> $\overline{121}$  Generatoren sind zur Zeit (Juli 2020) experimentell in Visual C++. Eine andere Möglichkeit bietet Lewis Bakers <https://github.com/lewissbaker/cppcoro>

## Index

[], siehe Feld

Ableitung, siehe Vererbung abstrakte Basis, siehe Klasse abstrakte Methode, siehe Klasse Adresse, siehe Zeiger <algorithm>, siehe Algorithmen Algorithmen, [64–](#page-69-0)[76](#page-81-0) modifizierend, [68](#page-73-0) mutierend, [70](#page-75-0) nichtmodifizierend, [66](#page-71-0) numerisch, [74](#page-79-0) parallele, [76](#page-81-0) STL, [64](#page-69-0) Aliasname, siehe Variable and, siehe Operatoren and\_eq, siehe Operatoren ANSI C, [1](#page-6-0)  $\langle \text{any} \rangle$ , siehe Datenkapsel any, siehe Datenkapsel argc, siehe Hauptprogramm argv, siehe Hauptprogramm <array>, siehe Container array<>, siehe Container assert(), siehe Zusicherung Aufzählungskonstante, [13](#page-18-0) Ausdruck, [8](#page-13-0) Ausnahme, [30](#page-35-0) erklären, [30](#page-35-0) fangen, [30](#page-35-0) werfen, [30](#page-35-0) Auswertereihenfolge, siehe Operatoren auto, siehe Variable

bad\_alloc, siehe Freispeicher, Ausnahme Basisklasse, siehe Vererbung Bibliothek, siehe Modularisierung Bildschirm, siehe Ein-/Ausgabe bitand, siehe Operatoren Bitfeld, siehe Struktur, bitset Bitmengen, [137](#page-142-0) bitor, siehe Operatoren

Bitschieben, siehe Operatoren <bitset>, siehe Bitmengen Block, [8](#page-13-0) bool, siehe Typ break, siehe Schleife, Verzweigung case, siehe Verzweigung <cassert>, siehe Zusicherung catch, siehe Ausnahme cerr, siehe Ein-/Ausgabe char, siehe Typ <chrono>, siehe Zeit cin, siehe Ein-/Ausgabe class, siehe Klasse clog, siehe Ein-/Ausgabe <cmath>, siehe Mathematik Compiler, *siehe* Ubersetzung compl, siehe Operatoren <complex>, siehe Mathematik complex<>, siehe Mathematik Concepts, [51](#page-56-0)[–52](#page-57-0) Definition, [52](#page-57-0) shorthand, [51](#page-56-0) terse, [51](#page-56-0) <condition\_variable>, siehe Thread const, siehe Variable, Methode const-Methode, siehe Klasse const\_cast<>, siehe Operatoren consteval, [14](#page-19-0) constexpr, siehe Variable, Methode constinit, [14](#page-19-0) Container, [54–](#page-59-0)[59](#page-64-0) -Adapter, [61](#page-66-0) Eigenschaften, [58](#page-63-0) Hash-, [56](#page-61-0) Iterator Ein-/Ausgabe-, [63](#page-68-0) zum Einfügen, [63](#page-68-0) Iteratoren, [62](#page-67-0)[–63](#page-68-0) Operationen, [58](#page-63-0) assoziativ, [59](#page-64-0) Hash, [59](#page-64-0)

Kosten, [60](#page-65-0) listentypisch, [59](#page-64-0) stapelartig, [59](#page-64-0) sequentiell, [56](#page-61-0) sortiert, [56](#page-61-0) Kriterium, [56](#page-61-0) Schlüssel, [56](#page-61-0) unordered\_..., [56](#page-61-0) continue, siehe Schleife cout, siehe Ein-/Ausgabe dangling pointer, siehe Zeiger Dateiarbeit, siehe Ein-/Ausgabe Dateisystem, [122](#page-127-0)[–124](#page-129-0) Berechtigungen, [123](#page-128-0) Iterator, [124](#page-129-0) Pfad, [122](#page-127-0) Dateiumlenkung, siehe Ein-/Ausgabe Datenkapseln, [85](#page-90-0)[–87](#page-92-0) any, [87](#page-92-0) optional, [85](#page-90-0) variant, [85](#page-90-0) default, siehe Klasse, Verzweigung #define, siehe Vorverarbeitung Deklarationsdatei, [29](#page-34-0) Dekrement, siehe Operatoren delete, siehe Freispeicher, Klasse <deque>, siehe Container deque<>, siehe Container Destruktor, siehe Klasse directory\_iterator, siehe Dateisystem do, siehe Schleife double, siehe Typ duration, siehe Zeitspanne dynamic\_cast<>, siehe Operatoren Ein-/Ausgabe, [100–](#page-105-0)[107](#page-112-0)

-Umlenkung, [100](#page-105-0) Bildschirm, [100](#page-105-0) C-Funktionen, [107](#page-112-0) Formatanweisung, [107](#page-112-0) Fehlerprotokoll, [100](#page-105-0) Formatierung, [104](#page-109-0) Ausgabebreite, [105](#page-110-0) Manipulatoren, [106](#page-111-0)

Nachkommastellen, [105](#page-110-0) Vorzeichen, [105](#page-110-0) Zahlenbasis, [104](#page-109-0) Ströme, [100–](#page-105-0)[103](#page-108-0) Ausgabe, [100](#page-105-0) Dateien, [103](#page-108-0) Eingabe, [101](#page-106-0) mit wahlfreiem Zugriff, [103](#page-108-0) Zeichenketten, [102](#page-107-0) Zustand, [102](#page-107-0) Tastatur, [100](#page-105-0) #elif, siehe Vorverarbeitung else, siehe Verzweigung Endlosschleife, siehe Schleife, endlos Entscheidung, siehe Verzweigung enum, siehe Aufzählung Erbe, siehe Vererbung Ergebnistyp, siehe Funktion #error, siehe Vorverarbeitung Escape-Sequenz, siehe Sonderzeichen <exception>, siehe Ausnahme explicit, siehe Konstruktor, Typumwandlung extern, siehe Variable, Funktion false, siehe Typ Feld, [20](#page-25-0) Index, [20](#page-25-0) mehrdimensional, [20](#page-25-0) Zeichenkette, [7,](#page-12-0) [20,](#page-25-0) [88](#page-93-0) <filesystem>, siehe Dateisystem final, siehe Klasse float, siehe Typ for, siehe Schleife Formatierung, siehe Ein-/Ausgabe, Stil <forward\_list>, siehe Container forward\_list<>, siehe Container free(), siehe Freispeicher Freispeicher, [84](#page-89-0) anfordern, [135](#page-140-0) Fehler, [136](#page-141-0) Felder, [135](#page-140-0) freigeben, [135](#page-140-0) Knappheit, [135](#page-140-0) Platzierungssyntax, [136](#page-141-0)

smarte Zeiger, [84](#page-89-0) Freunde, siehe Klasse friend, siehe Klasse <fstream>, siehe Ein-/Ausgabe fstream, siehe Ein-/Ausgabe <functional>, siehe Funktoren Funktion, [26–](#page-31-0)[29](#page-34-0) anonyme, siehe Lambda-Ausdruck Definition, [26](#page-31-0) Deklaration, [26](#page-31-0) inline, [27](#page-32-0) Parameter, [11,](#page-16-0) [28](#page-33-0) Feld als, [29](#page-34-0) Referenz-, [28](#page-33-0) Standard-, [28](#page-33-0) Verschiebe-, [28](#page-33-0) Wert-, [28](#page-33-0) Parameterliste, [26](#page-31-0) Prototyp, [26](#page-31-0) Rückkehranweisung, [27](#page-32-0) Rumpf, [26](#page-31-0) Schablone, [27,](#page-32-0) [50](#page-55-0) Spezialisierung, [50](#page-55-0) überladen, [27](#page-32-0) Funktoren, [42,](#page-47-0) [80](#page-85-0)[–83](#page-88-0) Binder, [83](#page-88-0) Lambda-Ausdruck, [81](#page-86-0) Negierer, [83](#page-88-0) Operator-, [82](#page-87-0) <future>, siehe Thread future<>, siehe Thread Ganzzahl, siehe Zahl,Typ Gleitkommazahl, siehe Zahl, Typ goto, siehe Sprung Gültigkeitsbereich, siehe Variable Hauptprogramm, [3,](#page-8-0) [29](#page-34-0) Parameter, [29](#page-34-0) Rückgabewert, [3](#page-8-0) Header, siehe Deklarationsdatei high\_resolution\_clock, siehe Uhr #if, siehe Vorverarbeitung if, siehe Verzweigung #ifdef, siehe Vorverarbeitung

#ifndef, siehe Vorverarbeitung ifstream, siehe Ein-/Ausgabe #inlude, siehe Vorverarbeitung Index, siehe Feld Initialisierung, siehe Variable, Klasse <initializer\\_list>, siehe Konstruktor Inkrement, siehe Operatoren inline, siehe Funktion Instanz, siehe Klasse int, siehe Typ <iomanip>, siehe Ein-/Ausgabe iostream, siehe Ein-/Ausgabe <iostream>, siehe Ein-/Ausgabe istream, siehe Ein-/Ausgabe <iterator>, siehe Iteratoren Iteratoren, siehe Container, Algorithmen

K&R C, [1](#page-6-0) Klasse, [38](#page-43-0)[–40](#page-45-0) abgeleitete, [45](#page-50-0) Basis-, [44](#page-49-0) abstrakte, [47](#page-52-0) virtuelle, [49](#page-54-0) Destruktor, [39](#page-44-0) Freunde, [40](#page-45-0) Initialisiererliste, [39](#page-44-0) Instanz, [38](#page-43-0) Komponente, [38](#page-43-0) static, [40](#page-45-0) Konstruktor, [39](#page-44-0) -delegation, [39](#page-44-0) default, [39](#page-44-0) delete, [39](#page-44-0) Initialisierer, [39](#page-44-0) Kopier-, [39](#page-44-0) Verschiebe-, [39](#page-44-0) Methode, [38](#page-43-0) abstrakte, [47](#page-52-0) const, [38](#page-43-0) final, [47](#page-52-0) inline, [38](#page-43-0) override, [47](#page-52-0) virtuell, [47](#page-52-0) Objekt, [38](#page-43-0) Schablone, [53](#page-58-0)

Spezialisierung, [53](#page-58-0) Schnittstelle, [38](#page-43-0) Vererbung, [44](#page-49-0)[–49](#page-54-0) Mehrfach-, [48](#page-53-0) nicht-öffentlich, [46](#page-51-0) öffentlich, [45](#page-50-0) Zugriffsrechte, [40](#page-45-0) bei Vererbung, [46](#page-51-0) private, [40](#page-45-0) protected, [40](#page-45-0) public, [40](#page-45-0) Koenig lookup, siehe Namensraum Kommentar, [8](#page-13-0) Kompatibilität von C und C++, [125](#page-130-0) Komponente, siehe Struktur Konstante, siehe Variable, Methode Konstruktor, siehe Klasse Kopierkonstruktor, siehe Klasse Kurzschrift, siehe Zuweisung Lambda-Ausdruck, siehe Funktoren Lebensdauer, siehe Variable Lesemethode, siehe Klasse <limits>, siehe Wertebereich #line, siehe Vorverarbeitung Linker, siehe Übersetzung <list>, siehe Container list<>, siehe Container Literalsuffix, [43](#page-48-0) <locale>, [96](#page-101-0) logische Verknüpfung, *siehe* Operatoren long, siehe Typ main(), siehe Hauptprogramm Makro, siehe Vorverarbeitung malloc(), siehe Freispeicher Manipulatoren, siehe Ein-/Ausgabe <map>, siehe Container map<>, siehe Container Mathematik, [108–](#page-113-0)[112](#page-117-0) Funktionen, [108](#page-113-0) komplexe Zahlen, [110](#page-115-0)

Tupel, [108](#page-113-0)

Mehrfachverzweigung, siehe Verzweigung

Methode, siehe Klasse Modul, [32](#page-37-0)[–33](#page-38-0) Bindung, [33](#page-38-0) Implementierung, [32](#page-37-0) Partition, [33](#page-38-0) Reexport, [32](#page-37-0) Schnittstelle, [32](#page-37-0) multimap<>, siehe Container multiset<>, siehe Container mutable, siehe Variable <mutex>, siehe Thread Nachkomme, siehe Vererbung Namensraum, [35](#page-40-0) Koenig lookup, [36](#page-41-0) namespace, siehe Namensraum <new>, siehe Freispeicher new, siehe Freispeicher noexcept, siehe Ausnahme not, siehe Operatoren not\_eq, siehe Operatoren nothrow, siehe Freispeicher nullptr, siehe Zeiger <numbers>, siehe Mathematik <numeric>, siehe Algorithmen numeric\_limits<>, siehe Wertebereich Objekt, siehe Klasse ofstream, siehe Ein-/Ausgabe Operationen, siehe Operatoren Operator Einschränkungen, [43](#page-48-0) operator, siehe Operatoren überladen Operatoren, [6,](#page-11-0) [15–](#page-20-0)[19](#page-24-0) arithmetisch, [15](#page-20-0) Auflistung, [18](#page-23-0) Auswertereihenfolge, [19](#page-24-0) bitweise, [17](#page-22-0) Dekrement, [17](#page-22-0) Dreiwegevergleich, [42](#page-47-0) Entscheidung, [17](#page-22-0) Inkrement, [17](#page-22-0) logische, [17](#page-22-0) Methoden, [41](#page-46-0)

<memory>, siehe Freispeicher

Postfix-, [17](#page-22-0) Präfix-, [17](#page-22-0) Rangfolge, [19](#page-24-0) spaceship, [42](#page-47-0) Typinformation, [18](#page-23-0) sizeof, [18](#page-23-0) typeid, [18](#page-23-0) Typumwandlung, [16,](#page-21-0) [18](#page-23-0) const\_cast, [18](#page-23-0) dynamic\_cast, [18](#page-23-0) reinterpret\_cast, [18](#page-23-0) static\_cast, [18](#page-23-0)  $überladen, 41-43$  $überladen, 41-43$  $überladen, 41-43$  $($ , [42](#page-47-0) [], [43](#page-48-0) als Funktion, [41](#page-46-0) als Methode, [41](#page-46-0) Dekrement, [42](#page-47-0) Ein-/Ausgabe, [41](#page-46-0) Inkrement, [42](#page-47-0) Typkonverter, [43](#page-48-0) Vergleich, [42](#page-47-0) Vergleichs-, [17](#page-22-0) Zuweisung, [15,](#page-20-0) [43](#page-48-0) RAII, [31](#page-36-0) Verbund-, [15,](#page-20-0) [41](#page-46-0) Operatorobjekte, siehe Funktoren <optional>, siehe Datenkapsel optional<>, siehe Datenkapsel or, siehe Operatoren or\_eq, siehe Operatoren ostream, siehe Ein-/Ausgabe override, siehe Klasse pair<>, siehe map, Tupel Parameter, siehe Funktion path, siehe Dateisystem Plattformabhängigkeit, [125](#page-130-0) Platzierung, siehe Freispeicher Postfix, siehe Operatoren Präfix, siehe Operatoren #pragma, siehe Vorverarbeitung

Präprozessor, siehe Vorverarbeitung

priority\_queue<>, siehe Container

Priorität, siehe Operatoren

private, siehe Klasse promise<>, siehe Thread protected, siehe Klasse Prototyp, siehe Funktion Prozedur, siehe Funktion public, siehe Klasse <queue>, siehe Container queue<>, siehe Container <random>, siehe Zufallszahlen Ranges, [78](#page-83-0)[–79](#page-84-0) Fabrik, [78](#page-83-0) Pipes, [78](#page-83-0) Sicht, [78](#page-83-0) <ranges>, siehe Ranges Rangfolge, siehe Operatoren <ratio>, siehe Verh¨altnisse realloc(), siehe Freispeicher Referenzparameter, siehe Funktion <regex>, siehe regul¨arer Ausdruck regex\_match, siehe regulärer Ausdruck regulärer Ausdruck, [97](#page-102-0)[–99](#page-104-0) reinterpret\_cast<>, siehe Operatoren return, siehe Funktion Rückgabetyp, *siehe* Funktion Rückgabewert, *siehe* Funktion Rückkehranweisung, siehe Funktion

Schablone, siehe Funktion, Klasse, Variable Schleife, [22–](#page-27-0)[23](#page-28-0) Abbruch, [23](#page-28-0) endlos, siehe Endlosschleife fußgesteuert, [23](#page-28-0) kopfgesteuert, [22](#page-27-0) range-based for, [81](#page-86-0) Testbedingung, [22](#page-27-0) Zähl-, [22](#page-27-0) Schlüsselwörter, [1](#page-6-0) Schlüsselwörter, [6](#page-11-0) scope, *siehe* Gültigkeitsbereich Seiteneffekte, siehe Vorverarbeitung <set>, siehe Container set<>, siehe Container short, siehe Typ signed, siehe Typ

## INDEX 147

sizeof, siehe Operatoren smart pointer, siehe Freispeicher Sonderzeichen, [6,](#page-11-0) [8](#page-13-0) white spaces, [6](#page-11-0) Speicherbedarf, siehe Typ Speicherklasse, siehe Variable Sprung, [25](#page-30-0) <sstream>, siehe Ein-/Ausgabe sstream, siehe Ein-/Ausgabe <stack>, siehe Container stack unwinding, siehe Ausnahme stack<>, siehe Container Standard Template Library, siehe Container, Algorithmen Standardbibliothek Header, [36](#page-41-0) Standardparameter, siehe Funktion static, siehe Variable, Funktion, Klasse static\_assert, siehe Zusicherung static\_cast<>, siehe Operatoren std, siehe Namensraum <stdexcept>, siehe Ausnahme Stil, [127](#page-132-0) Formatierung, [128](#page-133-0) Kommentar, [128](#page-133-0) STL, siehe Container, Algorithmen <string>, siehe string-Klasse string-Klasse, [88](#page-93-0)[–95](#page-100-0) Ströme, *siehe* Ein-/Ausgabe struct, siehe Struktur, Klasse Struktur, [21](#page-26-0) Bitfeld, [138](#page-143-0) Komponente, [21](#page-26-0) switch, siehe Verzweigung system\_clock, siehe Uhr Tastatur, siehe Ein-/Ausgabe template, siehe Funktion, Klasse Textersatz, siehe Vorverarbeitung this, [41](#page-46-0) Thread, [116–](#page-121-0)[121](#page-126-0) Atomics, [121](#page-126-0) Bedingungsvariable, [118](#page-123-0) deadlock, [118](#page-123-0)

Future, [120](#page-125-0)

Mutex, [117](#page-122-0) Promise, [121](#page-126-0) race condition, [117](#page-122-0) Task, [120](#page-125-0) <thread>, siehe Thread throw, siehe Ausnahme time\_point, siehe Zeitpunkt true, siehe Typ try, siehe Ausnahme <tuple>, siehe Mathematik tuple<>, siehe Mathematik Typ, [9](#page-14-0)[–10](#page-15-0) -Aliasnamen, [21](#page-26-0) Modifikation, [9](#page-14-0) Speicherbedarf, [9](#page-14-0) typedef, [21](#page-26-0) using, [21](#page-26-0) Wertebereich, [9](#page-14-0) zusammengesetzter, siehe Feld, Struktur, Klasse typedef, siehe Typ typeid, siehe Operatoren typename, siehe Schablone Typparameter, siehe Schablone Typumwandlung, siehe Operatoren

überladen, *siehe* Operatoren  $Ü$ bersetzung, [34](#page-39-0) #undef, siehe Vorverarbeitung union, siehe Vereinigung unordered\\_..., siehe Container <unordered\_map>, siehe Container <unordered\_set>, siehe Container unsigned, siehe Typ Unterprogramm, siehe Funktion using, [53,](#page-58-0) siehe Namensraum <utility>, siehe Header

Variable, [11–](#page-16-0)[13](#page-18-0) Definition, [11](#page-16-0) Deklaration, [11](#page-16-0) Gültigkeitsbereich, [11](#page-16-0) global, [11](#page-16-0) lokal, [11](#page-16-0) Konstante, [13](#page-18-0)

Lebensdauer, [12](#page-17-0) automatisch, [12](#page-17-0) statisch, [12](#page-17-0) Referenz, [12](#page-17-0) Schablonen, [50](#page-55-0) Speicherklasse, [12](#page-17-0) extern, [12](#page-17-0) static, [12](#page-17-0) statisch lokal, [12](#page-17-0) Typ, [11](#page-16-0) veränderbar, [13](#page-18-0) <variant>, siehe Datenkapsel variant<>, siehe Datenkapsel <vector>, siehe Container vector<>, siehe Container Verbundzuweisung, siehe Zuweisung Vereinigung, [138](#page-143-0) Vererbung, siehe Klasse Vergleich, siehe Operatoren Verhältnisse, [110](#page-115-0) Verschiebekonstruktor, siehe Klasse Verzweigung, [24–](#page-29-0)[25](#page-30-0) Entscheidung, [24](#page-29-0) Mehrfach-, [24](#page-29-0) virtual, siehe Klasse virtuell, siehe Klasse virtuelle Basis, siehe Klasse virtuelle Methode, siehe Klasse void, siehe Typ Vorfahr, siehe Vererbung Vorverarbeitung, [8,](#page-13-0) [129–](#page-134-0)[131](#page-136-0) bedingte Übersetzung,  $130$ Einbinden von Dateien, [130](#page-135-0) Makro -Funktion, [129](#page-134-0) -Konstante, [129](#page-134-0) Umwandlung in Zeichenkette, [131](#page-136-0) vordefiniert, [131](#page-136-0)

Wertebereich, siehe Typ Wertparameter, siehe Funktion while, siehe Schleife white spaces, siehe Sonderzeichen Wiederholung, siehe Schleife wild pointer, siehe Zeiger

xor, siehe Operatoren xor\_eq, siehe Operatoren Zahlkonstanten, [7](#page-12-0) ganz, [7](#page-12-0) Gleitkomma-, [7](#page-12-0) Zählschleife, siehe Schleife Zeichen, [7](#page-12-0) Zeichenkette, siehe Feld, string-Klasse Zeiger, [132–](#page-137-0)[134](#page-139-0) -arithmetik, [133](#page-138-0) Adresse, [132](#page-137-0) auf Funktion, [134](#page-139-0) auf Struktur, [134](#page-139-0) Differenz, [133](#page-138-0) Feldnamen, [133](#page-138-0) Komponentenzugriff, [134](#page-139-0) Vergleich, [133](#page-138-0) wilde, [132](#page-137-0) Zeit, [114](#page-119-0)[–115](#page-120-0) Uhr, [114](#page-119-0) Zeitpunkt, [115](#page-120-0) Zeitspanne, [114](#page-119-0) Zufallszahlen, [111–](#page-116-0)[112](#page-117-0) Zugriffsrecht, siehe Klasse Zugriffsschutz, siehe Klasse zusammengesetzte Typen, siehe Typ Zusicherung, [14](#page-19-0)